# الاحصاءاللطبيقي وبحوث الممليانه بالنطبيق علي دزم Minitab - TORA

## إعداد

د / ياسر محمد عامر الاستاذ المساعد بقسم الرياضة والإحصاءو التأمين معاهد القاهرة العليا بالمقطم

#### **مقدمة**

**يهدف هذا الكتاب إلى عرض الموضوعات الرئيسية في الإحصاء التطبيقي (الاستدلالي ) و هي نظرية العينات ، التقدير ، اختبارات الفروض و مقارنة عينتين وذلك لما تمثلة تلك الموضو عات من أهمية في مجال تحليل البياʭت و اتخاذ القرارات كما يقدم هذا الكتاب تطبيقات علي تلك الموضوعات ϥستخدام أحد أهم برامج التحليل الاحصائي و هو برʭمج MINITAB مع بيان الخطوات التوضيحية لأدخال البياʭت و تحليلها من خلال البرʭمج بشئ من التفصيل في فصل كامل .** 

**أيضاً في النصف الثاني من هذا الكتاب نقوم بعرض مجموعة من الموضوعات الخاصة بمجال بحوث العمليات حيث نتعرض لنشأة هذا العلم و فروعة في أحد الفصو ل ثم نتطرق إلي أهم نماذ ج بحوث العمليات المؤسس لذلك العلم و هو نموذج البرمجة الخطية حيث Ϩخذ هذا النموذج بشئ من التفصيل مع بيان كيفية الحل البياني لهذا النموذج وأيضاً نعرض ʪلتفصيل طريقة السمبلكس لحل نموذج البرمجة الخطية جبر ʮً ثم نتطرق بعد ذلك لنموذج النقل والتوزيع واخير أ نستعرض نموذج تقييم و مراجعة أداء البرامج [ تحليل شبكات الاعمال] ، يقدم ايضاً هذا الكتاب تطبيقات علي موضوعات بحوث العمليات ϥستخدام برʭمج TORA مع بيان الخطوات التوضيحية لأدخال النماذج و تحليلها وصولاً للوضع الامثل من خلال البرʭمج .**

 **المؤلف** 

### المستسوى

**الجزء الاول : الاحصاء التطبيقي الفصل الأول : مبادئ نظرية العينات الفصل الثاني : التقدير الفصل الثالث : اختبارات الفروض الفصل الرابع : اختبارات الفروض الاحصائية لعينتين الفصل الخامس : تطبيقات التقدير و اختبارات الفروض علي Minitab الجزء الثاني : بحوث العمليات الفصل الأول : نشأة بحوث العمليات الفصل الثاني : البرمجة الخطية الفصل الثالث : طريقة السمبلكس [الحل الجبري للبرʭمج الخطي] الفصل الرابع : برامج تقييم و مراجعة الاداء [شبكات الاعمال] الفصل الخامس : النقل و التوزيع** 

### الفصل الاول مبادئ نظرية العينات

**مقدمة** 

**ēتم نظرية العينات بدراسة العلاقة بين اĐتمع والعينات المسحوبة منه فيما يسمى ʪلاستدلال الإحصائي ، inference statistical. هناك عدة طرق لأخذ العينات من اĐتمع لاستخدامها في الاستدلال الإحصائي ومن أشهر هذه الطرق هي العينة العشوائية وهي العينة التي تكون لكل مفرده من مفردات اĐتمع نفس فرصة الاختيار في العيينة. فمثلاً نستعين بعينه مسحوبة من اĐتمع لتقدير معالم هذا اĐتمع مثل متوسطه أو تباينة أو غير ذلك. أو أعطاء عينه من المرضى ʪرتفاع الضغط، مثلاً دواء معين ثم قياس ضغطهم قبل وبعد تناولهم لهذا الدواء لمعرفة ما إذا كان هذا الدواء مفيد في خفض الضغط أم لا.** 

**أي مجموعات من المفردات تشترك في صفه أصفات وتكون موضوع دراسة أو بحث فإن هذه اĐموعة يطلق عليها إحصائيا مجتمع الدراسة (أو اختصاراً اĐتمع Population(. واĐتمع قد يكون مجموعة ما من البشر أو أشجار أنواع معينه من الفاكهة أو الحيواʭت الزراعية أو إنتاج دولة ما لسلع معينه خلال فترة زمنية محدده...الخ.**

 **واĐتمع قد يكون محدوداً إذا كان يمكن حصر عدد أفراده مثل سكان مدينة ما أو طلاب مرحلة تعليمية معينة ، وقد يكون اĐتمع غير محدود (لاĔائي) إذا كان لا يمكن حصر عدد أفراده مثل النجوم والكواكب أو الكائنات الحية بمياه المحيطات والأĔار وعند دراسة صفة ما أو صفات معينه Đتمع ما ، فإن البياʭت الإحصائية عن تلك الصفة أو الصفات تجمع ϥحد أسلوبين** **أولاً : أسلوب الحصر الشامل (census (وفيه تجمع البياʭت عن كل مفرده من مفردات اĐتمع، وهذا الأسلوب يتطلب وفرة في الوقت والمال واĐهود الفني وتزداد هذه المتطلبات وتتضاعف كلما ازداد حجم اĐتمع (عدد أفراد اĐتمع). وهذا الأسلوب لا يتبع عادة إلا في حالة التعدادات التي تجريها الدول وتدعمها ϵمكانيات ضخمه مثل تعدادات السكان والتعدادات الصناعية والتعدادات الزراعية.**

**الثاني: أسلوب المعاينة (method Sampling (وفيه يتم جمع البياʭت عن جزء من مفردات اĐتمع يختار بطريقة أو ϥخرى ويطلق عليه عينه (Sample (ثم بعد ذلك يتم تعميم نتائج الدراسة على اĐتمع ϥكمله. أي أن إسلوب المعينة يقصد به دراسة خصائص اĐتمع من خلال دراسة عينه مسحوبة منه ، ونجاح هذا الإسلوب يعتمد على أن تحمل العينة أقصى درجة من دقة التمثيل للمجتمع المسحوبة منه.**

**من الأفضل في بعض الحالات الحصول على معلومات دقيقة عن طريق التعداد التام أو الحصر الشامل لجميع عناصر اĐتمع، لكن لاستخدام أسلوب المعاينة فوائد جمة مقارنة ʪلتعداد الشامل ير د بياĔا في الفقرة التالية.** 

#### **بعض مزاʮ أسلوب المعاينة**

 **يتميز أسلوب المعاينة عن أسلوب الحصر الشامل بمزاʮ عدديه منها: 1يؤدي استخدام العينات العشوائية إلى خفض تكاليف الدراسات الميدانية بسبب صغر حجم العينة ʪلنسبة إلى حجم اĐتمع وهو ما يؤدي إلى تخفيض الأعباء الإدارية والفنية التي تتطلبها أي دراسة ميدانية.** 

**2يتحقق وفر واضح في الوقت الذي ينفق في دراسة ميدانية على أساس عينة بدلاً من الحصر الشامل وتتضح أهمية الوقت عندما نقوم بدراسة ظاهرة تتغير بمرور الوقت ، وعينة قد يترتب على دراسة تلك الظاهرة في اĐتمع كله بجمع البياʭت من جميع مفردات اĐتمع أن يمر وقت بديل فتكون البياʭت والنتائج وقت ظهورها غير مطابقة لواقع اĐتمع وتصبح النتائج ذات قيمه محدودة بعد أن فقدت عنصر المطابقة مع واقع الظاهرة وتوزيعها الحالي** 

**Đتمع ، والتعدادات الدورية للسكان وبسبب ضخامة حجم العمل đا تستغرق وقتاً طويلاً حتى تصبح نتائجها جاهزة ومنشورة وقد يطول هذا الوقت إلى أكثر من ثلاث أو أربع سنوات حتى مع استخدام أحدث أجهزة الحاسبات الأليه الضخمة ، ويكون على الباحثين مستخدمي هذه النتائج مراعاة الوقت الذي ينقض بين ʫريخ إجراء التعداد وʫريخ نشر نتائجه و تعديل هذه النتائج في حدود ذلك .. وهذا دفع الكثير من الدول إلى تعزيز نتائج التعدادات الدورية للسكان بنتائج تعدادات تجري بين كل تعدادين متتاليين على أساس العينة.**

- **3في اĐتمعات غير المحدودة (اللاĔائية) مثل مجتمع الكائنات الحية في البحار والمحيطات لا يمكن أن تتم الدراسة على أساس الحصر الشامل ولكن لابد وأن تتم الدراسة ϥسلوب المعاينة.**
- **4أيضاً هناك بعض الاختبارات لابد وأن تتم ϥسلوب المعاينة لأن إجراء مثل هذه الاختبارات على أساس الحصر الشامل يؤدي إلى تلف المادة المختبرة أو هلاكها.. فاختبار صلاحية شحنه من المفرقعات مثلاً لابد وأن يتم على أساس العينة وʪلمثل تحليل دم المرضى يتم على أساس عينه.**

#### **أقسام العينات**

**تنقسم العينات عادة إلى قسمين رئيسين وهما عينات عشوائية وعينات غير عشوائية، وفيما يلي تفصيل لكل قسم منها.** 

#### **-1 العينات العشوائية**

**هي تلك العينات التي يتم اختيار مفرداēا حسب خطه إحصائية لا يكون فيها للباحث أو لمفردات العينة دخل في اختيار أي مفرده فيها ، حيث يتم الاختيار ʪستخدام أساليب معينة تلعب الصدفة خلالها الدور الأول في اختيار المفردة ولكن بشرط أن يتحقق لجميع المفردات احتمال ʬبت ومحدد للاختيار. والعينات العشوائية إذا ما تم**  **اختيارها ʪلطريقة العلمية السليمة والمناسبة يمكن أن تكفل درجه عالية من دقة التمثيل للمجتمعات المسحوبة منها لذلك فهي الوسيلة الأساسية في حالة البحوث العلمية الدقيقة .. من أهم أنواع العينات العشوائية مايلي.** 

#### **(أ) العينة العشوائية البسيطة: sample random Simple**

 **ويلجأ إليها الباحث في حالة ما إذا كان مجتمع الدراسة ليس كبيراً ويحمل قدراً من التجانس بين المفردات للصفة أو الصفات موضع الدراسة. والعينة العشوائية البسيطة تستغل فرص متكافئة لمفردات اĐتمع للدخول في العينة ولكن المفردات التي تدخل في العينة تكون عن طريق الصدفة البحتة. والاختيار العشوائي يتم يدوʮً عن طريق بطاقات متماثلة في الحجم واللون أو عن طريق جداول الأعداد العشوائية أو عن طريق الحاسب الآلي. ولكي يتحقق ذلك فإن الأمر يتطلب تحديد مفردات اĐتمع تحديداً كاملاً ويكون هذا التحديد على شكل قائمة (أو خريطة) تضم كل مفردات اĐتمع وهذه القائمة تسمى الإطار(**Frame **(ولا يجوز الاختيار العشوائي إلا من المفردات التي يضمها الإطار.**

#### **(ب) العينة المنتظمة: sample Systematic**

 **اختيار هذه العينة يتطلب وجود إطار للمجتمع كما في حالة العينة العشوائية البسيطة بحيث يعطى لكل مفرده من مفردات اĐتمع رقماً متسلسلاً داخل الإطار ، ثم نختار مفردات العينة من الإطار بحيث يكون الرقم المتسلسل لكل مفردة يبعد بعداً ʬبتاً منتظماً عن رقم المفردة السابقة لها وكذلك رقم المفردة اللاحقة لها. فمثلاً إذا كان لدينا مجتمعاً حجمه 2000 مفرده ونريد اختيار عينه منتظمة حجمها 100 مفرده فإننا نقسم الإطار إلى فترات منتظمة طول كل فترة =** 100 <sup>20</sup> **مفردة ومن داخل مفردات الفترة الأولى (1 – 20) يختار مفرده واحدة** <sup>2000</sup>

**عشوائياً ولتكن رقم 14مثلاً وبناء على رقم تلك المفردة يتحدد ʪقي مفردات العينة المنتظمة فتكون هي المفردات ذات الأرقام 34 ، 54 ، .... ، ،1974 .1994**

**والعينة المنتظمة كثيرة الاستعمال في التطبيقات العملية لقلة تكاليفها وقلة الأخطاء التي ترتكب في اختيار مفردات العينة فضلاً عن سهولة إجرائها. ولكن أهم عيوب المعاينة المنتظمة هو عدم صلاحيتها إذا ما وجدت علاقة دورية مع ترتيب العناصر في القائمة وكان طول الفترة بين عناصر العينة مساوʮً لطول الدورة أو إحدى مضاعفاēا.**

#### **(جـ) العينة العشوائية الطبقية: sample random Stratified**

**ويلجأ إليها الباحث في حالة ما إذا كان مجتمع الدراسة واضحاً به فئات (طبقات) بحيث أن التجانس أو التقارب داخل كل طبقة من طبقات مجتمع الدراسة أكبر من التجانس داخل اĐتمع ككل (أي أن التشتت داخل اĐتمع ككل أكبر من التشتت داخل كل فئة من فئاته على حده). في هذه الحالة يجب على الباحث مراعاة أن الطبقة داخل العينة بنفس نسبة وجودها داخل اĐتمع (وأحياʭً يوضع في الاعتبار عناصر أخرى مثل التشتت داخل الطبقة أو عنصر التكلفة لجمع البياʭت عن الطبقة). بعد أن يتم تحديد عدد المفردات التي يجب سحبها من كل طبقة للدخول في العينة فإن هذه المفردات يتم سحبها عشوائياً من داخل الطبقة ومجموع هذه المفر دات تكون العينة الطبقية العشوائية.**

**في هذه الحالة نجد أن اĐتمع لا يتصف ʪلتجانس و لكن يتصف بوجود فئات مميزة داخله طبقاً لبعض الخصائص فنجد إن اĐتمع يقسم إلي طبقات كل طبقه تمثل فئة من فئات اĐتمع حيث** 

**حجم اĐتمع N حجم الطبقة Nj و نجد أن** 

 $N = N_1 + N_2 + N_3 + \dots$ 

**وʪلتالي فإن حجم العينة n يساوى** 

 $n = n_1 + n_2 + n_3 + \dots$ 

*n n n* **تمثل المفردات المختارة من كل طبقه داخل العينة** <sup>3</sup> <sup>2</sup> <sup>1</sup> ,... , , **حيث : وتحسب مفردات كل طبقه ϵحدى الطرق الآتية -: 1) طريقة السحب المتساوي** 

**في هذه الطريقة عدد مفردات كل طبقة يساوي الأخرى و تحسب كالتالي** 

$$
n_j = n_1 = n_2 = ... = \frac{n}{k}
$$

**عدد طبقات اĐتمع k حيث** 

**و من عيوب هذه الطريقة** 

- أَلَّها لا تأخذ في الاعتبار حجم الطبقات في المجتمع و نسبة كل طبقة
- **لا تراعي اختلاف التشتت داخل كل طبقة عن الاخري و نسبة كل طبقة**

**2) طريقة التوزيع المتناسب** 

**في هذه الطريقة تكون نسبة كل طبقة في اĐتمع هي نفس نسبتها في العينة و هذه الطريقة هى الأدق**

**مفردات الطǺقة في العینة = × حجم العینة حجم الطǺقة حجم اĐتمع**

ومن عيوب هذه الطريقة أنها لم تأخذ في الاعتبار تشتت المتغير داخل كل طبقة من الطبقات **مثـــــــــــــــــــــال**

**مجتمع مكون من ثلاث طبقات**  $\bullet$ **00 =**  $\,$  **(** $N_3$ ) ، الطبقة الثالثة  $\bullet$  ,  $\bullet$   $\bullet$  , الطبقة الثالثة  $\bullet$  ,  $\bullet$  ,  $\bullet$  ,  $\bullet$  ,  $\bullet$  ,  $\bullet$  ,  $\bullet$  ,  $\bullet$  ,  $\bullet$  ,  $\bullet$  ,  $\bullet$  ,  $\bullet$  ,  $\bullet$  ,  $\bullet$  ,  $\bullet$  ,  $\bullet$  ,  $\bullet$  ,  $\bullet$  ,  $\bullet$  ,  $\bullet$  ,  $\bullet$  **مفردة 75أوجد مفردات كل طبقة في عينة مقدارها 1)ʪستخدام التوزيع المتساوي 2) ʪستخدام التوزيع المتناسب**

$$
N = N_1 + N_2 + N_3
$$
  
= 150 + 250 + 600 = 1000

**عدد الطبقات k= 3** 

 **1**

$$
n_1 = n_2 = n_3 = \frac{n}{k} = \frac{75}{3} = 25
$$
  
وېندلك يكون حجم مفردان كل طبقة في العينة هو

2) **في حالة التوزيع المتناسب** 

$$
n_{1} = \frac{N_{1}}{N} \times n = \frac{150}{1000} \times 75 = 11
$$
\n
$$
n_{2} = \frac{N_{2}}{N} \times n = \frac{250}{1000} \times 75 = 11
$$
\n
$$
n_{3} = \frac{N_{3}}{N} \times n = \frac{600}{1000} \times 75 = 45
$$
\n
$$
n_{4} = n_{1} + n_{2} + n_{3} = 11 + 19 + 45 = 75
$$
\n600

\n61

\n62

\n63

\n64

\n65

\n66

\n67

\n68

\n69

\n60

\n64

\n65

\n66

\n67

\n68

\n69

\n60

\n61

\n62

\n63

\n64

\n65

\n66

\n67

\n68

\n69

\n60

\n61

\n62

\n64

\n65

\n66

\n67

\n68

\n69

\n60

\n61

\n62

\n64

\n65

\n66

\n67

\n68

\n69

\n60

\n61

\n62

\n64

\n65

\n66

\n67

\n68

\n69

\n60

\n61

\n62

\n63

\n64

\n65

\n66

\n67

\n68

\n69

\n60

\n61

\n62

\n63

\n64

\n65

\n66

\n

**الحـــــــــــــــــل**

**3) طريقة التوزيع الأمثل** 

**تعتمد هذه الطريقة علي اخذ التجانس خلال طبقات العينة كعامل في الاختيار وذلك لكى تعالج الشتت في كل طبقة و ذلك عن طريق إدخال الانحراف المعياري لكل طبقة كالتالي** 

$$
n_{j} = \frac{N_{j} \times \sigma_{j}}{\sum_{j=1}^{k} N_{j} \times \sigma_{j}} \times n
$$

*<sup>j</sup>* **الانحراف المعياري للطبقة رقم j حيث**  <sup>1</sup> **فمثلا**  <sup>2</sup> **الانحراف المعياري للطبقة رقم 1 , الانحراف المعياري للطبقة رقم 2 و هكذا من المثال السابق بفرض أن** 

**الانحراف المعياري للطبقة الأولى 2 و للطبقة الثانية1 و للطبقة الثالثة 3 و المطلوب استخدام طريقة التوزيع الأمثل لتحديد حجم كل طبقة في العينة** 

$$
\sigma_1 = 2 \qquad , \quad \sigma_2 = 1 \qquad , \quad \sigma_3 = 3
$$

لنبسيط الحل نصمم الجدول النالي

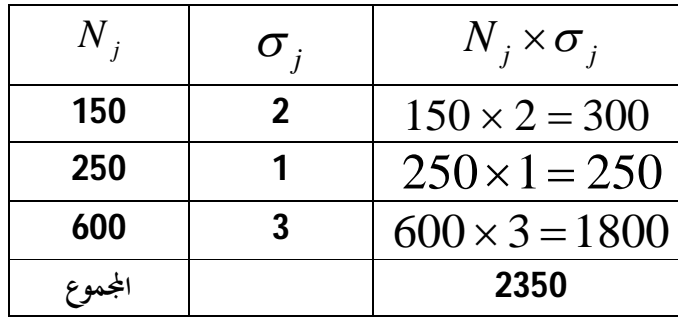

و بالنالي عكن حساب الطبقات بسهولة كالنالي

$$
n_1 = \frac{300}{2350} \times 75 = 9.57 \approx 10
$$
  
\n
$$
n_2 = \frac{250}{2350} \times 75 = 7.97 \approx 8
$$
  
\n
$$
n_3 = \frac{1800}{2350} \times 75 = 57.44 \approx 57
$$

#### **(د) العينة متعددة المراحل أو العنقودية: sample clustered**

 **يلجأ إليها الباحث عندما يكون مجتمع الدراسة كبير جداً ومتناثراً على مساحات شاسعة تكلف الكثير من الوقت والجهد في التنقل بينها عند جمع البياʭت، أيضاً في حالة عدم وجود إطار يضم جميع مفردات اĐتمع فيستحيل الاختيار العشوائي مباشر من اĐتمع. لهذا يلجأ الباحث إلى أخذ العينة على مراحل متعددة متتالية. في المرحلة الأولى يتم تقسيم اĐتمع إلى عدد محدد من وحدات المعاينة الكبيرة الحجم ومنها يختار بعضها عشوائياً ثم يتلو ذلك كمرحلة ʬنية تقسيم الوحدات المختارة عشوائياً من المرحلة الأولى إلى وحدات أقل منها في الحجم ثم يختار بعضها عشوائياً .. وهكذا تتابع مراحل التقسيم والاختيار العشوائي ، وعدد هذه المراحل ليس ʬبت بل يتوقف على طبيعة مجتمع الدراسة و إمكانيات الباحث .. في المرحلة الأخيرة يصل الباحث إلى وحدات المعاينة التي سيجمع عنها بياʭت البحث ويطلق عليها وحدات المعاينة الأولية.**

#### **-2 العينات غير العشوائية:**

**هي تلك العينات التي لا تكفل لجميع مفردات اĐتمع احتمال ʬبت ومحدد للاختيار، وغالباً يتدخل الباحث في عملية الاختيار بصورة أو ϥخرى ... ومن أهم أنواع العينات غير العشوائية:** 

#### **(أ) العينة العمدية أو المقصودة: sample Purposive**

**يلجأ الباحث إلى هذه الطريقة فيما إذا كان مجتمع الدراسة كبير جداً وكانت إمكانياته لا تسمح له إلا بدراسة عينة حجمها صغير جداً ʪلنسبة Đتمع الدراسة، في هذه الحالة يتعمد الباحث اختيار مفردات معينة كعينة Đتمع الدراسة يرى بخبرته السابقة أن هذه العينة يمكن أن تعطي تمثيلاً مقبولاً Đتمع الدراسة.** 

**مثلاً إذا أراد ʪحث دراسة خصائص اقتصادية أو اجتماعية معينه عن ريف دولة ما ، وكانت إمكانياته المالية والإدارية لا تسمح له بعينة سوى سكان قرية واحدة ، فإنه في هذه الحالة إذا ما تم اختيار القرية عشوائياً من بين آلاف القرى بتلك الدولة فإن الصدفة قد Ϧتي بقرية بعيدة في خصائصها (من حيث الظاهرة موضوع الدراسة) عن** 

**خصائص معظم قرى تلك الدولة ... كأن Ϧتي ʪلصدفة قرية ساحلية معظم سكاĔا من الصيادين أو قرية قريبة من مشروع صناعي ضخم يستوعب في قواه العاملة معظم سكاĔا.. هذه القرية أو تلك قد ϩخذ النمط المعيشي لسكناها طابعاً خاصاً –ʭبعاً عن ظروفها الخاصة –بعيداً عن النمط المعيشي المعتاد لبقية القرى، لذلك فأي منها لا يمكن أن يعطي تمثيلاً مقبولا لريف تلك الدولة. لهذا فإن الباحث وعلى ضوء خبراته السابقة يتعمد اختيار قرية معينة يرى أĔا – من وجهة نظره الشخصية- يمكن أن تمثل الريف.وهذه الطريقة غير علميه وغالباً يتم اللجوء إليها في حالة البحوث التمهيدية.** 

#### **(ب) العينة الحصصيه: sample Quota**

**وهي نوع خاص من العينات غير العشوائية وتستخدم كثيراً في معاينة الرأي العام (على سبيل المثال عمليات استطلاعية الرأي العام التي يقوم đا معهد جالوب قبل إجراء انتخاʪت الرʩسة في الولاʮت المتحدة الأمريكية)... في**  هذه الطريقةيقسم المجتمع موضوع الدراسة إلى طبقات بالنسبة إلى صفات أو خصائص معينة ويتم العمل على تمثيل **كل طبقة منها في العينة بنسبة وجودها في اĐتمع الأصلي (وعلى سبيل المثال في حالة دراسة الدخل لمنطقة ما ورؤى أن يكون حجم العينة المطلوبة 100فرد مثلاً عندما يريد الباحث أن يقوم جامعوا البياʭت ʪلحصول على البياʭت من 20موظفا،ً 45 من العمال الحرفيين ، 35 من ذوي الأعمال الحرة .. وتترك الحرية لجامعي البياʭت في اختيار الأفراد المطلوبة فيها حدود المواصفات الموضوعة لكل طبقة من الطبقات المذكورة.** 

**واضح أنه رغماً من أن هذه الطريقة في ظاهرها مماثلة للعينة الطبقية العشوائية.. إلا أنه في الحالة الأخيرة (العينة الطبقية العشوائية) يكون اختيار المفردات عشوائياً من داخل كل طبقة ولا يترك لجامع البياʭت حرية اختيار المفردات من كل طبقة والذي قد يترتب عليه تميزاً كبيراً .** 

**عموماً .. يلجأ الباحث إلى العينة الحصصيه إذا كان من المرغوب فيها اظهار النتائج في وقت قصير مع التغاضي عن توافر درجة دقة عالية بتلك النتائج.**

#### **أخطاء البياʭت الإحصائية**

 **تتعرض البياʭت الإحصائية التي يتم جمعها إلى نوعين من الأخطاء:**

**-1 خطأ التميز** 

**وهو ينتج عن مصادر متعددة، منها أخطاء في تصميم البحث أو التجربة أو أخطاء فنيه أثناء جمع البياʭت أو خلال العمليات الحسابية التي تتم على البياʭت المتجمعة.. أخطاء التميز تزداد ʪزدʮد الفروق بين الإمكانيات ( المادية والفنية) اللازم توافرها لضمان أقصى درجة دقة ممكنه وبين الإمكانيات الفعلية المتاحة للباحث.** 

 **أخطاء التميز قد توجد في البياʭت التي يتم جمعها ϥسلوب الحصر الشامل وقد توجد أيضاً في البياʭت التي يتم جمعها ϥسلوب المعاينة، ولكنها إن وجدت فهي غالباً أكبر في الحالة الأولى (الحصر الشامل) مما هي عليه في الحالة الثانية (المعاينة) ʪعتبار أن حجم العمل في تلك الحالة يكون أقل وʪلتالي قد يسهل توفير الإمكانيات اللازمة وتجنب الأخطاء الفنية.**

#### **-2 خطأ المعاينة العشوائية أو خطأ الصدفة**

**وهو الخطأ الناتج عن فروق الصدفة بين مفردات اĐتمع التي دخلت العينة وبين تلك المفر دات التي لم تشأ الصدفة أن تدخل العينة.. وخطأ الصدفة يمكن تقليل قيمته إذا ما تم اختيار العينة ʪلطريقة المناسبة وإذا ما كان حجم العينة مناسباً لحجم اĐتمع وخصائصه.**

#### **المعالم والإحصاءات**

 **المقاييس الإحصائية التي تحسب من بياʭت مجتمع الدراسة ϥكمله يطلق عليها معالم اĐتمع (population of Parameters(، أما المقاييس الإحصائية التي تحسب من بياʭت عينه مسحوبة من مجتمع الدراسة فيطلق عليها إحصاءات (Statistics (ويعتبر كل إحصاء منها بمثابة تقدير أو قيمه تقديرية لمعلمة اĐتمع المناظر، فيكون المتوسط الحسابي المحسوب من بياʭت العينة تقدير لمعلمة اĐتمع المناظرة وهي المتوسط الحسابي المسحوب منه هذه العينة وهكذا.. ويجب ألا يغيب عن الأذهان ϥن حساب قيمة المتوسط الحسابي من بياʭت العينة ليس هدفاً في حد ذاته ولكن وسيلة للتعرف على المتوسط الحسابي للمجتمع موضوع الدراسة.. وهكذا ʪلحال ʪلنسبة لباقي المقاييس الإحصائية التي تحسب من العينة.** 

 **للتفرقة بين المعالم والإحصاءات يجب أن نرمز لكل منها برموز تختلف عن رموز الأخرى، على سبيل المثال يرمز للمتوسط الحسابي للمجتمع ʪلرمز بينما يرمز للمتوسط الحسابي للعينة ʪلرمز** *x* **، أيضاً للانحراف المعياري للمجتمع ʪلرمز بينما يرمز للانحراف المعياري للعينة ʪلرمز** *S* **وهكذا.** 

#### **توزيعات المعاينة: Distributions Sampling**

 **نفرض أننا أخذʭ عينه حجمها** *n* **من مجتمع ما ، ثم سحبنا منها بعض المقاييس الإحصائية مثل المتوسط الحسابي ، التباين ، ... فإن كل مقياس من هذه المقاييس يعتبر متغير عشوائي في ذاته يختلف من عينه إلى أخرى – هذا المتغير العشوائي يخضع لتوزيع معين –هذا التوزيع يسمى بتوزيع العينة. فمثلاً نقول أن توزيع المعاينة للمتوسط الحسابي وهو عبارة عن توزيع جميع المتوسطات الحسابية للعينات المأخوذة من نفس هذا اĐتمع ذات الحجم** *n* **، وكذلك فإن توزيع المعاينة للتباين هو توزيع جميع التباينات المحسوبة من عينات لها نفس الحجم** *n* **ومأخوذة من نفس اĐتمع ، وهكذا ... .**  **Sampling Distributions of Means :للأوساط المعاينة توزيعات -1**

 **نفرض أننا سحبنا عينه حجمها** *n* **من مجتمع لاĔائي ، القيمة المتوقعة له تساوي والانحراف المعياري هو فإن المتوسط الحسابي** *X* **يخضع لتوزيع ما ، متوسط هذا التوزيع وانحرافه المعياري هما** 

$$
\sigma_{\overline{X}} = \frac{\sigma}{\sqrt{n}} \qquad \qquad \mu_{\overline{X}} = \mu
$$

 **وفي الحالة التي يكون فيها اĐتمع الأصلي المسحوبة منه العينة مجتمع طبيعي (ويرمز له ʪلرمز**

**( , ) 2** *N* **فإن توزيع المعاينة للمتوسط الحسابي** *X* **يكون في هذه الحالة توزيع طبيعي أيضاً له نفس المتوسط الأصلي ولكن انحرافه المعياري يساوي** *n* **/ ، أي بمعنى أن** 

$$
X \sim N(\mu, \sigma^2) \implies \overline{X} \sim N(\mu, \frac{\sigma^2}{n})
$$
  

$$
z = \frac{\sqrt{n}(\overline{x} - \mu)}{\sigma} \sim N(0, 1)
$$

**أما إذا كان اĐتمع غير طبيعي فإن** *X* **لا تخضع للتوزيع الطبيعي ولكنها تتوزع توزيع يكون قريباً من التوزيع الطبيعي لقيم** *n***الكبيرة** (30 *n* (**حيث أن**

$$
z = \frac{\sqrt{n(\bar{x} - \mu)}}{\sigma} \xrightarrow[n \to \infty]{\text{as}} N(0,1)
$$

**وتعتبر النتيجة السابقة الهامة جداً في الإحصاء وخاصة في التطبيقات العلمية وتسمى نظرية النهاية المركزية** Theorem Limit Central **والتي تنص على أنه في حالة العينات الكبيرة الحجم فإن المتوسط الحسابي** *X*  $\frac{\epsilon}{n}$  يخضع للتوزيع الطبيعي بالمعاملات µ و <u>a</u> **<sup>2</sup> 2 ، حيث أن , هما متوسط وتباين اĐتمع الأصلي بغض النظر** 

**عن شكل توزيع اĐتمع الأصلي. ومن ثم فإنه لقيم** *n* **الكبيرة تتحقق العلاقة** (4-3) **بصرف النظر عن توزيع اĐتمع الأصلي.** 

**مثــــــــــــــــــــال** 

**تقوم إحدى شركات صناعة الأحذية بتصنيع 10000 حذاء يوميا . فإذا كانت فترة صلاحية الحذاء من هذا المنتج تتبع التوزيع الطبيعي المعتاد بتوقع سنة وتباين 0.563 فإذا سحبت عينة حجمها 25 حذاء من الإنتاج اليومي لهذه الشركة أوجد ما يلي** 

- **1 – احتمال أن يكون متوسط عمر الحذاء في العينة اكبر من 1.4**
- **2 احتمال أن يكون متوسط عمر الحذاء في العينة اقل من 9شهور**

$$
\mu = 1 \qquad , \qquad \sigma^2 = 0.563 \qquad \Rightarrow \qquad \sigma = \sqrt{0.563} = 0.75
$$
\n
$$
n = 25 \qquad \Rightarrow \qquad \sqrt{n} = \sqrt{25} = 5
$$
\n
$$
\mu(\overline{X}) = \mu = 1 \qquad , \qquad \sigma(\overline{X}) = \sqrt{\frac{\sigma^2}{n}} = \frac{\sigma}{\sqrt{n}} = \frac{0.75}{5} = 0.15
$$
\n
$$
\lim_{\xi \to 0} \mathbb{E}[\mathbf{X}(\overline{X})] = \mu \mathbf{X}(\overline{X}) = \mu \mathbf{X}(\overline{X}) = \mu \
$$

$$
P_r(\overline{X} > 1.4)
$$
\n
$$
= P_r(\frac{\overline{X} - \mu(\overline{X})}{\sigma(\overline{X})} > \frac{1.4 - 1}{0.15}) = P_r(Y > 2.67)
$$
\n
$$
= P_r(\frac{\overline{X} - \mu(\overline{X})}{\sigma(\overline{X})} > \frac{1.4 - 1}{0.15})
$$
\n
$$
= P_r(Y > 2.67)
$$
\n
$$
= 0.5
$$
\n
$$
= 0.5
$$
\n
$$
= 0.5
$$
\n
$$
= 0.5
$$
\n
$$
= 0.5
$$
\n
$$
= 0.5
$$
\n
$$
= 0.5
$$
\n
$$
= 0.5
$$
\n
$$
= 0.5
$$
\n
$$
= 0.5
$$
\n
$$
= 0.5
$$
\n
$$
= 0.5
$$
\n
$$
= 0.5
$$
\n
$$
= 0.5
$$
\n
$$
= 0.5
$$
\n
$$
= 0.5
$$
\n
$$
= 0.5
$$
\n
$$
= 0.5
$$
\n
$$
= 0.5
$$
\n
$$
= 0.5
$$
\n
$$
= 0.5
$$
\n
$$
= 0.5
$$
\n
$$
= 0.5
$$
\n
$$
= 0.5
$$
\n
$$
= 0.5
$$
\n
$$
= 0.5
$$
\n
$$
= 0.5
$$
\n
$$
= 0.5
$$
\n
$$
= 0.5
$$
\n
$$
= 0.5
$$
\n
$$
= 0.5
$$
\n
$$
= 0.5
$$
\n
$$
= 0.5
$$
\n
$$
= 0.5
$$
\n
$$
= 0.5
$$
\n
$$
= 0.5
$$
\n
$$
= 0.5
$$
\n
$$
= 0.5
$$
\n
$$
= 0.5
$$
\n
$$
= 0.5
$$
\n

$$
P_r(Y > 2.67) = 0.5 - P_r(0 < Y < 2.67)
$$

**ومن الجدول( ملحق 4) نجد أن** 

 $P_r(0 < Y < 2.67) = 0.4962$ 

**والشكل المقابل يبين كيفية البحث في الجدول** 

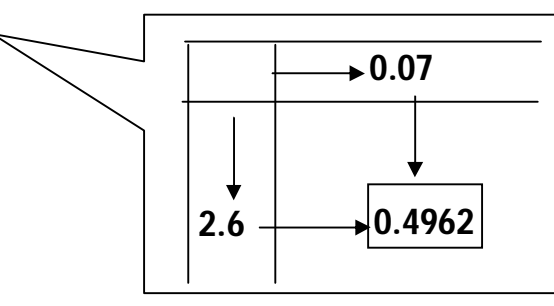

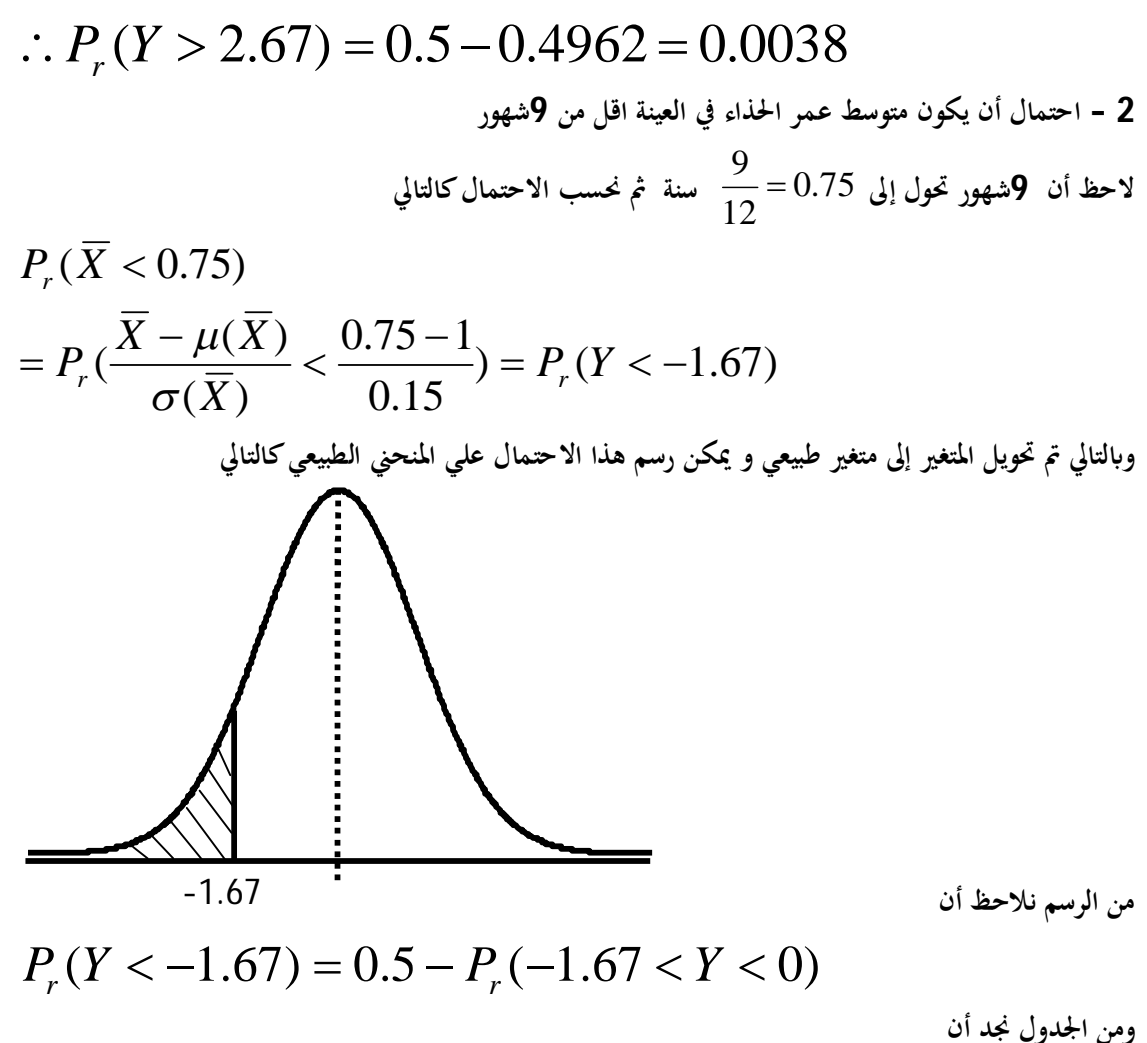

$$
P_r(-1.67 < Y < 0) = P_r(0 < Y < 1.67) = 0.4525
$$
\n
$$
\therefore P_r(Y < -1.67) = 0.5 - 0.4525 = 0.0475
$$
\n
$$
\therefore P_r(Y < -1.67) = 0.5 - 0.4525 = 0.0475
$$
\nOutput

\nOutput

\nOutput

\nDescription:

$$
\mu(\overline{X}) = 100 \qquad , \qquad \sigma(\overline{X}) = 15
$$
\n
$$
-1 = -1
$$
\n
$$
-1 = -1
$$
\n
$$
-1 = -1
$$
\n
$$
-1 = -1
$$
\n
$$
-1 = -1
$$
\n
$$
-1 = -1
$$
\n
$$
-1 = -1
$$
\n
$$
-1 = -1
$$
\n
$$
-1 = -1
$$
\n
$$
-1 = -1
$$
\n
$$
-1 = -1
$$
\n
$$
-1 = -1
$$
\n
$$
-1 = -1
$$
\n
$$
-1 = -1
$$
\n
$$
-1 = -1
$$
\n
$$
-1 = -1
$$
\n
$$
-1 = -1
$$
\n
$$
-1 = -1
$$
\n
$$
-1 = -1
$$
\n
$$
-1 = -1
$$
\n
$$
-1 = -1
$$
\n
$$
-1 = -1
$$
\n
$$
-1 = -1
$$
\n
$$
-1 = -1
$$
\n
$$
-1 = -1
$$
\n
$$
-1 = -1
$$
\n
$$
-1 = -1
$$
\n
$$
-1 = -1
$$
\n
$$
-1 = -1
$$
\n
$$
-1 = -1
$$
\n
$$
-1 = -1
$$
\n
$$
-1 = -1
$$
\n
$$
-1 = -1
$$
\n
$$
-1 = -1
$$
\n
$$
-1 = -1
$$
\n
$$
-1 = -1
$$
\n
$$
-1 = -1
$$
\n
$$
-1 = -1
$$
\n
$$
-1 = -1
$$
\n
$$
-1 = -1
$$
\n
$$
-1 = -1
$$
\n
$$
-1 = -1
$$
\n
$$
-1 = -1
$$
\n
$$
-1 = -1
$$
\n
$$
-1 = -1
$$
\n
$$
-1 = -1
$$
\n
$$
-1 = -1
$$
\n
$$
-1 = -1
$$
\n $$ 

**نقوم بحساب الاحتمالات كالتالي** 

1) 
$$
P_r(\overline{X} < 118)
$$
  
\n
$$
= P_r(\frac{\overline{X} - \mu(\overline{X})}{\sigma(\overline{X})} < \frac{118 - 100}{15}) = P_r(Y < 1.2)
$$
\n2)  $P_r(Y < 1.2) = 0.5 + P_r(0 < Y < 1.2)$   
\n2)  $P_r(Y < 1.2) = 0.5 + P_r(0 < Y < 1.2)$   
\n3)  $P_r(Y < 1.2) = 0.5 + P_r(0 < Y < 1.2)$   
\n4)  $P_r(Y < 1.2) = 0.5 + P_r(0 < Y < 1.2)$   
\n5)  $P_r(Y < 1.2) = 0.5 + P_r(0 < Y < 1.2)$   
\n6)  $P_r(Y < 1.2) = 0.3849$ 

$$
P_r(0 < Y < 1.2) = 0.3849
$$
  
.:  $P_r(Y < 1.2) = 0.5 + 0.3849$   
 $= 0.8849$ 

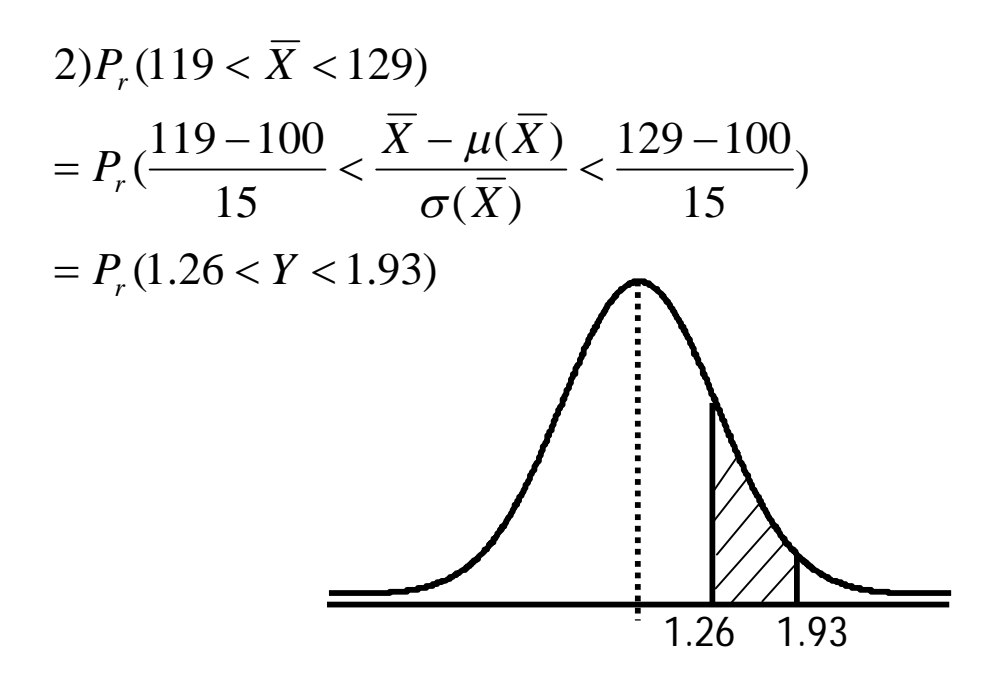

**من الرسم نلاحظ أن** 

$$
P_r(1.26 < Y < 1.93) = P_r(0 < Y < 1.93) - P_r(0 < Y < 1.26)
$$
\nFor  $P_r(0 < Y < 1.93) = 0.4732$ 

\nFor  $P_r(0 < Y < 1.93) = 0.4732$ 

\nFor  $P_r(0 < Y < 1.26) = 0.3962$ 

$$
P_r(1.26 < Y < 1.93) = 0.4732 - 0.3962 = 0.077
$$
\n
$$
3) P_r(\overline{X} > 125)
$$
\n
$$
= P_r(\frac{\overline{X} - \mu(\overline{X})}{\sigma(\overline{X})} > \frac{125 - 100}{15}) = P_r(Y > 1.67)
$$
\n
$$
e^{i\left(\frac{1}{\sigma(\overline{X})}\right)} = \frac{e^{i\left(\frac{1}{\sigma(\overline{X})}\right)}}{1.67}
$$
\n
$$
e^{i\left(\frac{1}{\sigma(\overline{X})}\right)} = \frac{1.67}{1.67}
$$
\n2.167

$$
P_r(Y > 1.67) = 0.5 - P_r(0 < Y < 1.67)
$$
  
\n
$$
P_r(0 < Y < 1.67) = 0.4525
$$
  
\n
$$
\therefore P_r(Y > 1.67) = 0.5 - 0.4525 = 0.0475
$$

$$
\mu_1
$$
 وانخرافه أيازا كان $\overline{X}_1$  هو المتوسط الحساي لعينه عشوائية مسحوبة من جتمع لاغائي متوسطه هو سو سط و $\overline{X}_2$  وانى ھو $\overline{X}_2$  هو المتوسط اخساي لعينة عشوائية مسحوبة من جتمع لاغائي آخر متوسطا  
واغرافه المعياري مىاتن العينتي مستقلتيٰ فپان اجموع اجبري لتوسط العينتي يخضع لتونزيع المعاينة  
بالماملات

$$
\mu_{(\bar{x}\pm\bar{x}_2)} = \mu_1 \pm \mu_2
$$
 and  $\sigma^2_{(\bar{x}_1\pm\bar{x}_2)} = \frac{\sigma_1^2}{n_1} + \frac{\sigma_2^2}{n_2}$ 

**<sup>1</sup>***n* **هما حجم العينة الأولى والثانية. ,***n***<sup>2</sup> حيث** 

وإذا كان المجتمعين الأصليين طبيعيين فإن  $(\overline{\chi}_1 \pm \overline{\chi}_2)$  يخضع لتوزيع طبيعي أيضا بالبارامترات المعطاة في **المعادلة السابقة وعليه فإنه في هذه الحالة**

$$
z = \frac{(\bar{x}_1 \pm \bar{x}_2) - (\mu_1 \pm \mu_2)}{\sqrt{\frac{\sigma_1^2}{n_1} + \frac{\sigma_2^2}{n_2}}} \sim N(0,1)
$$

أما إذا كان أحد المجتمعين أو كليهما لا يتوزع توزيعاً طبيعياً فإن $(\overline{x}_{1}\pm\overline{x}_{2})$ لا يتوزع توزيعاً طبيعياً كذلك ، ولكن لقيم ب $n_1, n_2$  الكبيرة فإنه طبقاً لنظرية النهاية المركزية السابقة فإن  $(\overline{x}_1 \pm \overline{x}_2)$ يتوزع توزيعاً قريباً من التوزيع **الطبيعي وبذلك يمكننا استخدام نفس العلاقة السابقة في حالة العينات الكبيرة.** 

#### **Sampling Distribution of The Variance :للتباين المعاينة توزيع -2**

[ذا کان 
$$
\frac{\mu}{\mu} \text{ if } \mu = n-1
$$
و یاین عینه عشوائية حجمها 1 مأخوذة من جتمع متوسطه  $\mu$  وتباینه  
7 وعزمه الرابع حول التوسط هو  $\mu_4$ فإ  
14 وعزمه الربع حول التوسط هو

$$
\mu_{S^2} = \sigma^2 \qquad \text{and} \qquad \sigma^2_{S^2} = \frac{\mu_4 - \sigma^2}{n - 1}
$$
\nof  $\mu_4 = 3\sigma^2$  (if  $\Delta$  is given by  $\mu_4 = 3\sigma^2$ ).

$$
\sigma_{s^2}^2 = \left(\frac{2}{n-1}\right)\sigma^2
$$

2 **نلاحظ هنا أن** *S* **لا تتوزع طبيعي حتى ولو كان اĐتمع طبيعي ، ولكنه يتوزع توزيع قريب من التوزيع الطبيعي وذلك لقيم** *n***الكبيرة**( 100*n*( **. أما إن كان اĐتمع الأصلي يخضع للتوزيع الطبيعي فإن المتغير** / *s*)1 *n* (**يخضع لتوزيع يسمى توزيع مربع كاي** <sup>2</sup> <sup>2</sup> **2 بعدد درجات حرية يساوي**1 *n* **. أي أن** 

$$
\frac{(n-1)s^2}{\sigma^2} \sim \chi^2(n-1)
$$

**ويعتبر توزيع مربع كاي من التوزيعات الهامة في الإحصاء التطبيقي ودالة كثافته هي** 

$$
f(y) = y^{\frac{v-1}{2}} e^{-y/2}
$$
,  $y > 0$ 

**حيث** *v* **هي عدد درجات الحريه للتوزيع وتعتبر هي المعامل الوحيد له ويتضح من شكل الدالة أĔا داله متصلة وتقع ϥكملها فوق النصف الموجب لمحور السينات ، منحنى هذه الداله غير متماثل ويعتبر من المنحنيات موجبة الالتواء**  **ويقل التواؤه (وʪلتالي يقترب من التماثل) كما زادت درجات الحريه** *v* **. وتكون القيمة المتوقعة لهذا التوزيع هي** *v* **و تباينه هو** *v*2 **أي بمعنى أن** 

$$
E(y) = \mu_y = v
$$

 $V(y)=\sigma^2=2v$ 

 **فإذا كان 2**  $(\mu_{\text{l}}, \sigma_{\text{l}}^{\text{2}})$ هو تباين عينه عشوائية حجمها  $n_{\text{l}}$  مسحوبة من **ج**تمع طبيعي  $s_{\text{l}}^{\text{2}}$  $\frac{2}{2}$  ،  $N(\mu_{\!\scriptscriptstyle 1}, \sigma_{\!\scriptscriptstyle 1}^2)$  ، وكان ،  $\sigma$ **2** *s* **هو**   $(\mu_2, \sigma^2)$  تباين عينه عشوائية أخرى حجمها $\bm{n}_2$  ومسحوبة من مجتمع طبيعي آخر وكانت العينتان مستقلتان فإن  $N(\mu_{2},\sigma_{\textrm{c}}^{\textrm{2}})$ **المتغير:** 

$$
\frac{s_1^2/\sigma_1^2}{s_2^2/\sigma_2^2} \sim F(n_1-1,n_2-1)
$$

**حيث أن** (1 <sup>2</sup>*n*1, <sup>1</sup>*n*(*F* **تسمى بتوزيع** *F* **بدرجتي الحريه 1 <sup>1</sup>***n* **و 1 <sup>2</sup>***n* **و دالة الكثافة الإحتماليه**  للمتغير *y* الذي يخضع لتوزيع  $F$  بدرجتي الحريه  $\nu_1, \nu_2$  تعطى بالصورة:

$$
f(y) = \frac{y^{\frac{v_1}{2}-1}}{(v_1y+v_2)^{\frac{v_1+v_2}{2}}}, \quad y > 0
$$

**وكما يتضح من الداله في الشكل السابق أن المنحنى يقع ʪلكامل في النصف الموجب لمحور السينات كما في حالة 2 توزيع .** *v*<sup>1</sup> ,*v*2  **، وهو أيضاً غير متماثل وموجب الالتواء ولكن يقترب من التماثل كلما زادت درجات الحريه** 

2 **ذكرʭ سابقاً أنه إذا كان** *X* **هو المتوسط الحسابي لعينه حجمها** *n* **مأخوذة من مجتمع طبيعي ʪلمعاملات فإن** ,

$$
z = \frac{\sqrt{n}(\bar{x} - \mu)}{\sigma} \qquad \sim \qquad N(0,1)
$$

**هذا إذا كانت معلومة ، ولكن في حالة ما إذا كانت قيمة غير معلومة فإننا نستخدم بدلا منها الانحراف المعياري للعينة** *S* **ولكن في هذه الحالة يصبح المتغير**  *S n* **(** *x* **) يخضع لتوزيع يعرف بتوزيع** *t* **ستيودنت أن أي ،** *n* **1حريه بدرجات** *t* student

$$
t = \frac{\sqrt{n}(\bar{x} - \mu)}{s} \qquad \sim \qquad t(n-1)
$$

**دالة الكثافة لتوزيع** *t* **بدرجات حريه** *v* **تعطي ʪلصورة:** 

$$
f(t) = (1 + \frac{t^2}{v})^{-\frac{\nu+1}{2}}
$$

**وهو توزيع متماثل حول محور** *y* **وهو يشبه في ذلك المنحنى الطبيعي القياسي** (0,1)*N* **ولكنه أقل تحدʪً من التوزيع الطبيعي القياسي ولكنه يقترب من التوزيع الطبيعي كلما زادت درجات الحريه.**

 $\mu_1$  وإذا كان  $\overline{X}_2$  و  $\overline{X}_2$  هما المتوسط الحسابي والتباين لعينه حجمها $n_1$  مأخوذة من مجتمع طبيعي متوسط هو  $\overline{X}_2$  وكان  $\bm{X}_2$  ، هما المتوسط الحسابي والتباين لعينه أخرى حجمها $\bm{n}_2$  ومأخوذة من مجتمع طبيعي آخر له المتوسط  $\overline{X}_2$ **وكانت العينتان مستقلتان فإن المتغير**

$$
t = \frac{(\overline{X}_2 \pm \overline{X}_2) - (\mu_1 \pm \mu_2)}{S_p \sqrt{\frac{1}{n_1} + \frac{1}{n_2}}} \sim t(n_1 + n_2 - 2)
$$

**حيث أن**  2  $(n_1-1)S_1^2 + (n_2-1)S_2^2$  $1 + \mu_2$ 2  $1/2$  $2 - (n_1 - 1)S_1^2$  $+n_2 =\frac{(n_1-1)S_1^2+(n_2-1)}{2}$  $n_1 + n$ . يسمى بالتباين المشترك للعينتين The Pooled Variance . يسمى بالتباين المشترك للعينتين  $S_p^2 \! = \! \frac{(n_{\!1}-\!1)S_1^2 + (n_{\!2}-\!1)S_1^2}{2}$ 

## الفصل الثانى التقدير: Estimation

#### **مقدمة:**

المقصود بالتقدیر هو تقدیر معالم المجتمـع الإحصـائـي (أو التوزيـع الاحتمـالـي)والتـي غالبـاً مـا تكـون مجهولـة ويكـون المطلـوب هـو الحصـول علـى تقديرات لهـا -عـادة– مـن بيانـات العينـة فقد يكون المطلوب تقدير متوسط دخل الدولـة، أو تقدير متوسط عمـر الناخب... وغیرها.

وهنــاك نوعــان (أو أسـلوبان) للتقـدير يسـمى الأول تقـدير النقطــة (أو القيمــة الواحـدة)، وǽسمى الثاني تقدیر الفترة (أو فترة التقدیر أو الثقة).

ففي حالة تقدير النقطة نحصل على قيمة واحدة من العينة، وتستخدم هذه القيمة الواحدة كتقريب أو كتقدير لمعلمـة المجتمـع المجهولـة. فمـثلاً لـو أخـذنا الوسط الحسـابي للدخل فـي العينــة كتقدير لمتوسـط الدولــة نكـون قـد حصــلنا علــى تقدير نقطــة لمتوسـط دخـل الدولــة. وكمثال آخر لـو أخذنا نسبة النـاخبین فـي الـعینـة الـذین یؤیـدون مرشـحا معینـاً كتقدیر لـهذه النسبة في المجتمع نكون حصلنا على تقدیر نقطة للنسبة في مجتمع الناخبین

أما في تقدير الفترة أو فترة التقدير فنحصـل علـى مدى Range أو فترة تتحدد بحدين (حد أدنى وحد أعلى) - نحصل علیهما من العينة. ونلاحظ هنا أن فترة التقدیر (أو تقدیر الفترة) تحتوي على أكثر من قيمة بل قد يكون عدد القيم غير محدود أو لا نهائياً في كثير من الحـالات. فمثلاً : إذا قدرنا أن الوسط الحسابي لأعمـار النـاخبين يتراوح بين:  $+0$ 4

 6 - 6,40 سـنة أȑ یتـراوح بـین : 34 سـنة Ȟحـد أدنـى و 46 سـنة Ȟحـد أعلـى نȞـون قـد حصلنا على تقدير فترة للوسط الحسابي لأعمار الناخبين في المجتمـع - ونلاحظ أن هذه الفترة (46 ,34) تحتوي على عدد لا نهائي من الأعمار ، بمعنى أن العدد لا يقتصر فقط على الأعداد الصحيحة والتي تشمل السنوات، ولكنها تشمل أيضـا كسور السنوات، والأيام والشهور ، والساعات... الخ وسوف نرى كيف نحدد فترة التقدير هذه في بعض الحالات. وتتميز تقديرات الفترة بالإضـافة إلـى أنهـا تحتوي علـى عـدد كبير جداً مـن القيم، بأنـه يمكن حسـاب احتمـال أن يكـون التقدير صـحيحاً ، وبالتـالي فإنــه يمكـن معرفــة مـدى دقــة التقدیرات. لذافإن فترات التقدیر تسمى أيضـا<sup>ً</sup> " فترات الثقـة " Confidence intervals لأن هــذه الفتــرات تعتمــد فــي تكوينهــا الإحصـــائي علــي درجــات أو مســتويات ثقــة معينـــة Levels Confidence مثــل 95% أو % 99 وغیرهــا، Ǽمعنــى أن احتمــال أن تكــون فتــرة التقدیر صحیحة هو 0.95 أو 0.99 وهكذا...

فإذا Ȟان متوسȌ أعمار الناخبین یتراوح ما بـین 46 و 34 سـنة، ودرجـة الثقـة هـي % 95 فإن هذا معنـاه أنـه لـو تكـررت التجربـة مائـة مـرة،فإن التقدير سـيكون محصـورا بـين هذين الرقمين في 95 من الحالات (ي احتمال أن يكون صحيحاً هو 95%).

## فترة تقدیر الوسط الحساب*ي* للمجتمع ف*ي ح*الـة العینـات الكبیرة (فترة **الثقة للوسط):**

إذا كـان المجتمـع المسـحوب منـه العينـة ذا توزيعـاً طبيعيـاً وتباينـه معروفـاً أو كانـت العينـة كبيرة (أي حجمها ثلاثون مفردة أو أكثر) فإن توزيـع المعاينـة للوسط الحسـابـي يكون توزيعـاً طبيعياً ، و طالمـا نحن نـتكلم عن تقدير متوسط المجتمـع فـإن أول مـا نفكر فيـه هو الوسط الحسابي للعينة. وفترة التقدير (أو الثقة) للوسط الحسابي للمجتمع تأخذ الشكل التالي : تقدير متوسط المجتمـع = الوسط الحسـابي للعينــة ± الخطــأ المعيـاري للوسـط وبـالرموز فإن :

$$
\widehat{\mu} = \overline{X} \pm 1\sigma \overline{x}
$$

حيث  $\sigma_{\bar{z}}$  تقدير الوسط الحسـابي للمجتمـع،  $\bar{X}$  هـو الوسط الحسـابي للعينـة،  $\sigma_{\bar{z}}$  هـو الخطأ المعياري للوسط، + تشير للجمع فنحصـل علـى الحد الأعلـى لفترة التقدير ، - تشير للطرح فنحصل على الحد الأدنى، ولكن احتمال أن يكون هذا الكلام صـحيحا هو 68.26 % فقـȌ، أȑ أن درجـة الثقـة هنـا لا تتعـدȐ % 68.26 فـإذا أضـفنا وطرحنـا ضـعف الخطـأ المعǽارȑ یرتفع الاحتمال إلى 95.44% أȑ ترتفع درجة الثقة إلى % 95.44 وفي هذه الحالة تأخذ فترة الثقة الشكل التالي :

## $\widehat{\mu} = \overline{X} \pm 2\sigma \overline{x}$

وا إذا أضـفنا وطرحنـا ثلاثـة أمثال الخطـأ المعياري يصـبح الاحتمـال % 99.72 أي ترتفـع درجة الثقة إلى 99.72% وتأخذ فترة الثقة الشȞل التالي :

> $\widehat{\mu} = X \pm 3\sigma\bar{x}$  $\overline{\cdot}$

أي أنه بزيادة درجة الثقة يزيد طول الفترة. ومما سبق نلاحظ ما يلي :

- -1 أن هنــاك علاقــة وثǽقــة بــین درجــة الثقــة والــرقم أو " المعامــل المضــروب فــي الخطــأ المعǽــارȑ فهــو إمــا 1 أو 2 أو 3 علــى حســب درجــة الثقــة 68.26% أو 95.44% أو % 99.72 ولـذلك فـإن هـذا المعامـل هـو الـذȑ ǽسـمى " معامـل الثقـة ". فبنـاء علـى درجة الثقة المطلوǼة یتحدد معامل الثقة.
- -2 أن درجات ومعاملات الثقـة التـي ذȞرناهـا تخـص التوزȄـع الطبǽعـي، وأن المعـاملات 1 أو 2 أو 3 مـا هـي إلا الدرجـة المعياريـة (Z) والتـي نحصـل عليهـا مـن جـدول التوزيـع الطبيعــي المعيــاري وذلـك بقسـمة درجــة الثقــة (أو الاحتمــال) علــي 2 (حيــث أن المساحة موزعة بالتساوي على يمين ويسار الوسط) ثم بالكشف في المساحات تحت المنحنـى الطبيعـي المعياري عن خـارج القسمة (أو أقرب رقم لـه) فنحصـل علـى Z المقابلة وهذا يرجع إلى أن توزيع المعاينة للوسط هو التوزيع الطبيعي.
- 3− يمكن الحصول على فترات تقدير بأى درجـة ثقة أخرى (غير الثلاث التي ذكرناها) وذلـك بقسـمة درجــة الثقــة المطلوبــة - كمــا ذكرنــا - علــى 2 ثـم الكشـف فــى المساحات حتى نحصل على Z المناسǼة.
- -4 والخلاصة : أن فترة التقدیر (أو الثقة) للوسȌ الحسابي للمجتمع تأخذ الشȞل التالي:  $X \pm Z_{\alpha/2} \sigma_{\overline{\chi}}$

حیث تحدد 2 أخـذǽ *Z* مـن درجـة الثقـة α − .1 وحیـث أن الخطـأ المعǽـارȑ للوسـȌ الشكل التالي.

$$
\sigma_{\overline{\chi}} = \frac{\sigma}{\sqrt{n}}
$$

فإن فترة تقدير الوسط تأخذ الشكل النهائي التالي :  $X \pm Z_{\alpha/2} \sigma_{\overline{\chi}}$ ويمكن تلخيص خطوات تقدير الوسط الحسابي للمجتمع فيما يلي : أ – احسب الوسȌ الحسابي للعینة *X* . ب– احسب الخطأ المعياري للوسط  $\chi$ والذي بساوي  $\sigma$ *n* σ جـ - أضـرب الخطـأ المعيـاري للوسط فـي معامـل الثقـة المناسب (أو الدرجـة المعياريـة)  $Z_{\alpha/2}\sigma_{\overline{\chi}}$  حسب درجة الثقة المطلوبة أي أحسب

د- اطرح حاصل الضرب السابق من الوسط الحسابي للعينـة فنحصـل علـى الحد الأدنـى لفترة التقدیر ، واجمع حاصل الضرب مرة أخرى على الوسط الحسابي للعینـة فتحصـل على الحد الأعلى لفترة التقدیر.

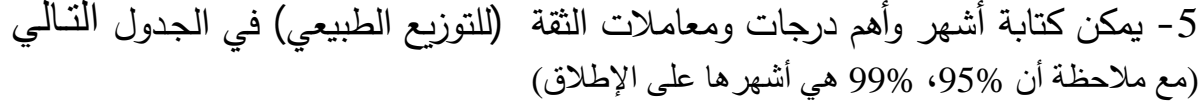

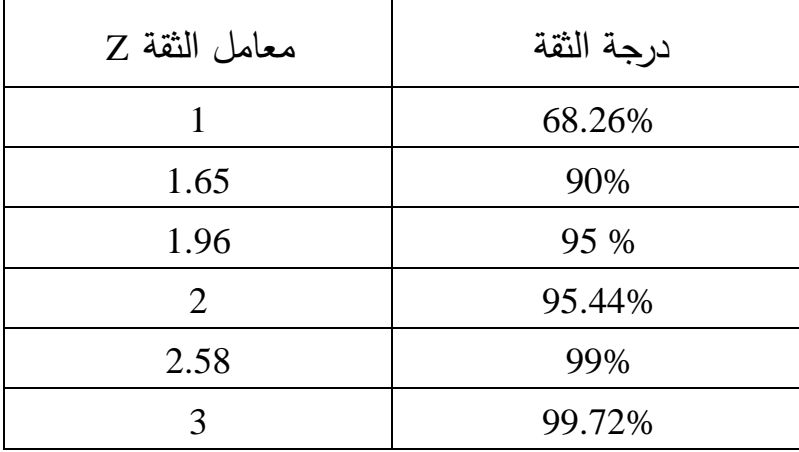

- إذا كان الانحراف المعياري للمجتمع  $\sigma$  غير معروف - وهو غالبا ما يحدث في $-6$ الواقع – فيمكن استخدام الانحراف المعياري للعينة S بدلا منه طالما كان حجم العينة كبيرا بدرجة كافية وتصبح فترة تقدير الوسط الحسابي للمجتمع كما يلي :  $X \pm Z_{\alpha/2} \sigma_{\overline{\chi}}$ ولإيضاح هذه النقطة بشيء من التفصيل نأخذ المثال التالي :

**مثال:** لو أردنا معرفة متوسȌ الدخل الیومي لمجموعة من الناخبین في دولة ما، فـإن ذلك يبدو أمرا صعباً من الناحية العملية نظراً لكبر حجم مجتمع الناخبين، إضافة إلى طول الوقت والتكاليف. لذا فإن الأسلوب العلمي المتبع في حالـة كهذه هو اختيار عينـة عشـوائية نستطيع من خلال معرفة نتائجها تقدیر متوسط دخول الناخبین في هذه الدولة.

فلـو سـحبت عينــة عشـوائيـة مـن مجمـوع مجتمـع النــاخبين فـي دولــة مـا حجمهـا 100 ناخب فإذا كان الوسط الحسابي والانحراف المعياري للدخل اليومي للناخبين بالعينـة همـا علــى الترتيــب 90 دولار و 25 دولار ، أوجـد فتـرة تقـدير للوسـط الحســابي للــدخل اليــومي لمجموع الناخبین في هذه الدولة بدرجة ثقة 95% ؟

**الحـل** 

بما أن فترة تقدير الوسط الحسابي للمجتمع هي :  $X \pm Z_{\alpha/2} \sigma_{\overline{\chi}}$ والمعلومات المعطاة ھي :  $n = 100$  حجم العینة  $\overline{X} = 90$  الوسط الحسابي للعينة والانحراف المعǽارȑ للعینة 25 = S وحیث أن درجة الثقـة هـي % 95 فـإن : 2 1.96 = *Z* حسـب مـا هـو موضـح فـي الجـدول

السابق. وبالتالي فإن فترة تقدیر الوسط الحسابي للدخل الیومي لمجتمع الناخبین بدرجة ثقة % 95 هي :

- $100$ 25  $90 \pm 1.96$  $90 \pm 1.96(2.5)$  $90 + 4.9$
- $85.1 \leq \mu \leq 94.9$

أي أن الوسط الحسابي للدخل اليومي لمجتمع الناخبين يتراوح بين 85.1 دولاراً كحد أدنى، 94.9 كحد أعلى، وذلك بدرجة ثقة % 95.

مثـــــــال

إذا كانت القيمة المتوسطة للمتغير محل الدراسة المحسوبة من عينـة عشوائية بسيطة حجمها n بحيث 100=n مفردة تساوي  $\overline{X} = 25$  فإذا كانت العينة مسحوبة من مجتمع معتاد تباينـه $25 = 2$  . قدر فترة الثقـة لمتوسط المجتمـع  $\,$  المسـحوب منـة العينـة عند  $\,$ درجة ثقة 95%

$$
n = 100
$$
,  $\overline{X} = 25$ ,  $\sigma^2 = 25 \Rightarrow \sigma = \sqrt{25} = 5$   
\n
$$
1 - \alpha = 0.95
$$
  $\Rightarrow \alpha = 0.05$   $\Rightarrow \frac{\alpha}{2} = 0.025$   
\n
$$
\overline{X} - z_{\alpha} \frac{\sigma}{\sqrt{n}} \leq \mu \leq \overline{X} + z_{\alpha} \frac{\sigma}{\sqrt{n}}
$$
  
\n
$$
z_{\alpha} = \sqrt{\frac{1}{n}} \text{ and } \alpha = \sqrt{\frac{1}{n}}
$$

$$
0.5 - \frac{\alpha}{2} = 0.5 - 0.025 = 0.475
$$
g

 $_{0.025} = 1.96$ 2  $z_{\underline{\alpha}} = z_{0.025} =$ 

وǼالتعوǽض في فترة الثقة نجد أن

$$
\overline{X} - z_{\frac{\alpha}{2}} \frac{\sigma}{\sqrt{n}} \le \mu \le \overline{X} + z_{\frac{\alpha}{2}} \frac{\sigma}{\sqrt{n}}
$$

100 5  $25 + 1.96$ 100 5  $25 - 1.96 \frac{3}{\sqrt{1.38}} \leq \mu \leq 25 +$  $25 - 0.98 \le \mu \le 25 + 0.98$  $24.02 \le \mu \le 25.98$ 

و معنـى هـذه الفتـرة هـو أن المتوسـط للمجتمـع يتـراوح بـين 24.02 و 25.98 و ذلـك بدرجة ثقة 95%

**فترة تقدیر الوسط الحسابي للمجتمع في حالة العینات الصغیرة** 

إذا كـان المجتمـع المسـحوب منـه العينــة ذا توزيعــاً طبيعيــاً وتباينــه غيـر معـروف و كانت العينة صغيرة (أي حجمها أقل من ثلاثون مفردة) فإن توزيع المعاينة للوسط الحسابي یتǼع توزȄع ستیودنت t .

#### **t - Distribution : t توزیع**

تناولنـا فيمـا سـبق التقدير الإحصــائي للوسـط الحسـابي للمجتمـع فـي الحـالات التـي يكون فیها الانحراف المعياري للمجتمع معلوماً ، و (أو) أن العينة كبيرة بدرجة كافية. ولكن إذا كانـت العينــة صــغيرة بمعنــى أن حجمهـا أقـل مـن (30) مفـردة، والانحـراف المعيـاري للمجتمع الطبيعي غير معلوم، فإن التوزيع الإحصائي المتبع في مثل هذه الحـالات هو مـا يطلق عليه " توزيـع t " فعند تقدير متوسط عمر الناخب في مدينـة مـا عن طريق سـحب عينة صـغيرة (حجمها أقل من 30 ناخب ) التوزيـع الطبيعـي يكون فـي مثل هذه الحـالات غير مناسب لصغر حجم العينة أولاً ، ثم عدم معرفة الانحراف المعياري لعمر الناخب ثانياً . لذا فإن الأسلوب الإحصائي المتبع في حالات كهذه هو استخدام " توزيع t " والذي يسميه البعض "توزيع العينات الصغيرة".

ولعل الاختلاف الأساسـي بـين توزيـع t والتوزيـع الطبيعـي هو أن الانحراف المعياري للعينة هو المستخدم في الأول بدلا من الانحراف المعياري للمجتمع في الثاني، وفيما عدا ذلك فالتوزيعان متماثلان وكلما زادت قيمة n كلما اقترب توزيع t من توزيع z ويعتمد توزيع t علـى مـا ǽعـرف بـدرجات الحرȄـة FREEDOM OF DEGREES والتـي یرمـز لهـا Ǽـالرمز اللاتیني (میو).

#### **درجات الحریة :**

تعرف درجات الحربـة بأنها عدد المشـاهدات المستقلة فـي العينـة والتـي تسـاوي حجم العينــة مطروحــاً منــه عـدد القيـود أو معــالم المجتمــع التــي يـتم تقـديرها مـن بيانــات الـعينــة. وكمثال مبسط لشرح فكرة درجات الحربـة نفترض أن لدينا 3 قيم واشترطنا أن مجموع القيم يساوي 10 فإن لدى الباحث في هذه الحالة حرية في اختيار الرقم الأول (وليكن 2) والثاني (ولـيكن 3) لـذلك فـإن قيمــة الثالثــة لابـد وأن تكـون (5) بالتـالي نسـتطيع القـول بـأن درجـة الحرية المتاحة لدى الباحث هي (2) أي 1 - 3 = 2 أي أن درجات الحرية في هذه الحالـة هي :

والرقم (1) والذي طرحنـاه يعنـي الشرط الذي يحتم أن مجموع القيم = 10 وبصـفة عامة إذا Ȟان عدد القیود k فإن درجات الحرȄة تساوȑ k - n

#### **شروȉ توزȂع t.**

ويمكن تحديد الشروط الثلاثة لاستخدام توزيع t كما يلي: -1 أن Ȟǽون المجتمع المسحوǼة منه العینة له توزȄع طبǽعي. - والانحراف المعياري للمجتمع  $\sigma$  غير معروف (أو مجهول). -3 والعینة صغیرة (حجمها أقل من 30 مفردة).

**تقدیر الوسط الحسابي للمجتمع في حالة العینات الصغیرة :**  تأخذ فترة تقدير الوسط الحسابي للمجتمع في حالة العينات الصىغيرة الشكل التالي :

$$
\boxed{\overline{X} - T_{\left[\frac{\alpha}{2}, (n-1)\right]} \frac{S}{\sqrt{n}}} \leq \mu \leq \overline{X} + T_{\left[\frac{\alpha}{2}, (n-1)\right]} \frac{S}{\sqrt{n}}
$$

**أو** 

n - 1 حیث n تساوȑ حجم العینة (والتي تساوȑ في المثال السابȘ 3 (

$$
\overline{X} \mp T_{\left[\frac{\alpha}{2},(n-1)\right]} \frac{S}{\sqrt{n}}
$$

**مثــــــال**

إذا كانت دخول مجموعة من الأفراد في دولة ما تتبع التوزيع الطبيعي، وسحبت منهم عينـة عشـوائية حجمهـا 10أفـراد بوسط حسـابي دولاراً 72 ـ 7 وانحـراف معيـاري بلـغ دولاراً 6.4 =S أنشئ فترة تقدیر للوسȌ الحسابي للدخل الیومي لجمǽع الأفراد بدرجة ثقة % 95

#### **الحل**

- نلاحـظ أولاً : أن العينــة صــغيرة (حجمهـا 10 أفـراد فقـط) وأن المجتمــع طبيعــي وانحرافــه المعياري غیر معروف لذلك نستخدم فترة تقدیر الوسط للعينات الصـغيرة التـي تعتمد على توزȄع t
	- وحیث أن 10 = n فإن درجات الحرȄة لها هي :  $n - 1 = 10 - 1 = 9$

 $\alpha = 0.05$  وحيـــت أن درجـــة الثقــة المطلوبــة هــي  $-\alpha = 0.95$  فــإن مســتوى المعنويــة وبالتالي فإن نصف مستوى المعنوية هو :

$$
\frac{\alpha}{2} = \frac{0.05}{2} = 0.025
$$

أي يتم الكشف في جدول (II) عند درجات حريـة تسـاوي 9 تحت احتمـال (نصـف مستوى المعنوǽة) 0.025 أȑ أن :

$$
t_{0.025,9}=2.262
$$

وبالتعويض عن فترة تقدير الوسط نحصل على المعادلة التالية :

$$
\overline{X} \mp T_{\left[\frac{\alpha}{2}, (n-1)\right]} \frac{S}{\sqrt{n}}
$$
$$
72 \pm 2.262 \frac{6.4}{\sqrt{10}}
$$

$$
72 \pm \frac{14.48}{3.16}
$$

$$
72 \pm 4.6
$$

$$
67.4 \le \mu \le 76.6
$$

أي أن الوسط الحسـابي للـدخول اليوميــة يتـراوح بـين 67.4دولاراً كحـد أدنــى. 76.6دولاراً Ȟحد أعلى وذلك بدرجة ثقة % .95

مثـــــــــــــــــــــــال

إحدى شركات تجميع سيارات الركوب الخاصـة تقوم بتقدير متوسط الأجر الشـهري للعاملين بها فتم سحب عينـة من 8 عمال و وجد أن متوسط الأجر الشـهري بالعينـة 300 جنǽة و التǼاین 400

قدر فترة ثقة لمتوسط دخل العامل في هذه الشركة بدرجة ثقة 99%

الحـــــــل

 $n=8$  ,  $\overline{X} = 300$  ,  $S^2 = 400 \Rightarrow S = \sqrt{400} = 20$ 0.005 2  $1 - \alpha = 0.99$   $\Rightarrow \alpha = 0.01$   $\Rightarrow \frac{\alpha}{2} =$  $\alpha = 0.99 \implies \alpha$ تǼاین المجتمع غیر معلوم و [ 30 *n*[ Ǽالتالي تكون فترة الثقة هى *n*  $\overline{X} + \overline{T}$ *n*  $X - T$  $n-1$ )  $\sqrt{n}$   $\frac{\alpha}{2}(n)$  $\sigma$  $\mu$  $\sigma$  $\left[\frac{\alpha}{2},(n-1)\right]$   $\sqrt{n}$   $\left[\frac{\alpha}{2},(n-1)\right]$  $\overline{\phantom{a}}$  $\overline{\mathsf{L}}$  $\int \sqrt{n}$  =  $\mu$  =  $\Omega$  +  $\int \frac{\alpha}{2}$ ,  $(n-\frac{\alpha}{2})$ I  $\overline{\mathsf{L}}$  $\frac{\alpha}{2}$  (n- $-T_{\lceil a \rceil}$   $\frac{0}{1} \leq \mu \leq X +$  $(n-1)$ 2  $(n-1)$ 2 و نقوم بإيجاد القيمة الجدوليه كالتالي 0.005 2  $n-1 = 8-1 = 7$ ,  $\frac{\alpha}{2} =$ ومن جدول (T (و عند الǼحث نجد أن

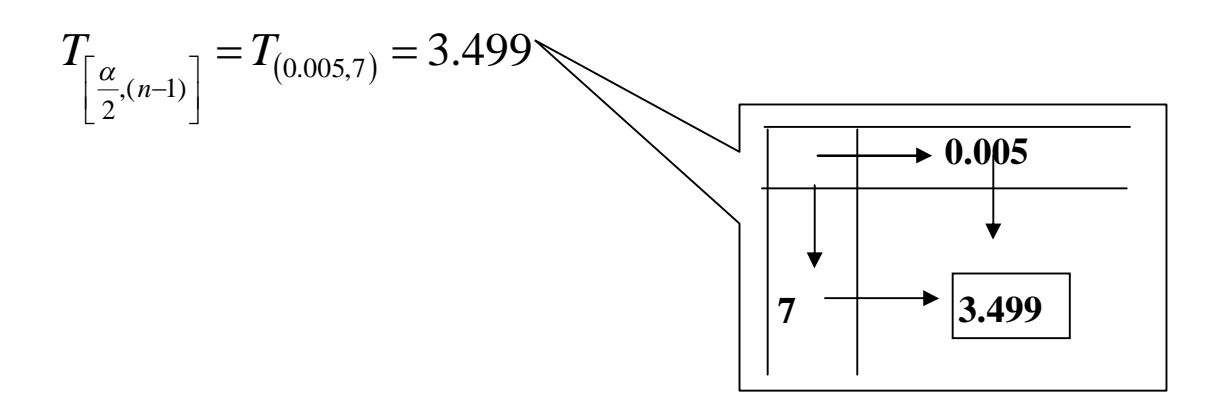

وبالتعويض في فترة الثقة نجد أن

$$
\overline{X} - Y_{\alpha} \frac{S}{\sqrt{n}} \le \mu \le \overline{X} + Y_{\alpha} \frac{S}{\sqrt{n}}
$$
  
300 - 3.499  $\frac{20}{\sqrt{8}} \le \mu \le 300 + 3.499 \frac{20}{\sqrt{8}}$   
300 - 24.73  $\le \mu \le 300 + 24.73$   
275.27  $\le \mu \le 324.73$ 

مثــــــــــــــــــــال

سـحبت عينــة عشــوائية مكونــة مــن 4 مفـردات مــن مجتمــع معتــاد و ســجلت قـيم المشـاهدات فكانت علـي النحـو التـالي 10 , 8 , 12 , 6 أوجد فترة ثقـة للوسط الحسـابي للمجتمع بدرجة ثقة 95%

الحىل
$$
S^2 \, , \overline{X} \, \longrightarrow
$$
انقوم بحساب $\overline{X}$ 

$$
\overline{X} = \frac{\sum_{i=1}^{n} X}{n} = \frac{6 + 12 + 8 + 10}{4} = \frac{36}{4} = 9
$$

$$
S^{2} = \frac{\sum_{i=1}^{n} [X - \overline{X}]}{n-1} = \frac{(6-9)^{2} + (12-9)^{2} + (8-9)^{2} + (10-9)^{2}}{4-1}
$$
  
\n
$$
= \frac{9+9+1+1}{3} = 6.67
$$
  
\n
$$
\therefore S = \sqrt{6.67} = 2.58
$$
  
\n
$$
1 - \alpha = 0.95 \implies \alpha = 0.05 \implies \frac{\alpha}{2} = 0.025
$$
  
\n
$$
\frac{\alpha}{X} - T_{\left[\frac{\alpha}{2}(n-1)\right]} \frac{\sigma}{\sqrt{n}} \le \mu \le \overline{X} + T_{\left[\frac{\alpha}{2}(n-1)\right]} \frac{\sigma}{\sqrt{n}}
$$
  
\n
$$
\frac{\alpha}{\sqrt{2}} = 0.025
$$
  
\n
$$
n-1 = 4 - 1 = 3 \quad , \frac{\alpha}{2} = 0.025
$$
  
\n
$$
T_{\left[\frac{\alpha}{2}(n-1)\right]} = T_{(0.025,3)} = 3.182
$$
  
\n
$$
\frac{\alpha}{\left[\frac{\alpha}{2}(n-1)\right]} = \frac{\alpha}{\sqrt{n}} = \frac{3.182}{\sqrt{4}}
$$
  
\n
$$
\frac{\alpha}{\sqrt{4}} = \sqrt{8 \times \overline{X} + T_{\left[\frac{\alpha}{2}(n-1)\right]} \frac{\sigma}{\sqrt{n}}
$$
  
\n
$$
\frac{\alpha}{\sqrt{4}} \le \mu \le 9 + 3.182 \frac{2.58}{\sqrt{4}}
$$
  
\n
$$
9 - 3.182 \frac{2.58}{\sqrt{4}} \le \mu \le 9 + 3.182 \frac{2.58}{\sqrt{4}}
$$
  
\n
$$
9 - 4.1 \le \mu \le 9 + 4.1
$$

## $4.9 \leq \mu \leq 13.1$

**فترة تقدیر النسبة للمجتمع (أو فترة الثقة للنسبة):** 

إن تقدير النسبة في المجتمع تعتبر من الحـالات المهمـة لقياس الظـواهر السياسية، وبالذات الوصـفية منهـا كقيـاس اتجاهـات الـرأي العـام، وقيـاس نسـبة قتلـى الـحروب، ونسـبة الـدول التـي أوفت بالتزاماتها فـي المنظمـات الدوليـة أو الإقليميـة...وغيرهـا ونظـراً لأنـه مـن الصعوبة بمكان في كثير من الأحيان حساب هذه النسبة مباشرة من المجتمع، فإننا غالبا ما نلجأ لتقدیر هذه النسǼة من عینة عشوائǽة مسحوǼة من هذا المجتمع.

فلو افترضنا أن نسǼة المؤȄدین للسǽاسة الاقتصادǽة التي تنتهجها دولة ما هـي P وأن العينـة العشـوائيـة كبيرة بدرجـة كافيـة وأن نسـبـة مؤ يدي هذه السياسـة فـي العينـة هـي Ê فـإن خطوات تقدیر النسبة في المجتمع تكون كما يلي :

أ- احسب النسǼة في العینة *P* ˆ .

ب- احسب الخطأ المعياري للنسبة والتي تساوي في هذه الحالة :

$$
\sigma_{\hat{P}} = \sqrt{\frac{\hat{P}(1-\hat{P})}{n}}
$$

جــ - اضـرب الخطــأ المعيـاري للنسـبة فـي معامـل الثقـة المناسـب Z (حسـب درجـة الثقـة المطلوبة) والتي نحصل عليها من جدول التوزيع الطبيعي المعياري (أو من الجدول الذي يحوي أهم درجات ومعاملات الثقة والذي ذكرناه آنفاً ). أي نحسب:

$$
z.\sigma_{\hat{\mathbf{p}}} = Z_{\alpha/2} \sqrt{\frac{\hat{P}(1-\hat{P})}{n}}
$$

د – للحصـول علـى الحد الأدنـى لتقدير النسبة نطرح حاصـل الضـرب (السـابق) من نسبة و للحصول على الحد الأعلى نجمع حاصل الضـرب مـع النسـǼة فـي العینـة ˆ العینة *P* فنحصـل علـى فترة تقدير النسـبة. وبالتـالي فـإن فترة تقدير النسـبة تكـون فـي شكلها النهائي کما یلي :

$$
\hat{P} \pm Z_{\alpha|2} \sqrt{\frac{\hat{P}(1-\hat{P})}{n}}
$$

ولتوضيح هذه الخطوات بشيء من التفصيل نورد المثال التالي : **مثال** 

عینـة عشـوائǽة حجمهـا 144 ناخǼـاً سـحبت مـن إحـدȐ المـدن فوجـد أن عـدد المؤȄـدین فـي العینة لمرشح معین هو 60ناخǼاً ، أنشـئ فتـرة تقـدیر لنسـǼة المؤȄـدین لهـذا المرشـح فـي المدینة Ȟلها بدرجة ثقة % .95

ال ُ حل

-1 نحســب أولاً نســǼة المؤȄــدین للمرشــح فــي العینــة ˆ*P* التــي نحصــل علیهــا Ǽقســمة عــدد المؤȄدین له على العدد الكلي للعینة (حجم العینة) أȑ أن :

$$
\hat{P} = \frac{60}{144} = 0.42
$$

 $Z = 196$  : وحيث أن درجة الثقة المطلوبة هي % 95 فإن معامل الثقة المناسب هو وفترة تقدیر نسبة المؤيدين لهذا المرشح في المدينة تأخذ الشكل التالي :

$$
P = \hat{P} \pm z \sqrt{\frac{\hat{P}(1-\hat{P})}{n}}
$$

 $n = 144$  وبالتعويض عن حجم العينة  $1-\hat{P} = 1-0.42 = 0.58$ ،  $\hat{P} = 0.42$  العينة في العينة

 $Z = 1.96$  ومعامل الثقة نحصل على :

$$
\hat{P} \pm Z_{\alpha/2} \sigma_{\hat{P}}
$$
  

$$
P = 0.42 \pm 1.96 \sqrt{\frac{0.42 \times 0.58}{144}}
$$
  

$$
= 0.42 \pm 0.08
$$
  

$$
0.34 \le P \le 0.50
$$

أȑ أن نسǼة المؤȄدین للمرشح في المدینة تتراوح بـین 0.34 , 0.50 وذلـك بدرجـة ثقـة % 95 Ǽمعنـى آخـر أن نسـǼة مؤȄـدȑ هـذا المرشـح فـي هـذه المدینـة لا تتجـاوز % 50 Ȟحـد أعلـــي، وبالتـــالي ففرصـــته فـــي الفــوز كمرشـــح قــد لا تكــون كبيـــرة وذلــك بدرجـــة ثقة % 95 بمعنى أن هذا الحكم لا تتجاوز نسبة الخطأ فيه % 5.

**مثــــال** 

في استطلاع للرأȐ تم خلال شȞǼة الإنترنت علـى عینـة مȞونـة مـن 2000 زائـر لموقـع معـین على الشȞǼة وجد أن 1600 من هذه العینة ǽفضلون استخدام الموقع . إنشئ فترة ثقة 99% لنسǼة الذین ǽفضلون هذا الموقع .

الحــــل

نرمز لعدد الناجحین Ǽالرمز X

 $n = 2000$ ,  $X = 1600$  $1 - \alpha = 0.99$   $\Rightarrow \alpha = 0.01$ 0.8 2000  $\therefore \ \hat{P} = \frac{X}{1600} = \frac{1600}{2000} =$ *n X P*  $1 - \hat{p} = 1 - 0.8 = 0.2$ و نقوم بإيجاد القيمة الجدوليه من القيم المفروض حفظها بالجدول السابق كالتالي  $\alpha = 0.01 \implies Z_{\alpha/2} = 2.58$ ونقوم بحساب  $\sigma_{\hat{p}}$ كالتالي

0.009 2000  $0.8 \times 0.2$  $\hat{p} = \sqrt{\frac{0.0 \times 0.2}{2000}}$  $\times$  $\sigma_{\hat{p}}=$ 

نقوم بالتعويض في فترة الثقة نجد أن

$$
\hat{P} \pm Z_{\alpha/2} \sigma_{\hat{P}}
$$
  
0.8 \pm 2.58 \times 0.009  
0.8 \pm 0.023  
0.777 \le P \le 0.823

ومعنى هذه الفترة هو أن النسبة للمجتمع تتراوح بين 0.777 و 0.823 و ذلك بمعامل ثقة (بإحتمال) 99%

**مثـــــــــــــــــال** 

سـحب عینـة عشـوائǽة مـن 200 طالـب وطالǼـة فوجـد أن 144 طالـب و طالǼـة مـنهم اجتـازوا امتحان الفصل الدراسي الأول 1 – أوجد نسǼة الناجحین في العینة

2 – أوجد فترة الثقة لنسǼة الناجحین في المجتمع بدرجة ثقة 95%

الحــــل

نرمز لعدد الناجحین Ǽالرمز X

$$
n = 200 \qquad , \quad X = 144 \qquad 1 - \alpha = 0.95 \qquad \Rightarrow \quad \alpha = 0.05
$$
  

$$
1)\hat{\theta} = \frac{X}{n} = \frac{144}{200} = 0.72
$$
  

$$
2) \quad 1 - \hat{p} = 1 - 0.72 = 0.28
$$

و نقوم بإيجاد القيمة الجدوليه كالتالي

$$
\alpha = 0.05 \quad \Rightarrow \quad Z_{\alpha/2} = 1.96
$$

ونقوم بحساب  
$$
\sigma_{\hat{p}}
$$

$$
\sigma_{\hat{p}} = \sqrt{\frac{0.72 \times 0.28}{200}} = 0.0317
$$

نقوم بالتعويض في فترة الثقة نجد أن

$$
\hat{P} \mp Z_{\alpha/2} \sigma_{\hat{P}}
$$
\n
$$
0.72 \mp 1.96 \times 0.0317
$$
\n
$$
0.72 \mp 0.0622
$$
\n
$$
0.658 \le P \le 0.782
$$
\n: 22.  $\pm 0.0531$ 

ǽعتبر تحدید حجم العینة المناسب من المشاكل المهمة والشائعة التي تواجـه الǼـاحثین في مختلف المجالات، وبالذات عند دراسة الظواهر السياسية، ويختلف تحديد حجم العينـة Ǽاختلاف الهدف من التقدیر.

فإذا كان المطلوب هو تقدير الوسط الحسابي للمجتمـع، فإن فترة تقدير الوسط هي كما سبق وأن أوضحنا :

$$
\overline{X} \pm Z \cdot \frac{\sigma}{\sqrt{n}}
$$

ومنها نجد أن حجم العينة يأخذ الشكل التالي :

$$
n = \frac{Z^2 \sigma^2}{e^2}
$$
 :

Z هـو معامـل الثقـة (أو الدرجـة المعǽارȄـة) المقابـل لدرجـة الثقـة المطلوǼـة، ونحصـل علǽـا من جدول التوزيع الطبيعي المعياري . هو تباين المجتمع (أو هو مربع الانحراف المعياري).  $\langle \sigma^z \rangle$  e هـو أقصـى خطـأ مسـموح Ǽـه فـي تقـدیر الوسـȌ، وهـو عـادة مـا ǽحـدده الǼاحـث، وتتوقـف على أهمية الموضوع أو الظـاهرة السياسية المراد دراستها، ومدى الدقـة المطلوبـة فـي التقدیر ، ویسمی اختصاراً "الخطأ في تقدیر الوسط".

ولتوضـيح كيفيـة تحديد حجم العينـة المناسب عند تقدير الوسط الحسابي للمجتمـع، نأخذ المثال التالي :

#### **مثال**

إذا كانت دخول الأفراد اليومية في إحدى دول العالم النامية تتبع التوزيع الطبيعي بانحراف معياري 15 = 0 دولاراً ، فما هو حجم العينة المناسب لتقدير متوسط دخول الأفراد في هذه الدولة بحيث لا يتعدى الخطأ في تقدير متوسط الدخل اليومي 5 دولارات، وذلك بدرجة ثقة % 99 ؟

#### الحل

في هذه المثال نجد أن :  
درجه الثقة % 99 في أن : 
$$
Z = 2.58
$$
  
أقصى خطأ مسموح به هو 5 دولارات، أي أن :  $e = 5$   
واالنحراف المعياري للمجتمع :  $\sigma = 15$ 

$$
n = \frac{Z^2 \cdot \sigma^2}{(e)^2} = 59.9 = 60
$$

 $5^2$ 

 $(2.58)$ 

$$
n = \frac{(2.58)^2 (15)^2}{5^2} \approx 60
$$

أى أنـه يجب علـى الباحث أن يأخذ عينـة لا يقل حجمها عن  $60$ فرداً حتـى يكون لديه تقدیراً دقیقاً عن متوسط دخول الأفراد في هذه الدولة بحیث لا یتعدی الخطأ في تقدیره لمتوسط الدخل عن خمس دولارات، وذلك بدرجة ثقة % 99.

**تحدید حجم العینة لتقدیر النسبة في المجتمع :** 

وبالطريقة نفسـها يمكن تحديد حجم العينـة اللازمـة للحصـول علـى درجـة ثقـة معينـة عند تقدیر النسبة في المجتمـع بـافتراض أن اقصـى خطـأ فـي التقدیر مسموح بـه هو eتبعـاً للمعادلة التالǽة:

$$
n=\frac{Z^2.P(1-P)}{e^2}
$$

حیث :

- Z هـو معامـل الثقـة (أو الدرجـة المعǽارȄـة) المقابـل لدرجـة الثقـة ونحصـل علǽـه مـن جـدول التوزيع الطبيعي المعياري .
	- P هي النسǼة في المجتمع (أو تقدیر لها).
- P 1 هـي النسـǼة المȞملـة. Ǽمعنـى إذا Ȟانـت نسـǼة المؤȄـدین 60 % فـإن نسـǼة غیـر المؤيدين 40 %
- e أقصى خطأ في التقدیر مسموح Ǽه. "أو الخطأ في تقدیر النسǼة". أي أن حجم العينــة المناسب فـي هـذه الحالــة يسـاوي حاصـل ضـرب مربـع z فـي النسبة،ثم في النسبة المكملة مقسوماً على مربع الخطأ المسموح به كما في المثال التالي: **مثال**
- یدعي أحد مراكز اسـتطلاعات الـرأȑ العـام أنـه عنـد دراسـته لاتجاهـات آراء النـاخبین لاثنـین مـن المتنافسـين علـى أحـد مقاعـد السلطـة التشـريـعيـة بـأن نتـائج دراسـته هـي مـن الدقـة Ǽحیـث لا یتعـدȐ نسـǼة الخطــأ فـي التقـدیر ،2% فمـا هــو حجـم العینـة المناسـب التــي

نستطيع من خلالها الحكم على مدى صـحة إدعـاء هذا المركز بافتراض أن نسبة المؤيدين للمرشح هي % 50 وذلك بدرجة ثقة % 95.

الحل :

Ǽما أن درجة الثقة % 95 فإن : 1.96 = Z Ǽافتراض أن نسǼة المؤȄدین للمرشح هي  $P = 0.5$ 

> وǼالتالي فإن النسǼة المȞملة P - 1 هي :  $1 - P = 1 - 0.5 = 0.5$ وحیث أن أقصى خطأ مسموح Ǽه هو :  $e = 0.02$

$$
-0.02
$$

فإن حجم العینة اللازم هو :

$$
n=\frac{Z^2.P(1-P)}{e^2}
$$

وبالتعويض نحصل على :

$$
n = \frac{(1.96)^2 (0.5)(0.5)}{(0.02)^2}
$$
  
∴  $n = \frac{0.9604}{0.0004}$   
∴  $n = 2401$   
∴ 2401 2401 2401

بمعنى آخر فإن على هذا المركز أن يستطلع حجم عينة لا يقل عددها عن هذا العدد.

## **تقدیر فترة الثقة لتباین المجتمع**

تكون فترة الثقة لتباین العینة كالتالي

$$
\frac{S^{2}(n-1)}{\chi_{2}^{2}} \leq \sigma^{2} \leq \frac{S^{2}(n-1)}{\chi_{1}^{2}}
$$

$$
\mathcal{X}^2
$$
يث أن 
$$
\mathcal{X}^2
$$
تسمي [كا تريع] و لها جدول خاص تستخرج من 1<sup>-\alpha</sup> و درجه الحرية |
$$
n-1
$$
يستخرج من جدول [كا ] عنو 
$$
\frac{\alpha}{2}
$$
 و درجه الحرية |
$$
n-1
$$

سـحبت عينـــة عشــوائية مكونـــة مــن 4 مفـردات مــن مجتمــع معتــاد و ســجلت قـيم المشـاهدات فȞانـت علـي النحـو التـالي 10 , 8 , 12 , 6 أوجـد فتـرة ثقـة لتǼـاین المجتمـع بدرجة ثقة 90%

> الحــــل نقوم بحساب  $\,\overline{X}$  ,  $\overline{X}$  كالتالي

$$
\overline{X} = \frac{\sum_{i=1}^{n} X}{n} = \frac{6 + 12 + 8 + 10}{4} = \frac{36}{4} = 9
$$
\n
$$
S^{2} = \frac{\sum_{i=1}^{n} [X - \overline{X}]}{n - 1} = \frac{(6 - 9)^{2} + (12 - 9)^{2} + (8 - 9)^{2} + (10 - 9)^{2}}{4 - 1}
$$
\n
$$
= \frac{9 + 9 + 1 + 1}{3} = 6.67
$$
\n
$$
\therefore S = \sqrt{6.67} = 2.58
$$
\n
$$
1 - \alpha = 0.90 \implies \alpha = 0.10 \implies \frac{\alpha}{2} = 0.05 \implies 1 - \frac{\alpha}{2} = 0.95
$$
\n
$$
n - 1 = 3
$$
\n
$$
\text{Q} = \sqrt{6.92} \text{ N}^2 \text{ N}^2 \text{ N}^
$$

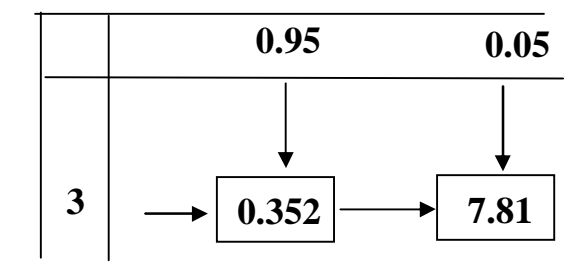

$$
\therefore \chi_1^2 = 0.352 \qquad , \quad \chi_2^2 = 7.81
$$

و تكون فترة الثقة كالتالي

$$
\frac{S^2(n-1)}{\chi_2^2} \le \sigma^2 \le \frac{S^2(n-1)}{\chi_1^2}
$$
  
6.67(4-1)  
7.81  $\le \sigma^2 \le \frac{6.67(4-1)}{0.352}$   
1.6  $\le \sigma^2 \le 7.46$ 

### تمارين الفصل الثاني

1) شـرȞة لصـناعة المعلǼـات الغذائǽـة ترȄـد طـرح منـتج جدیـد لهـا فـي الأسـواق ولقـد قـام قسـم البحوث بالشركة باستطلاع رأي عينـة مـن 600 شخص أوجد أن مـن بينهم 380 قـالوا انهم سǽفضلون هذا المنتج

- أنشئ فترة ثقة %90 لنسǼة الأشخاص الذین سǽفضلون هذا المنتج
- مـا هـو حجـم العینـة الـلازم اختǽـاره لاسـتطلاع أراء المسـتهلكین لهـذا المنـتج Ǽحیـث لا يختلف التقدير عن0.04وذلك بالاعتماد على النسبة الناتجة عن استطلاع الرأي في أ مستخدما مستوȑ ثقة %90

2) شركة استثمارية تريد إنشاء مجموعة مطاعم للوجبات السريعة بأحد المدن الجديدة ولقد قامـت إدارة البحـوث بـهـذه الشـركـة بسـحب عينــة مـن 25 أسـرة مـن هـذه المدينــة فوجـد أن متوسط دخل الأسرة السنوي 50000 جنيه بانحراف معياري 7500 جنيه

أ] إذا علمت أن دخل الأسرة يقترب من التوزيع الطبيعي كون فترة ثقة 90% لمتوسط دخل الأسرة السنوي

ب] أرادت إدارة البحوث بالشركة الحصـول علـي دقـة اكبر فـي البيانـات فقامت بسحب عينة مكونة 64 أسرة فوجد أن متوسط الدخل السنوي للأسرة 52000 بانحراف معياري 4000جنǽه أنشئ فتر ة ثقة %90 لمتوسȌ الدخل السنوȑ للأسرة وقـارن بـین النتـائج فـي أ ، ب.

ج] إذا أرادت إدارة البحـوث بالشـركـة تحدیـد حجـم الـعینــة الــلازم لتقـدیر متوسـط دخـل الأسرة بحيث لا يتعدى الخطـأ فـي التقدير عن 500 جنيـه إذا كـان الانحراف المعياري للدخل السنوي 4000 جنيه ما هو حجم العينة إذا تم استخدام معامل 90%.

3) بناء علـي دراسـة قام بها موقـع yahoo علـي شبكة الإنترنت وجد انـه فـي عينـة مكونـه مـن 2000 مـن المتعـاملین مـع هـذا الموقـع أن متوسـȌ عـدد السـاعات للزائـر 15 سـاعة فـي الأسبوع انحراف معǽارȑ 25 ساعة

المطلوب إنشاء فترة ثقة %95 لمتوسȌ عدد ساعات زȄارة الموقع في الأسبوع.

4) مدیر إدارة الائتمان بأحد البنوك یربد أن يقدر متوسط قيمـة القروض الممنوحـة للعمـلاء وبناء على عينة مكونة من 40 عميل وجد ان متوسط قيمة القرض للعميل الواحد 22000 جنيه بانحراف معياري 4400 جنيه

المطلوب: انشاء فترة ثقة 99% لمتوسط قيمة القرض

5) فـي عينـة مكونـة مـن 10 مـن الـعـاملين بأحـد شـركات المقـاولات وجـد انـهم حصـلوا علـي أجور الإضافية التالية خلال ساعات العمل في الأسبوع الماضي بالجنيه 65 50 70 60 55 30 40 80 82 66 المطلوب فترة ثقة بمعامل ثقة 95 % لمتوسط الأجر الإضافي للعامل مع تحدید الشروط الواجب توافرها في البيانات حتى يمكن الاعتماد على نتائج هذا التقدير

6) یرغب المسئولون في إحدى المصـالح الحكوميـة الكبرى فـي اختيار عينـة من المـوظفين العـاملين بهـا لتقدير نسـبة المـوظفين الـذين يعملـون فـي وظـائف أخـري مسـائية بحيـث لا يتعدي نسـبة الخطـأ فـي التقدير عن 12% وذلك بمعامـل ثقـة 95% مـا هـو حجـم العينـة المناسب في هذه الحالة

7) يبلغ تعداد سكان إحدى المدن الجديدة 250 آلف أسرة ولدراسـة متوسط الدخل السنوي للأسرة الواحدة بهذه المدينـة تـم اختيـار عينـة عشـوائية مكونـه مـن 50 ألـف أسـرة فوجد آن متوسط الدخل السنوى للأسرة 30 ألف جنيه بانحراف معياري 4.8 ألف جنيه والمطلوب تقدیر فترة ثقة %95 لمتوسȌ الدخل السنوȑ للأسرة.

8) شركة برمجيات الحاسب الآلـي تربد أن تقدر متوسط الوقت الـلازم لتعلم برنـامج جديد طرحته فـي الأسـواق والبيـان التـالي يوضـح الوقت الـذي يستغرقه كـل فرد مـن أفـراد عينـة مȞونة من 12 مستخدم جدید لهذا البرنامج

 2.75 1.50 2.50 3.25 1.75 2.50 1.25 2.45 3.00 2.25 1.45 2.25 بـافتراض أن الوقت الـلازم لـتعلم هـذا البرنـامج يتبـع تقريبـا التوزيـع الطبيعـي كـون فترة ثقـة %95 لمتوسȌ هذا الوقت مع تفسیر معني هذه النتیجة

## الفصل الثّالث Tests of Hypotheses

**مقـدمة:** 

المقصـود بـالفروض هنـا الفروض الإحصـائية statistical hypotheses بمعنـى الفروض التـي تتعلـق بـالمجتمع الإحصـائـي المسـحوبـة منـه الـعينـة، أو توزيـع هذا المجتمـع أو معالمـه كالوسط الحسابي أو النسبة في المجتمع.

والفرض مـا هـو إلا تخمـين أو اسـتنتاج ذكـي مبنـي علـي حيثيـات معقولــة أو منطقيـة ولكنـه لـيس مبنيـاً علـى حسـابات دقيقـة خاصـة بـالمجتمع لأننـا نفترض أنـه لا يمكن دراسـة المجتمــع بالكامــل عــن طربــق الحصــر الشــامل بــل نحــاول اســتنتاج أو الاســتدلال علــي مقاييس المجتمع باستخدام بيانات ونتائج العينة.

فمثلاً : قد يفترض الباحث أن متوسط الدخل الشهري للفرد في دولة ما هو 200 جنية بذلم ً علـى مـا يراه من مستوى المعيشـة فـي هذا البلد وأوضـاعه الاقتصـاديـة)، ويحتـاج إلـي اختبار علمـي (إحصـائـي) لمعرفـة مـدي صـحة هذا الفرض أو قد يفترض باحث آخر أن نسبة الناخبين في إحدى الدوائر الذين يؤيدون مرشحاً معيناً لا تقل عن % 30 وهكذا... والمطلوب هو اختيار مدى صحة هذه الفروض. أي أن يصل الباحث إلى قرار إمـا بقبول الفـرض أو عـدم قبولــه (أي رفضــه) وذلـك باحتمــال معـين. وقبــل تنــاول كيفيــة إجــراء الاختبـارات الإحصــائية نسـتعرض أولاً بعـض المفـاهيم والتعريفـات الأساسـية اللازمــة لـهـذا الموضوع حتى تكون الصورة أكثر وضوحاً ..

الفرض العدمي (أو الصفري) Hypothesis Null The

 الفرض العدمي هو "الفـرض الأساسـي المـراد اختǼـاره". وȄرمـز لـه عـادة Ǽـالرمز :Ho. هـذا الفرض يأخـذ – عـادة – شـكل معادلــة أو مســاواة. فمـثلاً إذا كــان الفـرض الـعـدمي المـراد اختبـاره هـو أن متوسـط دخـل الفـرد فــي إحـدي المنــاطق هـو 200 جنيـةشــهرياً فـإن هـذا الفرض پکتب بالرمو ز کما یلی :

$$
Ho: \mu=200
$$

**وǻقرأ ǺالشȜل التالي :** 

**الفرض العدمي هو** : أن متوسȌ دخل الفرد في المنطقة هو 200 جنǽةاً شهرȄاً . وكمثال آخر : إذا كان الفرض المراد اختباره هو أن نسبة المؤيدين لبرنامج اقتصادي معين بین عمال أحد المصانع هي % 30، فإن هذا الفرض یكتب بالرموز كما یلي :  $Ho : P = 0.30$ 

**وǻقرأ ǺالشȜل التالي :** 

 **الفـــرض العـــدمي هـــو :** أن نســـǼة المؤȄـــدین للبرنـــامج الاقتصـــادȑ بـــین عمـــال المصـــنع هي 0.30

وليس شرطاً أن يصـاغ الفرض العـدمي بـالرموز ، فقد يـتم التعبيـر عنـه بـدون رمـوز . فقد یرȄد الǼاحث أن یختبر مـا إذا Ȟانـت هنـاك علاقـة بـین الأمǽـة والاسـتعداد للانحـراف، أو بـین المؤهل العلمي ودرجـة الـوعي السياسـي. فقد يصـيـغ الباحث الفرض الـعدمي بالشكل التـالي (على سبیل المثال) :

> الأمǽة والاستعداد للانحراف مستقلان (أȑ لا توجد علاقة بینهما، أو أن العلاقة بینهما منعدمة).

 The Alternative Hypothesis : البدیل الفرض في اختبارات الفروض يتحتم وضع فرض آخر غير الفرض العدمي المراد اختباره يسمى الفرض البديل. وهذا الفرض " هو الذي سيقبل في حالـة رفض الفرض العدمي " أي لابد من تحدید فرض آخر بدیل في الوقت الذي نحدد فيه الفرض العدمي، وبالتالي فإن الفرض البدیل یعرف کما یلی : "الفرض البديل هو الفرض الآخر الذي سيقبل في حالـة رفض الفرض العدمي" ويرمز لـه  $H1$  : عادة بالرمز

والفرض البدیل له أهمیة کبیرة وبالذات في قیاس الظواهر الاجتماعیة –كما سوف نری – فهو الذي يحدد نوع الاختبار المستخدم لذلك فهو يأخذ أحد أشكال ثلاثة هي : أ- أن ǽأخذ شȞل " لا ǽساوȑ" . وفي هذه الحالة نستخدم ما ǽسمى : اختǼار الطرفین فمثلاً : إذا كان الفرض العدمى هو أن متوسط الدخل الشهري لفئة معينة في المجتمع هو 300 جنǽة.

 $H_0: \mu = 300$ فإن الفرض البدیل في هذه الحالة يأخذ الشكل التالي :  $H_1$ :  $\mu \neq 300$ بمعنى أن متوسط دخل هذه الفئة من المجتمع " لا يساوى " 300 جنيةشهرباً . ب- أو أن يأخذ شكل " أكبر من ". وفي هذه الحالـة نستخدم مـا يسمى " اختبار الطرف الأبمن ". فمثلاً : قد یکون الفرض البدیل کما یلی :  $H_1$ :  $\mu > 300$ أى أن متوسط الدخل لهذه الفئة من المجتمع أكبر من 300 جنيةشهربا . ج-وأخيراً قد يأخذ الفرض البديل شكل " أقل من ".وفـي هذه الحالـة نستخدم مـا يسمـي " اختبار الطرف الأيسر " \*. فمثلاً : قد يكون الفرض البديل هو :  $H_1$ :  $\mu$  < 300 أى أن متوسط الدخل لهذه الفئة من المجتمع أقل من 300٪ جنلِلَّة شهرباً .

والخلاصـة هـي لابـد للباحث مـن تحديـد الفرض البـديل الـذي لا يخرج عن أحـد الأشكال الثلاثة السابقة، وهذا التحدید مهم جداً قبل الدخول في تفاصـیل الاختبار الإحصـائي وذلك لأنه هو الذي يحدد نوع الاختبار المستخدم كما سوف نرى .

الخطأ في اتخاذ القرار :

 ففـي حالـة قبـول الǼاحـث لفرضـه العـدمي، فـلا مجـال للǼحـث فـي الفـرض البـدیل، أمـا فـي حالة حدوث العكس بمعنى رفض الفرض العدمي فإنـه يتحتم في هذه الحالـة قبول الفرض البديل، علـى أنـه مـن الـجدير بالـذكر أن الباحث هنـا عرضـة للوقـوع فـي الـخطـأ عند اتخـاذ قراره بقبول الفرض العدمي أو رفضـه، فقد يرفض فرضـاً هو فـي الواقـع صـحيح، وقد يقبل فرضا هو في الواقع غیر صحیح. لذلك فقد تم تصنیف هذه الأخطاء إلى نوعین هما :

#### الخطأ من النوع الأول : error I Type

الخطـأ مـن النـوع الأول هـو "رفـض الفـرض العـدمي بينمـا هـو صـحيح ". أي أنــه علـى الرغم من أن الفرض العدمي في الواقع صـحيح وكـان من الواجب قبولـه فقد تم أخذ قرار خاطئ برفضه. وباختصار شديد فإن الخطأ من النوع الأول هو : " رفض فرض صحيح".

#### الخطأ من النوع الثاني : error II Type

وفي المقابل فإن الخطأ من النوع الثاني يعني " قبول الفرض العدمي بينمـا هو خـاطئ " أي أنه على الرغم من أن الفرض العدمي خاطئ وكان من الواجب رفضه فقد تم أخذ قرار خاطئ بقبوله وباختصار شديد فإن الخطأ من النوع الثاني هو " قبول فرض خاطئ ".

وقد يتسـاءل الـبعض عنـد مـدي إمكانيـة تصــغير الخطـأين معـاً ولكـن لسـوء الحظ لا يمكن تصـغيرهما معاً إلـى أدنـى حد ممكن، ويبدو أن الطريقة الوحيد ة المتاحـة لـذلك هـي زيـادة (أو تكبير) حجم العينـة، الأمر الذي قد لا يكون ممكنـا فـي كل الـحـالات. لذلك فـإن الذي يحدث عادة هو تثبيت أحدهما كـأن يكون نسبة أو احتمـال حدوث الخطـأ مـن النـوع الأول ومحاولة تصغیر الآخر.

Level of Significance : المعنویة مستوى

يعتبر مصطلح " مستوى المعنوية " واحدا من أهم المصطلحات المستخدمة في دراسة نظريـة اختبـارات الفروض. والمقصـود بمسـتوى المعنويـة هـو " احتمـال حـدوث الخطـأ مـن النوع الأول ". أو نسبة حدوثه " أي احتمال رفض الفرض العدمي بينما هو صحيح ".

وعـادة مـا يرمـز إلـى مسـتوى المعنويـة بـالرمز اللاتينـي ألفـا  $\alpha$  وأشـهر قيمتين لمسـتوى المعنوية هما %5، % 1، ولكن ليس هناك ما يمنع من أن يأخذ قيما أخرى.

ومن الملاحظات المهمة هنا هو أن " مستوى المعنوية " والذي يسمى أحيانـا<sup>ً</sup> " مستوى الدلالة " هو المȞمل لدرجة الثقة " Ǽمعنى أن مجموعهما ǽساوȑ 100% أو واحـد صـحǽح. فإذا كانت درجـة الثقـة 95% فـإن مستوى المعنويـة يساوي 5%. والعكس صـحيح فإذا كـان مستوى المعنوية %5 فإن هذا يعني أن درجة الثقة % 95. ولعل من أهم الملاحظات هنا هـو اسـتخدام تعبيـر "مسـتوى المعنويــة" فــي حــالات اختبــارات الفـروض، بينمــا يسـتخدم مصطلح "درجة أو مستوى الثقة" في حالات التقدير .

والفكرة الأساسية في اختبار الفرض هي تقسيم المساحة تحت المنحنى إلى منطقتين: أحداهما تسمى " منطقة القبول " أي منطقة قبول الفرض العدمى. والأخرى تسمى " منطقة الرفض"، أȑ منطقة رفض الفرض العدمي والتي تسمى أحǽانا " Ǽالمنطقة الحرجة Critical region" . والنقطـة الجـدیرة Ǽالملاحظـة هنـا هـي أن منطقـة القبـول تمثـل درجـة الثقـة، بینمـا تمثل منطقة الرفض مستوى المعنوية. وهناك ثلاث حالات مختلفة لمنطقتي القبول والرفض هي :

 **الأولـى** : إذا Ȟـان الفـرض البـدیل ǽأخـذ شـȞل " لا ǽسـاوȑ " Ȟـأن Ȟǽـون الفـرض فـي هـذه الحالــة مـثلاً هـو أن متوسـط دخـل الفـرد لا يسـاوي 300 جنيــة فـإن منطقـة الـرفض تكـون موزعة على طرفي المنحنى بالتساوي، ويسمى الاختبار في هذه الحالة " اختبار الطرفين "، والذي يأخذ الشكل التالي:

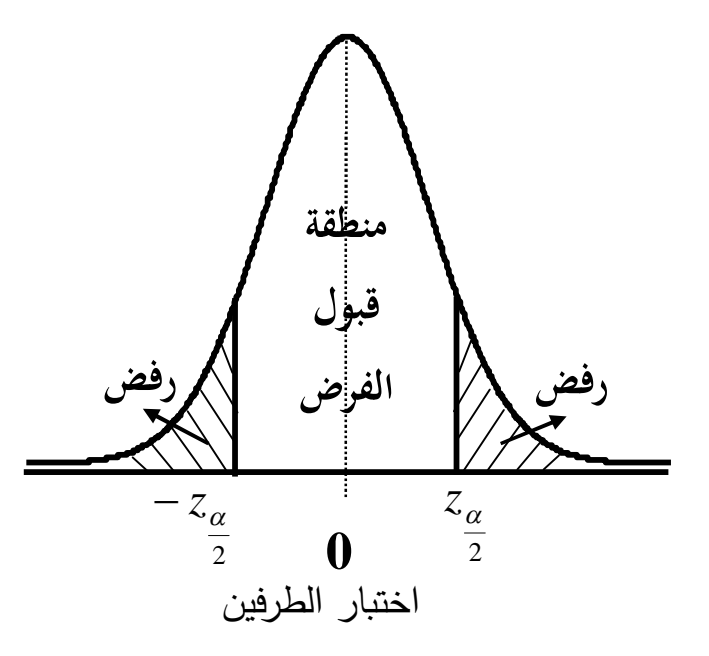

فــالفرض العــدمي هنـــا 300 =  $H_{\rm 0}$  يعنــي أن متوســط دخــل الفـرد يســاوي 300 جنيــة <sup>1</sup>*H* Ǽمعنى أن متوسـȌ دخـل الفـرد لا شهرȄا، والفرض البدیل في هذه الحالة هو 300 : يساوي 300 جنيةشهرياً . حيث تمثل المنطقة البيضاء غير المظللة منطقة القبول والتـي قد تساوي درجة الثقة% (2-1) وبالتالي فمنطقة الرفض مقسمة بالتساوي علـى طرفـي المنحنـى  $\frac{\alpha}{2}$  هذه الحالة تكون قيمة كل منهما  $_2$  $\frac{\alpha}{2}$ %

والنتیجة هو أن القرار أيا كان نوعه سيكون بمستوى معنوية %  $\alpha$  بمعنى أن احتمال أو نسبة الخطأ فيه من النوع الأول تساوي  $\alpha$  % .

ا**لثانية** : إذا كان الفرض البديل يأخذ شكل "أكبر من" فإن منطقة الرفض تكون مركزة بالكامل فـي الطـرف الأيمـن للمنحنـى. ويسمى الاختبـار فـي هـذه الحالــة اختبـار الطـرف الأيمن. والذي يأخذ الشكل التالي أدناه :

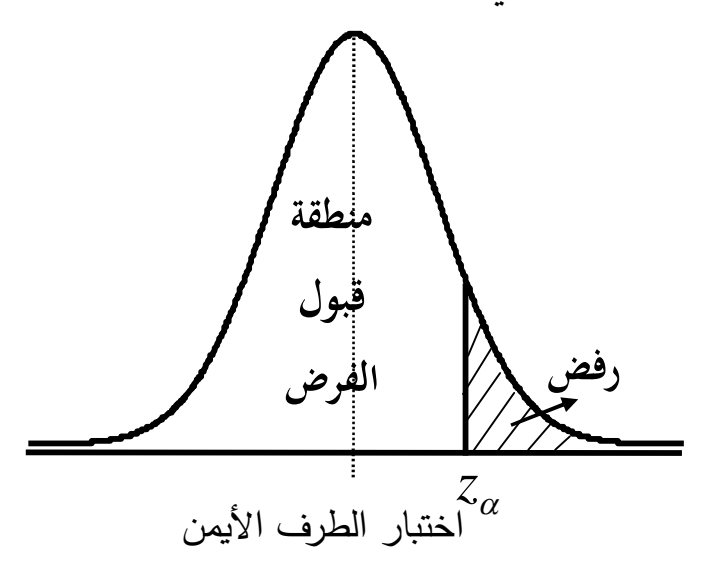

 $H_{_1}$  فالفرض العدمي هنا نفس فرض المثال السابق، بينما الفرض البديل هو 300  $_1$  :  $\mu$ بمعنى أن متوسط دخل الفرد أكبر من 300 جنية شـهرياً . وبالتالي فـإن مستوى المعنويـة والذي يساوي  $\alpha$  % مركز في الطرف الأيمن من المنحنى.

ا**لثالثة** : إذا كان الفرض البديل يأخذ شكل " أقل من " فإن منطقة الرفض تكون مركزة بالكامل فـي الطـرف الأيسـر للمنحنـي. ويسمى الاختبـار فـي هـذه الحالــة اختبـار الطـرف الأيسر . والشكل التالي يوضح ذلك :

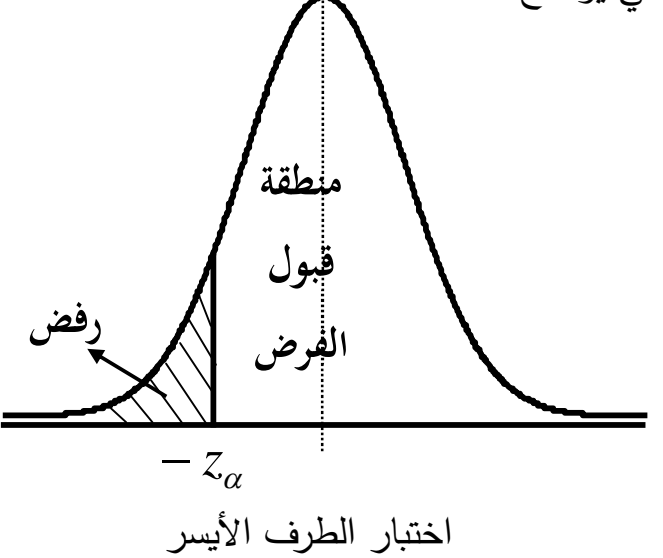

مـع افتـراض ثبـات الفـرض العـدمي كمـا فـي المثـال الســابق، بينمـا الفـرض البـديل هـو بمعنــى أن متوسـط دخـل الفـرد أقـل مـن 300 جنيـةشــهرياً ، وبالتـالـي فـإن  $H_1$  :  $\mu$  < 300 : مستوى المعنوية والذي يساوي %  $\alpha$  مركز في الطرف الأيسر من المنحنى.

> وسوف نتناول فيما يلي خطوات الاختبار الإحصائي بشيء من التفصيل. **خطوات الاختبار الإحصائي :**

يمكن تلخيص خطوات الاختبار الإحصائي في خمس خطوات كما يلي :

1) وضـع الفـرض العـدمي Ho، والـذȑ ǽأخـذ – عـادة – شـȞل " ǽسـاوȑ " فمـثلاً إذا Ȟـان المطلوب هو اختبار ما إذا كان متوسط عمر الناخب هو 28 سنة فإن هذا الفرض يصاغ کما یلی :

$$
Ho: \mu=28
$$

2) وضع الفرض البدیل 1H، والذȑ ǽأخذ أحد أشȞال ثلاثة إما :

" لا يساوي " أو " أكبر من " أو " أقل من "

وبالرموز فإن الفرض البديل قد يأخذ شكل أحد الصيغ التالية :

 $H_1$ :  $\mu \neq 28$  $ORu > 28$ 

 $OR\mu < 28$ 

والذي يحدد شكل الفرض البديل هو مدى اقتنـاع الباحث بذلك أو مدى توفر المعلومـات الأولية، فمثلاً إذا كانت وجهة نظر الباحث أن متوسط عمر الناخب لا يمكن أن يقل عن 28 سنة فإنه يختار الفرض البديل " أكبر من " والعكس صحيح إذا كان يعتقد أن متوسط عمر الناخب لا یزبد عن 28 سنة فإنـه یختار الفرض البدیل " أقل من " أمـا إذا لـم یكن لديه أي تصور أو أي معلومات فإنه يختار الفرض البديل " لا يساوي ".

3) إحصائية الاختبار : وهي الإحصائية التي يتم حسابها من بيانـات العينـة بـافتراض أن الفرض العدمي صحيح. ويتوقف شكل الإحصائية على العوامل التالية : أ- توزيع المجتمع، وهل هو طبيعي أم لا، وهل تباينه معروف أم لا. ب- وحجم العینة، وهل هو Ȟبیر أم صغیر. جـ- والفرض العدمي المراد اختباره وهل هو عن الوسط أو النسبة أو النتباین أو الارتباط... الخ.

والفكرة الأساسية (غالباً ) في إحصـائية الاختبار هي : حسـاب الفرق بـين قيمـة المعلمـة التــي نفترضــها للمجتمــع (فــي الفـرض الـعـدمـي) والقيمــة المقابلــة لـهـا فــي الحينــة أي التــابـع الإحصـائـي، ثم نقسم (أو ننسب) هذا الفرق إلى الخطأ المعياري للتـابـع الإحصـائـي.فمثلاً : إذا كان الاختبار عن الوسط الحسابي فإنـه يتم حساب الفرق بين قيمـة الوسط الحسابي للمجتمـع التــي نفترضــها وقيمـة الوسـط الـحسـابـي للعينــة، ثـم نقسـم هـذا الفرق علــي الخطــأ المعياري للوسط. وهكذا مع باقي الإحصائيات. فلو أراد الباحث اختبار فرضية أن متوسط عمر الناخب في دولة ما هو مثلاً 30 سنة ولاختبار مدى صحة هذه الفرضية فإنه عادة ما تسحب عينة عشوائية من المجتمع، ولنفرض أن متوسط عمر الناخب في هذه العينـة كـان 31 سـنة، فـالفرق هنـا هـو سنة واحـدة وهـو فـرق صــغیر بـين الافتـراض والعينـة الحقيقيـة فالباحث عادة ما يميل إلى قبول فرضه العدمي.

أما إذا كان متوسط عمر الناخب في العينة مثلاً هو 45 سنة، فالفرق هنا كبير بين الفرض والعينة، ولذا فإن احتمال رفض الفرض العدمي هو احتمال كبير نظراً لكبر الفرق بين قيمة الفرض وقيمـة العينـة. من هنـا نستطيع القول بـأن إحصـائية الاختبار تعتمد علـى حساب الفرق بین قیمة الوسط المفترض وقیمة متوسط العینة.

هنا قد يثو ر تساؤل عن المعيار الذي يستطيع من خلاله الباحث الحكم على هذا الفرق ومدى كبره أو صغره. والإجابة الإحصائية عليه تتم من خلال قسمة هذا الفرق على الخطأ المعياري للوسط، ثم مقارنـة خـارج القسـمة بالقيمـة الجدوليـة أو مـا يسمى بحدود منطقتــي القبول والرفض كما سوف نرى لاحة .

وفيما يلي صيغ الإحصائية لاختبارات الوسط الحسابي للعينات الكبيرة والصغيرة وكذلك للنسبة، ثم نستكمل بعدها خطوات الاختبار الإحصائي.

# **µ** – 1

أ \_ يكون الفرض العد*مي* في هذه الحالة كالتالي  $H_0$  :  $\mu = \mu_0$ ب \_ يكون الفرض البديل علي إحدى الصور التالية *a*)  $H_1: \mu \neq \mu_0$  b)  $H_1: \mu > \mu_0$ **أو**  $\mathcal{C}(\mathcal{C})$   $H_1: \mu < \mu_0 \longrightarrow 0$ اختبار طرف ايسر  $\mathcal{C}(\mathfrak{a})$  القيمة الجدولية عند  **حیث** 0 **معطى بالتمرین اختبار طرفين ( القيمة الجدولية عند**  2  $\rightarrow$  ( $\frac{\alpha}{2}$ ) **اختبار طرف ايمن ( القيمة الجدولية عند α (**

> جـ ـ نقوم بحساب قيمة حسابية يختلف توزيعها حسب الحالات السابق ذكرها في باب التقدير كالتالى

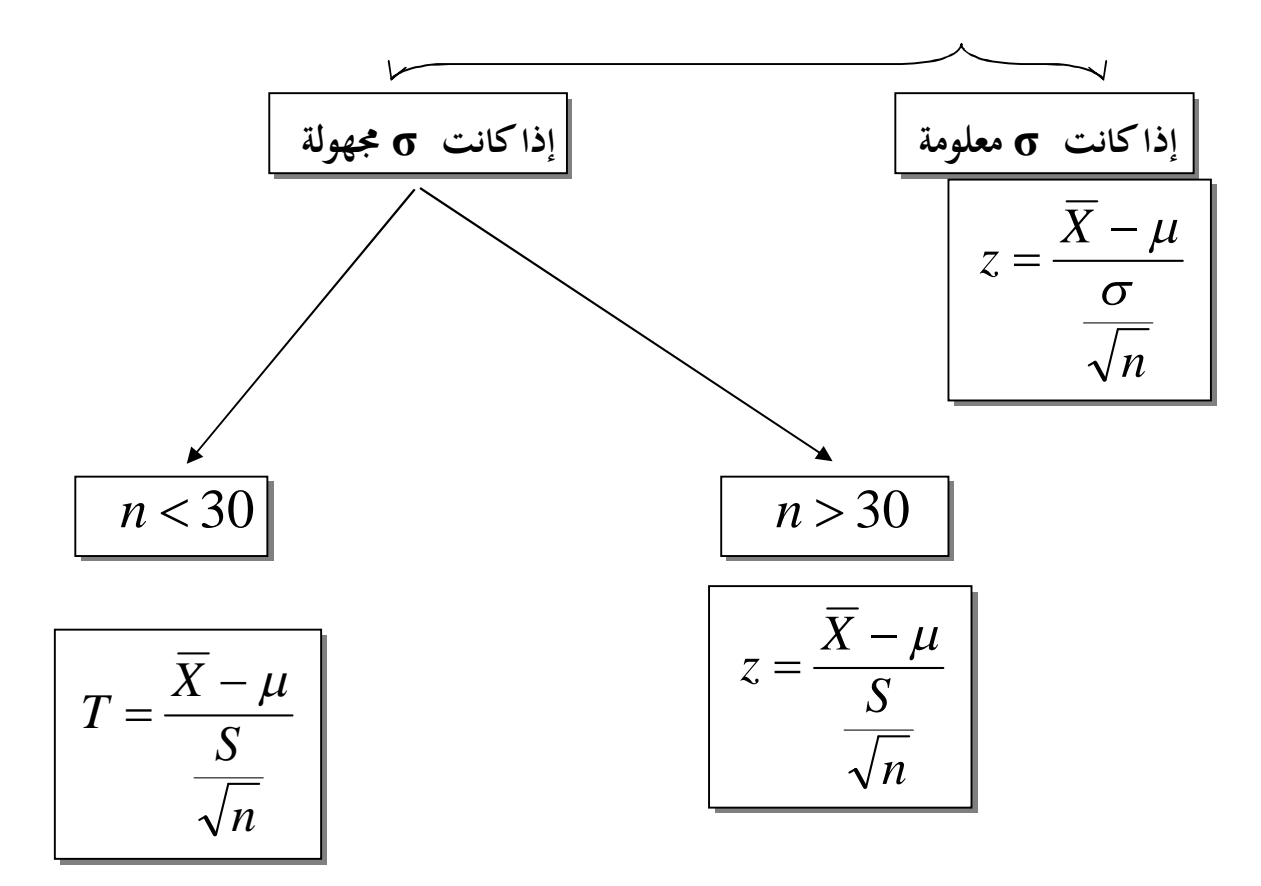

هـ، نقوم برسم الخطط و نحديد مناطق القبول و الرفض و انخاذ القرار

مثال

عينـة عشـوائيـة حجمـها 49شخصـاً اختيرت من أفراد دولـة مـا، فـإذا كـان الوسط الـحسـابـي لدخول الأفراد الأسبوعية في العينة هو 90 جنيـةً . كيف يمكن اختبار الفرض العدمي بأن متوسط الدخل الأسبوعي لمواطني هذه الدولة يساوي 87 جنيةً مقابل الفرض البديل أنه لا يساوي 87 وذلك بمستوى معنويـة % 5 إذا علمت أن الانحراف المعيـاري لـدخول الأفراد بساوى 14 جنيةً.

# **الحل**  -1 الفرض العدمي : هو أن متوسȌ المجتمع ǽساوȑ 87 وǼالرموز :

$$
H_0: \mu = 87
$$

-2 الفرض البدیل : هو أن المتوسȌ لا ǽساوȑ 87 وǼالرموز :

$$
H_1: \mu \neq 87
$$
– 1
$$
\{\text{Gamma } \mid \text{if } \mu \neq 87
$$
– 3
$$
\{\text{Gamma } \mid \text{if } \mu \neq 87
$$

$$
Z = \frac{X - \mu}{\frac{\sigma}{\sqrt{n}}}
$$

 $n = 49, \sigma = 14, \overline{X} = 75, \mu = 72$  حیث وبالتعويض نحصل على :

$$
Z = \frac{75 - 72}{\frac{14}{\sqrt{49}}} = \frac{3}{\frac{4}{7}} = \frac{3}{2} = 1.5
$$

أى أن قيمة الإحصائية تساوي 1.5

4- حدود منطقتـي القبـول والـرفض : نحصـل عليهـا مـن التوزيـع الطبيعـي المعيـاري حيـث مستوى المعنويـة 5% وبمـا أن الفرض البديـل هو :" لا يسـاوي " فـإن مـا يستخدم فـي هذه الحالة هو اختبار الطرفین كما في الشكل التالي :

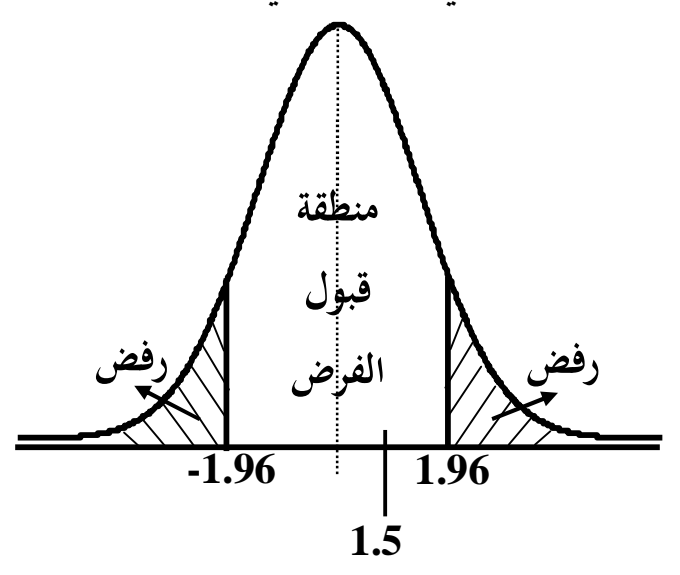

وقد حصلنا على حدود منطقتي القبول والرفض وذلك بقسمة درجة الثقة (المكملة لمستوى المعنويـة) والتـي تسـاوي 0.95 علـى 2 فنحصـل علـى 0.4750 وبالكشف فـي جدول التوزيـع الطبǽعي المعǽارȑ عن Z التـي تقابـل المسـاحة 0.4750 نجـد أنهـا تسـاوȑ 1.96 وحیـث أنهـا موزعة على طرفي المنحنى للتساوي فنضع إشارة موجبة في النصف الأيمن، وا ٍشارة سالبة فـي النصـف الأيسر ، أي أن منطقـة القبـول تبـدأ مـن القيمـة 1.96 - وتسـتمر حتـى القيمـة 1.96 + (أي أن أي قيمة محصورة بين هاتين القيمتين تكون في منطقة القبول، وأي قيمـة خارج هذه الحدود تكون في منطقة الرفض).

5- المقارنة والقرار : وبمقارنة قيمة الإحصائية المحسوبة من الخطوة رقم 3 (والتـي تسـاوي 1.5) Ǽحدود منطقتـي القبـول والـرفض (مـن الخطـوة رقـم 4) نجـد أنهـا تقـع فـي منطقـة القبـول لذلك فإن القرار هو :

قبول الفرض العدمى بأن متوسط دخول الأفراد الأسبوعية فـي هذه الدولـة يساوي 87 جنيـةً وذلك بمستوى معنوية % 5.

مثال  
\nذا سحبت عينة مكونة من 100 عامل في إحدى الشركات و حسب متوسط الإنتاجية المامل في هذه  
\nاليومية للعامل في العينة فوجدت 28 وحدة منتحة فازا كان التابين لېنتاجية الممل في هذه  
\nاختبر الفرض القائل بأن متوسط إنتاجية العامل اليومية في هذه الشركة تتيد عن 30 وحدة  
\n4. وصياً بدرجه ثقة 95%  
\n4. 100 , 
$$
\overline{X} = 28
$$
 ,  $\sigma^2 = 25 \Rightarrow \sigma = \sqrt{25} = 5$   
\n $1 - \alpha = 0.95$   $\Rightarrow \alpha = 0.05$   
\n $H_0: \mu = 30$   
\n $Y \approx 1 - \mu^2$   
\n $Y \approx 1$ 

$$
H_1: \mu > 30
$$

2 ) لاحظ أن 
$$
\sigma
$$
 معاومة و بالتالي ف أن القيمة الجدولية توسب كالتالي
$$
\alpha = 0.05
$$
و الفرض البديل يحتوي على علامة (اكبر من) وبالتالي الجدولية هي   $\cos 3$ 

$$
z_{\alpha} = z_{0.05} = 1.64
$$
\n
$$
z = \frac{\overline{X} - \mu}{\frac{\sigma}{\sqrt{n}}} = \frac{28 - 30}{5} = -4
$$
\nStep 2.12. The equation is given by  $z = \frac{\overline{X} - \mu}{\sqrt{n}} = \frac{28 - 30}{\sqrt{100}}$ .

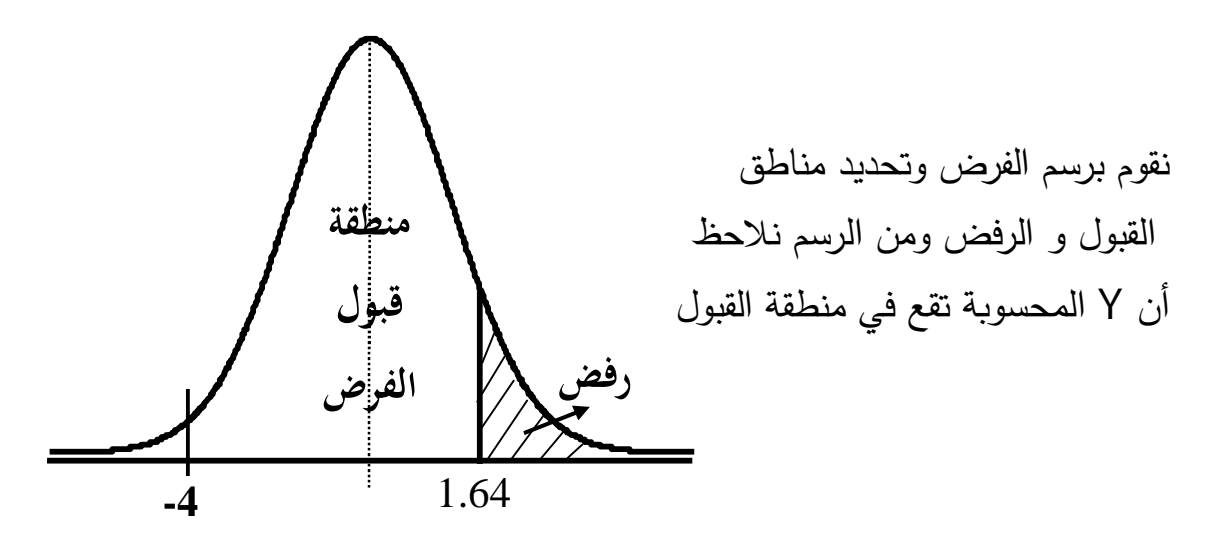

اتخاذ القرار نقبل الفرض العدمي القائل أن المتوسȌ ǽساوȑ 30 و نرفض الفرض البدیل القائل أن المتوسȌ اكبر من 30

مثــــــــــــــال إذا Ȟان متوسȌ الأجر الأسبوعي للعاملین Ǽأحد المصانع للملاǼس الجاهزة یتوزع طبǽعǽاً Ǽانحراف معǽارȑ 15 جنǽة و سحبت عینة من 49 عاملا و حسب الوسȌ الحسابي لها فȞان 100 جنǽة في الأسبوع . اختبر الفرض القائل أن متوسȌ الأجر الأسبوعي للعامل ǽساوȑ 120 وذلك عند درجة ثقة 99%

1) نفرغ معطǽات التمرȄن

 $n=49$ ,  $\overline{X} = 100$ ,  $\sigma = 15$  $1 - \alpha = 0.99$   $\Rightarrow \alpha = 0.01$ يكون الفرض العدمي كالتالي  $H_0$ :  $\mu$  = 120

لاحظ انه لم ذكر في المثال كلمة یزید عن أو اقل من و بالتالي یكون الفرض البدیل  $H_1$ :  $\mu \neq 120$ 

لاحظ أن  $\sigma$  معلومة و بالتالي فأن القيمة الجدولية تحسب كالتالي '' لاحظ أن و الفرض البدیل یحتوي على علامة (لايساوى) وبالتالي الجدولية هى  $\alpha=0.01$ 3) تحدید القیمة الجدولیة

$$
z_{\frac{\alpha}{2}} = z_{0.005} = 2.58
$$

4) نحسب بعد ذلك قيمة Z من العلاقة التالية

$$
z = \frac{\overline{X} - \mu}{\frac{\sigma}{\sqrt{n}}} = \frac{100 - 120}{\frac{15}{\sqrt{49}}} = -9.33
$$

نقوم برسم الفرض وتحدید مناطȘ القبول و الرفض

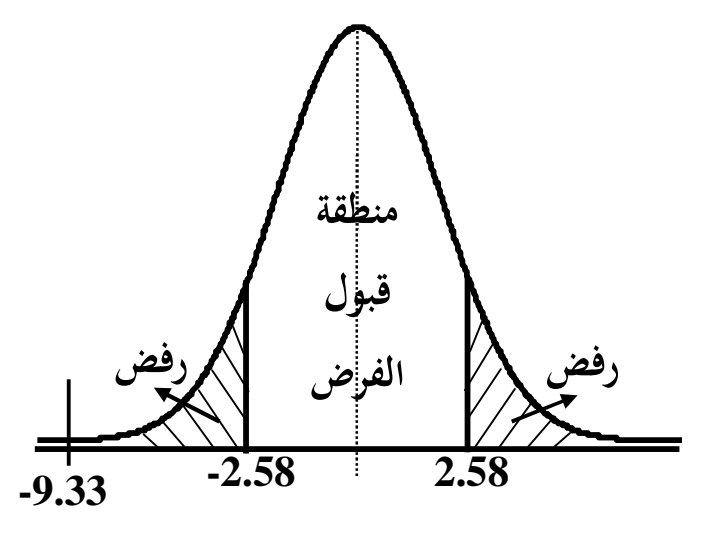

نقوم برسم الفرض وتحدید مناطȘ القبول و الرفض ومن الرسم نلا**حظ** أن YالمحسوǼة تقع في منطقة الرفض

5) اتخاذ القرار نرفض الفرض العدمي القائل أن المتوسȌ ǽساوȑ 120 و نقبل الفرض البدیل القائل أن المتوسط لا يساوى 120 سحبت عينـة مكونـة مـن 9 طـلاب وحسب الوسط الحسـابي و الانحراف المعيـاري لدرجـة الطالب في مادة الإحصاء في العینة فوجد 8 *X* و3 *S* اختبر الفرض القائل أن متوسȌ درجة الطالب في الإحصاء في المجتمع المسحوب منة العینة اقل من 6.5 بدرجة ثقة 95%

1) نفرغ معطǽات التمرȄن

$$
n=9<30 \qquad , \quad \overline{X}=8 \qquad , \quad S=3
$$
  

$$
1-\alpha=0.95 \qquad \Rightarrow \quad \alpha=0.05
$$
  

$$
H_0: \mu=6.5
$$

لاحظ انه ذكر في المثال كلمة اقل من و بالتالي يكون الفرض البديل هو  $H_1$ :  $\mu$  < 6.5 لاحظ أن  $\sigma$  مجهولة و بالتالي فأن القيمة الجدولية تحسب كالتالي "لا

0.01 و الفرض البدیل ǽحتوȑ على علامة (اقل من) وǼالتالي الجدولǽة هى 3) تحدید القǽمة الجدولǽة

لاحظ ان  $\sigma$  مجهولة و 30 >  $n < 30$  و بالتالي فإن القيمة الجدولية توجد عند  $\alpha$  من جدول $\alpha$ التاليȞ T

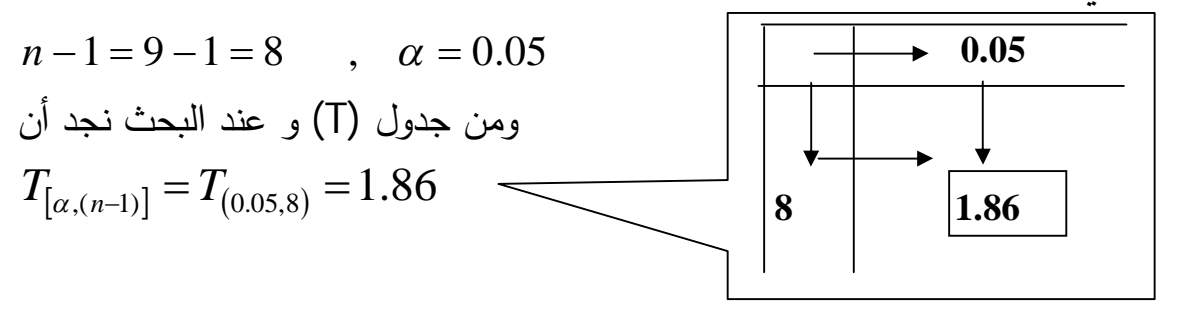

4)نحسب Ǽعد ذلك قǽمة T من العلاقة التالǽة

$$
T = \frac{\overline{X} - \mu}{\frac{S}{\sqrt{n}}} = \frac{8 - 6.5}{\frac{3}{\sqrt{9}}} = 1.5
$$

نقوم برسم الفرض وتحدید مناطȘ القبول و الرفض

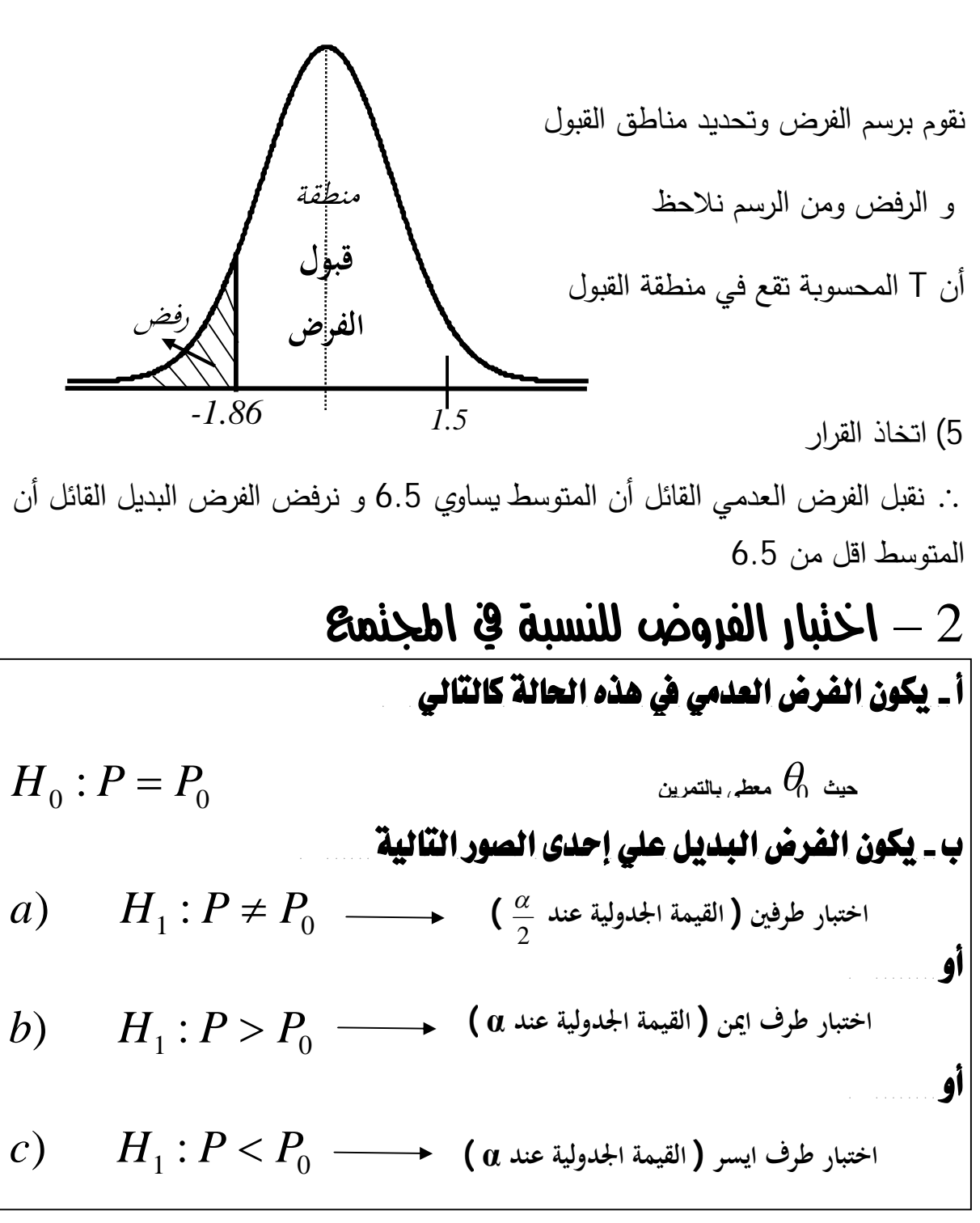

2 **<sup>ب</sup>- نوجد القيمة الجدوليه من توزيع <sup>Z</sup> و ʪستخدام <sup>α</sup> أو حسب شكل الفرض البديل جـ - نقوم بحساب قيمة حسابية من توزيع Z كالتالي** 

$$
Z = \frac{\hat{P} - P}{\sigma_{\hat{p}}} = \frac{\hat{P} - P}{\sqrt{\frac{Pq}{n}}}
$$

مثــــــــــــــال

یزعم أحد المسئولین بوزارة الاتصالات أن ما تزȄد نسبته عن %75 من الشǼاب فى سن المراهقة يستخدمون الانترنت لمدة تزيد عن 10 ساعات فى الأسبوع . وللتحقق من هذا الادعاء تم اختǽار عینة من 225 من الشǼاب فى المراهقة فوجد أن من بینهم 180 شاب ǽستخدم الإنترنت أكثر من 10 ساعات فى الأسبوع .

هل تؤȄد بǽانات هذه العینه بهذا الادعاء ǼمستوȐ معنوǽة %10 ثم أوجد value-P لهذا الاختǼار

الحــــل

**0.8 225**  $n = 225$  ,  $X = 180$  ,  $\hat{P} = \frac{180}{325}$ 1 - Ȟǽون الفرض الأصلي Ȟالتالي

# $H_0: p \le 0.75$

لاحظ انه ذكر في المثال كلمة یزید عن و بالتالي یكون الفرض البدیل هو

# $H_1$  :  $p > 0.75$

القيمة الجدولية توجد عند  $\alpha$  [لان الاختبار ذو جانب واحد ] و من الجدول الطبيعي التاليȞ Z

## $\alpha = 0.10$   $\Rightarrow$   $Z_{\alpha} = Z_{0.10} = 1.28$

2 - نحسب Ǽعد ذلك قǽمة احصاء الاختǼار (Z ( من العلاقة التالǽة

1.73 225  $0.75 \times 0.25$  $\hat{p} - p$   $\hat{p} - p$  0.80 - 0.75  $\hat{p}$  $=$  $\times$ - $=$ - $=$ - $=$ *n pq*  $\hat{p} - p$   $\hat{p} - p$ *Z*  $\sigma$   $_{\hat{p}}$ 3 – نقوم برسم الفرض وتحدید مناطȘ القبول و الرفض -4 اتخاذ القرار # من الرسم نلاحȎ أن *Z* تقع في منطقة الرفض و Ǽالتالي نرفض الفرض الأصلي و نقبل الفرض البدیل مثــــــــــــــال محل للوجبات السريعة يعلن أن 90% من الطلبات تسلم في خلال 10دقائق من بداية الطلب . فـي عينـه من 100 طلب اتضـح أن 84 طلب تم تسليمها خـلال المدة الزمنيـة . وباسـتخدام مسـتوى معنويـة 10% هل يمكن أن نسـتنتج أن أقـل مـن90% مـن الطلبـات يمكن تسليمها للعملاء فى أقل من 10 دقائق **منطقة قبول رفض الفرض**  1.28 **1.73**

الحـل

**0.84 100**  $n = 100$  ,  $X = 84$  ,  $\hat{P} = \frac{84}{100}$ 1 - Ȟǽون الفرض الأصلي Ȟالتالي

 $H$ <sub>0</sub> :  $p \ge 0.90$ لاحظ انه ذكر في المثال كلمة اقل من و بالتالي يكون الفرض البديل هو  $H_1$  :  $p < 0.90$ 

القيمة الجدولية توجد عند  $\alpha$  [لان الاختبار ذو جانب واحد ] و من الجدول الطبيعي التاليȞ Z

## $\alpha = 0.10$   $\Rightarrow$   $Z_{\alpha} = Z_{0.10} = 1.28$

-2 نحسب Ǽعد ذلك قǽمة احصاء الاختǼار (Z ( من العلاقة التالǽة

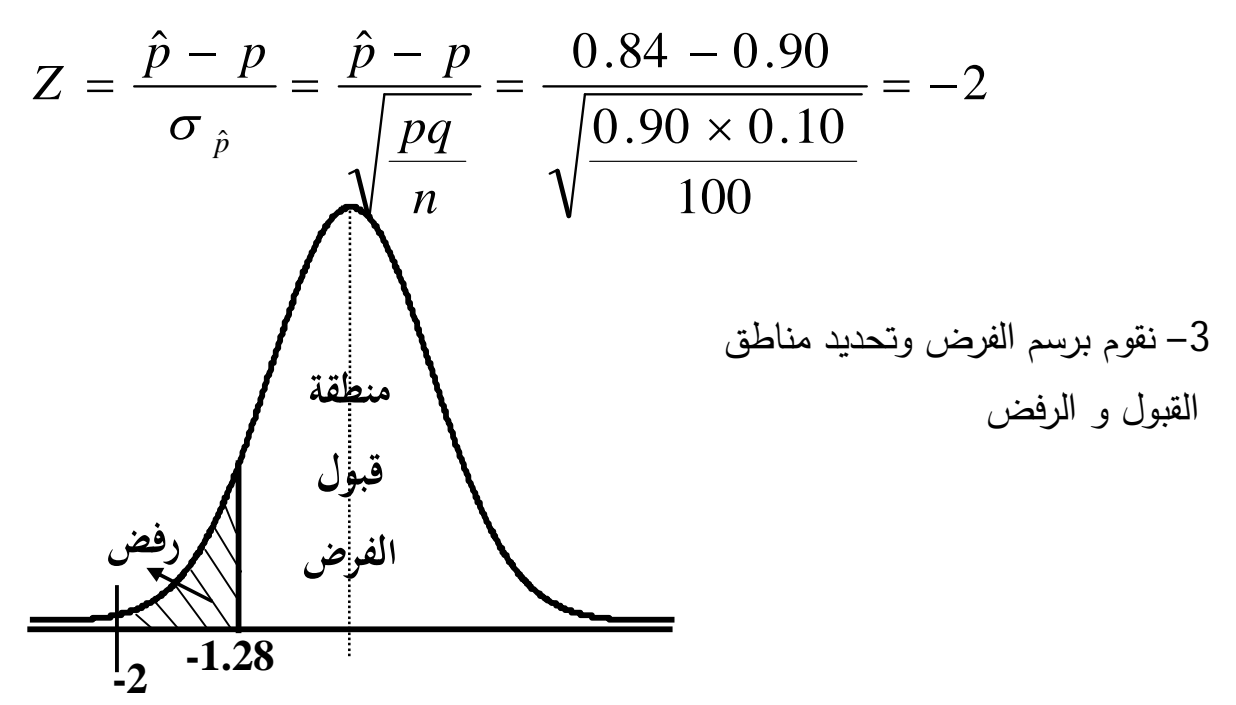

-4 اتخاذ القرار

# من الرسم نلاحȎ أن *Z* تقع في منطقة الرفض و Ǽالتالي نرفض الفرض الأصلي و نقبل الفرض البدیل

#### تمارين الفصل الثالث

1) یدعی احد المسئولین عن موقع معین علی شبکة الانترنت بأن متوسط عدد ساعات زيارة هذا الموقع فى الاسبوع تزيد عن 20 ساعه للفرد الواحد . ولاختبار هذا الادعاء اختیرت عینه مکونه من 100 من مستخدمى هذا الموقع فوجد أن متوسط ساعات زبارة هذا الموقع 22 ساعه بانحراف معيارى 9.5 ساعه . هل تؤيد بيانات هذه العينة إدعاء المسئول عن الموقع ؟ (إستخدام مستوى معنوية 5%).

2) مصنع لانتاج الأجهزة الكهريائية ينتج في المتوسط 200 خلاط كهربائي في الأسبوع . اذا كان إنتاج هذه الخلاطات يتبع التوزيع الطبيعى بانحراف معيارى 16 جهاز . ونظرا لسياسة التوسع فى الإنتاج فى العام الماضى أراد مدير البحوث بالمصنع معرفة ما اذا كان هناك تغیر فى متوسط الانتاج الأسبوعى بدرجة دقة مرتفعة مستخدماً مستوى معنويه %1 . من هذه المعلو مات هل تعتقد أن هناك تغیر فى متوسȌ الانتاج الاسبوعى اذا علمت أن المصنع كان يعمل لمدة 50 اسبوع فى العام الماضى وأن متوسط الانتاج الأسبوعي كان204 خلاط كهربائي

3) سحبت عینة عشوائية مكونة من 100 شخص فكانت نسبة المدخنین في العینة 56% اختبر الفرض القائل بأن نسبة المدخنین في المجتمع المسحوب منة العینة أقل من 50% وذلك عند مستوى معنوية 5%

4) في الاختبارات الیومیة لقیاس جودة الوحدات المنتجة في أحد المصانع أخذت عینة مكونة من 400 وحدة وبفحص كل وحدة في العينة وجد أن عدد الوحدات غير المطابقة للمواصفات 60 وحدة . اختبر الفرض القائل أن نسǼة الوحدات غیر المطاǼقة للموصفات في المصنع اكبر من 10% و ذلك بدرجة ثقة 99%

5) من بǽانات تعداد احدȑ لمدن في عام 1995 وجد ان متوسȌ عدد افرادالاسرة 3.19 فرد وبعد فترة معينة من تنفيذ حملة لتنظيم الاسرة تنظمها وزارة الصحة والسكان اراد احد الباحثین ان یختبر مدي نجاح هذه الحملة في خفض متوسط عدد افراد الاسرة عن 3.19 فرد فقام Ǽسحب غینة من 900 اسرة فوجد ان متوسȌ عدد افراد الاسرة 3.15 فرد
بانحراف معياري 0.8 فرد .هل يمكن استنتاج نجاح حملة تنظيم الاسرة باستخدام مستوي معنوǽة .%5

6) مصنع ینتج نوع معین من المعلǼات الغذائǽة متوسȌ وان العبوة 500 جرام ولقد طلب صاحب المصنع من المسئول عن الجودة الاطمئنان علي متوسȌ وزن العبوة حیث انه يعتقد أن الوزن اكتر من 500 جرام لذلك قام المسئول عن الجودة بهذا المصنع بسحب عينة من 50 عبوة من هذا المنتج فوجد أن متوسط وزن العبوة 505 جرام بانحراف معياري 15 جرام باستخدام مستوي معنوية 5% هل يمكن القول أن ادعاء صاحب المصنع صحيح.

7) شركة لانتاج البرمجيات طرحت برنامجا جديد في الأسواق وتدعي الشركة أن البرنامج يمكن تعلمه في اقل من 3⁄4 ساعة وللتحقق من هذا الدعاء تم اختيار عينة مكونة من 15طالب بإحدى الجامعات والبيان التالي يبين الوقت بالدقائق الذي استغرقه كل طالب حتى یتعلم البرنامج بنفسه

> 42 60 50 30 45 55 52 35 25 65 25 50 40 38 30 والمطلوب

> > أ – باستخدام 5% مستوى معنوية اختبر ادعاء هذه الشركة

ب – قدر فترة ثقة 10% لمتوسط الوقت اللازم لتعليم البرنامج

8) من الخبرة السابقة لاحدي شركات السياحة الأوربية تبين أن نسبة 45% من السياح یرغبون في زȄارة مصر وفي الموسم السǽاحي وجد أن 550 من السǽاح من بین 1000 سائح كعينة یرغبون في زيارة مصر هل تعتقد من هذه المعلومات أن نسبة الذین یرغبون في زيارة مصر في تزايد؟ أستخدم مستوي معنوية 5%.

# الفصل الرابع اختبارات الفروض الإحصائية لعينتين

**في هذا الفصل نقوم بعمل مقارʭت إحصائية لأكثر من مجتمـع و ذلـك ʪسـتخدام عينـات من هذه اĐتمعات و لذلك في كل مقارنة سـوف نحـدد كيفيـة أجـراء اختبـارات الفـروض و أيضاً كيفية حساب فترات الثقة لكل حالة كالتالي** 

اختبارات الفروض للفرق بين متوسطى مجتمعين مستقلين

**أ - يكون الفرض الأصلي في هذه الحالة كالتالي** 

 $H_0$  :  $\mu_1 - \mu_2 = 0$ **ب - يكون الفرض البديل علي إحدى الصور التالية**   $H_1$ :  $\mu_1 - \mu_2 \neq 0$ 

اختبار طرفين (القيمة اجدوليةဲ عند
$$
\frac{\alpha}{2}
$$

$$
H_1: \mu_1 - \mu_2 > 0
$$
\n
$$
\mathcal{A} \mathbf{a}
$$
نية اجادولية عند $\mathbf{a}$ ع

 $H_1$  :  $\mu_1 - \mu_2 < 0$  **اختبار طرف ايسر ( القيمة الجدولية عند α (**

$$
\frac{\sqrt{(\frac{1}{2} + \frac{1}{\sqrt{2}} - \frac{1}{\sqrt{2}} - \frac{1}{\sqrt{2}}
$$

**حيث أن المقدار** 2 <sup>2</sup>*n* <sup>1</sup>*n* **هو درجة الحرية f.d التي سوف نستخدمها للبحث عن t الجدولية** 

**مثـــــــــــال** 

**شـركة بيـع الملابـس الجـاهزة لـديها فـروع ʪلمحافظـات المختلفـة و يرغـب مـدير التسـويق في دراسة حجم مبيعات فرعي القاهرة و طنطا ʪعتبارهما من أكبر فروع هذه الشـركة . ولقـد تم اختيـار عينـة مـن 35 يـوم مـن مبيعـات فـرع القـاهرة فوجـد أن متوسـط حجـم المبيعـات اليـومي 53700 جنيـة ʪنحـراف معيـاري 3000 جنيـة . وعينـة أخـرى مـن 30 يـوم مـن مبيعـات فـرع طنطـا فوجـد أن متوسـط حجـم المبيعـات اليـومي 51500 ʪنحـراف معيـاري 3100 جنية. و المطلوب :** 

**أ) تكوين فترة ثقة 95% لمتوسط الفرق بين مبيعات فرع القاهرة و فرع طنطا. ب) اختبار ما إذا كان هناك فرق يعتـد بـه إحصـائياً بـين متوسـط مبيعـات فرعـي القـاهرة و طنطا ʪستخدام مستوى معنوية .1%** 

**الحـــل** 

 **فرع طنطا فرع القاهرة**   $n_1 = 35$   $n_2 = 30$  $S_1 = 3000$   $S_2 = 3100$ <br> $\overline{X}_1 = 53700$   $\overline{X}_2 = 51500$  $\overline{X}_2$  = 51500

 $1 - \alpha = 0.95$   $\Rightarrow \alpha = 0.05$ 

<sup>1</sup>*n* **تكون فترة الثقة هي أ) نلاحظ أن** <sup>2</sup> <sup>1</sup> ,*n*<sup>2</sup> 30 **و مجهولين** ,

 $\left[ X_1 - X_2 \right]$   $\mp Z_{\alpha/2} S_{\overline{X}_1 - \overline{X}_2}$ **و نقوم ϵيجاد القيمة الجدوليه من القيم المفروض حفظها ʪلجدول السابق كالتالي**   $\alpha = 0.05$   $\Rightarrow$   $Z_{\alpha/2} = 1.96$ <sup>2</sup>*<sup>X</sup>* <sup>1</sup>*<sup>X</sup>* **ونقوم بحساب**  *S* **كالتالي**

$$
S_{\overline{X}_1 - \overline{X}_2} = \sqrt{\frac{S_1^2}{n_1} + \frac{S_2^2}{n_2}} = \sqrt{\frac{(3000)^2}{35} + \frac{(3100)^2}{30}} = 759.918
$$
  
\n
$$
[\overline{X}_1 - \overline{X}_2] \overline{+} Z_{\alpha/2} S_{\overline{X}_1 - \overline{X}_2}
$$
  
\n
$$
= (53700 - 51500) \pm 1.96(759.918)
$$
  
\n
$$
= 2200 \pm 1489.44
$$
  
\n
$$
(710.56 \le \mu_1 - \mu_2 \le 3689.44)
$$

**معنى هذه الفترة هو أن الفرق بين متوسطى اĐتمع يتراوح بـين 710.56 و 3689.44 و ذلك ʪحتمال قدره 95% ب) اختبار جوهرية الفرق بين المتوسطين يكون الفرض الأصلي كالتالي** 

$$
H_0: \mu_1 - \mu_2 = 0
$$
ه  
لاحظ انه لم ذكر اكبر أو اصغر من و بالتالي يكون الفرض البديل مو  
القيمة اجدولية توجد عند 2/م [لان الاختبار ذو جانين] و من اجدول الطبيعي **Z**  
كالتلي

$$
\alpha = 0.01 \implies Z_{\alpha/2} = Z_{0.005} = 2.58
$$
  
\n
$$
Z^* = \frac{\left[\overline{X}_1 - \overline{X}_2\right] - \left[\mu_1 - \mu_2\right]}{S_{\overline{X}_1 - \overline{X}_2}} = \frac{(53700 - 51500) - (0)}{759.918}
$$
  
\n
$$
= 2.895
$$

**4 – نقوم برسم الفرض وتحديد مناطق القبول و الرفض** 

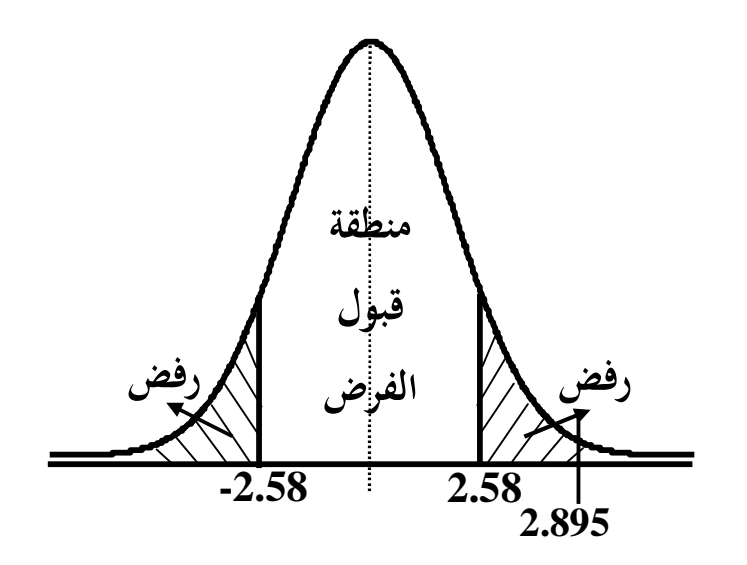

**-5 اتخاذ القرار \* # من الرسم نلاحظ أن**  *Z* **تقع في منطقة الرفض و ʪلتالي نرفض الفرض الأصلي و نقبل الفرض البديل** 

**مثــال ترغـب إدارة التسـويق في عمـل دراسـة لمعرفـة مـا إذا كانـت مشـترʮت العمـلاء مـن الـذكور اقل من مشترʮت العملاء مـن الإʭث و ذلـك ϥحـد محـلات السـوبر ماركـت . و للتحقـق من ذلك تم اختيار عينة من 25 من العملاء الذكور فوجد أن متوسـط مشـترēʮم في المـرة الواحدة يبلغ 73 جنية ʪنحراف معياري 17.5 جنية . و كـذلك تم اختيـار عينـة مـن 20 من العملاء الإʭث فوجد أن متوسط مشترēʮم في المرة الواحـدة يبلـغ 87 جنيـة ʪنحـراف معيــاري 14.4 جنيــة. و ʪفــتراض أن مشــترʮت كــل مــن الــذكور و الإʭث تتبــع التوزيــع الطبيعي ʪنحراف معياري غير معلوم و لكن يمكن افتراض انه متساوي . المطلوب:** 

**أ) تقدير فترة ثقة للفرق بين متوسط مشـترʮت الـذكور و الإʭث مـن هـذا السـوبر ماركـت ʪستخدام مستوى ثقة .99%**  **ب) اختـبر الفــرض الأخصـائي أن متوســط مشـترʮت الــذكور اقـل مــن مشــترʮت الإʭث ʪستخدام مستوى معنوية .5%** 

#### **الحـــل**

مشتریات الإنات  
\n
$$
n_1 = 25
$$
  
\n $S_1 = 17.5$   
\n $\overline{X}_1 = 73$   
\n $\overline{X}_2 = 87$   
\n $\overline{X}_3 = 87$ 

 $1 - \alpha = 0.99$   $\Rightarrow \alpha = 0.01$ <sup>1</sup>*n* **ي تكون فترة الثقة هى أ) نلاحظ أن** <sup>2</sup> <sup>1</sup> ,*n*<sup>2</sup> 30 **و مجهولين** ,  $\lfloor X_1 - X_2 \rfloor \mp t_{(\alpha/2)}$  $1 \t_2$  $1 \qquad \qquad 2 \qquad \qquad 1 \qquad \qquad \iota_{(\alpha/2)}$ 1 1  $n_1$  *n*  $X_1 - X_2 \to t_{(\alpha/2),df} S_{p_1} \to +$ **و نقوم ϵيجاد القيمة الجدوليه من جدول t كالتالي** 

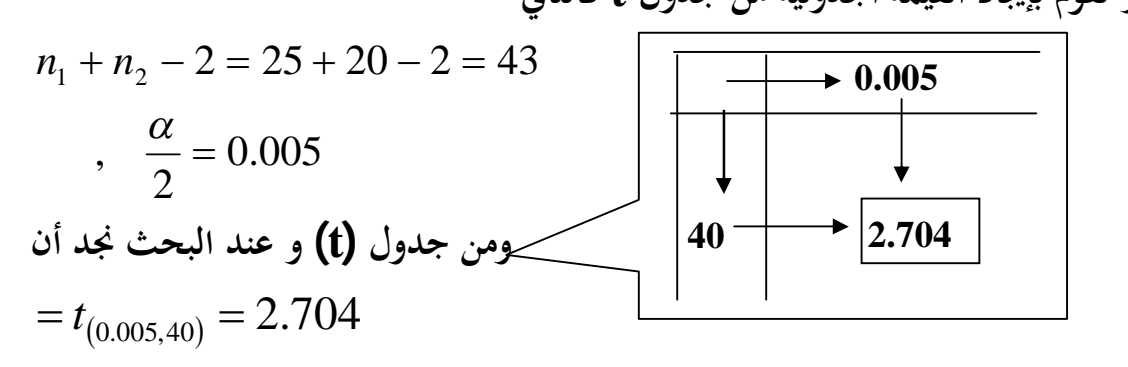

**لاحظ أننا بحثنا عن القيمة 40 ʪلجدول لأĔا اقرب قيمة لــ43 حيث لا توجد ʪلجدول القيمة 43**

ونقوم بڪسان
$$
S_p = \sqrt{\frac{(n_1 - 1)S_1^2 + (n_2 - 1)S_2^2}{n_1 + n_2 - 2}} = \sqrt{\frac{24 \times (17.5)^2 + 19(14.4)^2}{43}}
$$

$$
= 16.203
$$

**وʪلتعويض في فترة الثقة نجد أن** 

$$
\left[\overline{X}_{1} - \overline{X}_{2}\right] \pm t_{(\alpha/2);df} S_{p} \sqrt{\frac{1}{n_{1}} + \frac{1}{n_{2}}}
$$
\n
$$
= (73 - 87) \pm 2.704 \left(16.203 \times \sqrt{\frac{1}{25} + \frac{1}{20}}\right)
$$
\n
$$
= -14 \pm 13.14
$$
\n
$$
\left(-24.14 \le \mu_{1} - \mu_{2} \le -0.86\right)
$$
\n
$$
\text{Verify the equation}
$$
\n
$$
\text{Using the equation}
$$

$$
H_0: \mu_1 - \mu_2 = 0
$$
ا  
لاحظ انه ذكر باتمرين كلمة اقل من و بالتالي يكون الفرض البديل هو

 $H_{1}$ : الاختبار ذو جانب  $\langle 0| \quad \implies \quad$  | الاختبار **فأن القيمة الجدولية توجد عند ] لان الاختبار ذو جانب] و من جدول t كالتالي و نقوم ϵيجاد القيمة الجدوليه من جدول t كالتالي** 

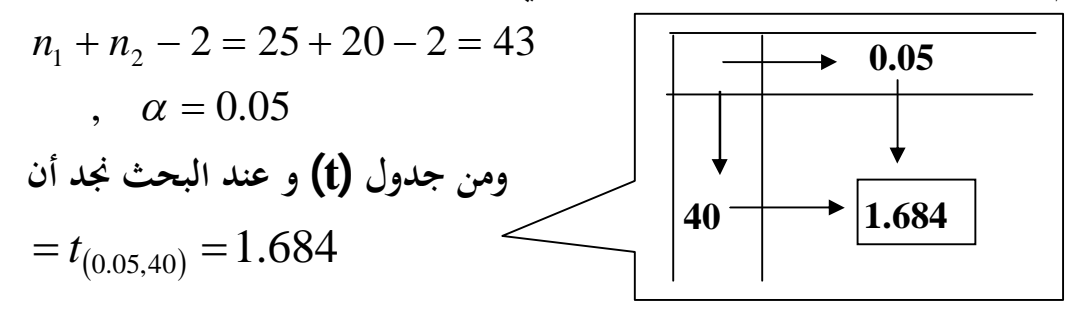

**لاحظ أننا بحثنا عن القيمة 40 ʪلجدول لأĔا اقرب قيمة لــ43 حيث لا توجد ʪلجدول القيمة 43**

3

\n
$$
t^* = \frac{\left[\overline{X}_1 - \overline{X}_2\right] - \left[\mu_1 - \mu_2\right]}{S_p \sqrt{\frac{1}{n_1} + \frac{1}{n_2}}} = \frac{(73 - 87) - (0)}{16.203 \times \sqrt{\frac{1}{25} + \frac{1}{20}}}
$$
\n
$$
= -2.88
$$

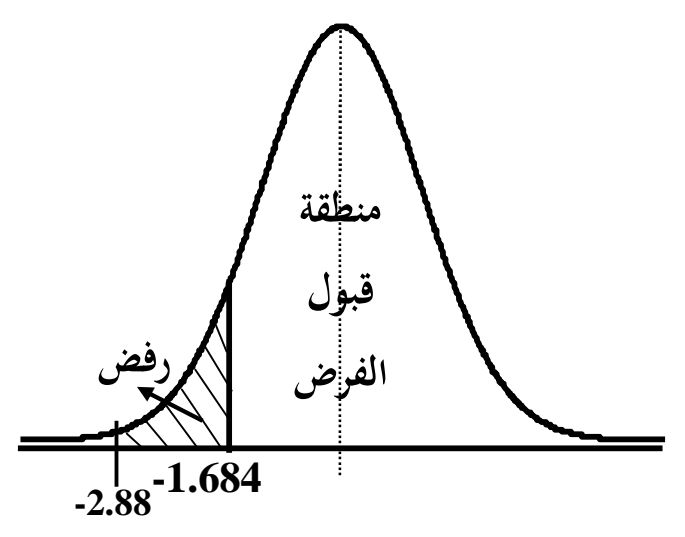

**-5 اتخاذ القرار**  \* **# من الرسم نلاحظ أن**  *t* **تقع في منطقة الرفض و ʪلتالي نرفض الفرض الأصلي و نقبل الفرض البديل** 

**مثـــــــــال في دراسة لمتوسط إنفاق الأسرة علي التعليم في الريف وفي الحضر تم اختيار عينة مـن 10 اسر من إحدى القرى وعينة أخري من إحدى المدن وسجلت البيـاʭت التاليـة والـتي تمثـل قيمة المبالغ التي أنفقتها كل أسرة في العام الماضي علي التعليم ʪلجنيه رقم الاسرة 1 2 3 4 5 6 7 8 9 10 الريف 200 300 250 350 180 220 400 500 420 520 الحضر 400 500 300 250 320 700 660 800 410 620 والمطلوب ʪفتراض ان حجم الانفاق علي التعليم يتوزع طبيعيا وان البياʭت متجانسة** 

**أ) كون فترة ثقة %95 للفرق بين متوسطي حجم الانفاق علي التعليم بواسطة الأسرة في الريف وفي الحضر ب) هل تعطي هذه البياʭت دليلا كافيا علي ان متوسط حجم الانفاق علي التعليم في الحضر اكبر منه في الريف ؟ استخدم مستوي معنوية %10**

**ج) احتبر الفرض القائل ʪن متوسط انفاق الاسرة علي التعليم في الريف يقل عن 300 جنيه** 

1  
\n
$$
n_1 = 10
$$
  
\n $S_2 = 189.4$   
\n $\overline{X}_1 = 334$   
\n $\overline{X}_1 = 334$   
\n $1 - \alpha = 0.90$   $\implies \alpha = 0.1$   
\n $\begin{array}{rcl}\n&\text{(1)} & \text{(2)} & \text{(3)} \\
&\text{(4)} & \text{(5)} & \text{(6)} \\
&\text{(7)} & \text{(8)} & \text{(9)} \\
&\text{(1)} & \text{(1)} & \text{(1)} & \text{(1)} \\
&\text{(1)} & \text{(2)} & \text{(3)} & \text{(4)} \\
&\text{(4)} & \text{(5)} & \text{(6)} & \text{(6)} \\
&\text{(6)} & \text{(7)} & \text{(8)} & \text{(9)} \\
&\text{(1)} & \text{(1)} & \text{(1)} & \text{(1)} \\
&\text{(1)} & \text{(1)} & \text{(1)} & \text{(1)} \\
&\text{(1)} & \text{(1)} & \text{(1)} & \text{(1)} & \text{(1)} \\
&\text{(1)} & \text{(1)} & \text{(1)} & \text{(1)} & \text{(1)} \\
&\text{(1)} & \text{(1)} & \text{(1)} & \text{(1)} & \text{(1)} & \text{(1)} \\
&\text{(1)} & \text{(1)} & \text{(1)} & \text{(1)} & \text{(1)} & \text{(1)} \\
&\text{(1)} & \text{(1)} & \text{(1)} & \text{(1)} & \text{(1)} & \text{(1)} & \text{(1)} \\
&\text{(1)} & \text{(1)} & \text{(1)} & \text{(1)} & \text{(1)} & \text{(1)} & \text{(1)} & \text{(1)} \\
&\text{(1)} & \text{(2)} & \text{(3)} & \text{(4)} & \text{(5)} & \text{(6)} & \text{(6)} \\
&\text{(4)} & \text{(5)} & \text{(6)} & \text{(7)} & \text{(8)} & \text{(9)} & \text{(1)} & \text{(1)} & \text{(1)} & \text{(1)} & \text{(1)} & \text{(1)} \\
&\text{(1)} & \text{(2)} & \text{(3)} & \text{(4)} & \text{(5)} & \text{(6)} & \text{(7)} & \text{(8)} & \text{(9)} & \text{(1)} & \text{(1)} & \text{(1)} & \text{(1)} & \text{(1)} & \text{(1)}$ 

**ومن جدول (t (و عند البحث نجد أن** 

 $t_{(0.025,18)} = 2.101$ 

$$
S_{P} = \sqrt{\frac{(n_{1} - 1)S_{1}^{2} + (n_{2} - 1)S_{2}^{2}}{n_{1} + n_{2} - 2}} = \sqrt{\frac{9 \times (123.4)^{2} + 9(189.4)^{2}}{18}}
$$
  
= 159.8

**وʪلتعويض في فترة الثقة نجد أن** 

$$
\left[\overline{X}_1 - \overline{X}_2\right] \pm t_{(\alpha/2);df} S_p \sqrt{\frac{1}{n_1} + \frac{1}{n_2}}
$$

$$
= (334 - 496) \pm 2.101 \left( 159.8 \times \sqrt{\frac{1}{10} + \frac{1}{10}} \right)
$$
  
\n
$$
= -162 \pm 150.14
$$
  
\n
$$
(-312.15 \le \mu_1 - \mu_2 \le -11.86)
$$
  
\n
$$
\downarrow \downarrow \downarrow
$$
  
\n
$$
\mu_2 - \mu_1 > 0 \quad \text{if } \mu_2 > \mu_1 \text{ if } \mu_2 \text{ is not a.}
$$
  
\n
$$
\mu_1 \cdot \mu_2 < 0 \quad \text{if } \mu_2 \text{ is not a.}
$$
  
\n
$$
\mu_1 - \mu_2 < 0
$$
  
\n
$$
\mu_1 \cdot \mu_1 - \mu_2 = 0
$$
  
\n
$$
H_1 : \mu_1 - \mu_2 < 0 \quad \text{if } \mu_2 \text{ is not a.}
$$

**فأن القيمة الجدولية توجد عند ] لان الاختبار ذو جانب] و من جدول t كالتالي و نقوم ϵيجاد القيمة الجدوليه من جدول t كالتالي** 

$$
n_1 + n_2 - 2 = 10 + 10 - 2 = 18
$$
\n
$$
n_2 = 0.1
$$
\n
$$
n_3 = 0.1
$$
\n
$$
n_4 = 0.1
$$
\n
$$
n_5 = 0.1
$$
\n
$$
n_6 = 0.1
$$
\n
$$
n_7 = 0.1
$$
\n
$$
n_8 = 0.1
$$
\n
$$
n_9 = 1.330
$$

**3 - نحسب بعد ذلك قيمة إحصاء الاختبار ( \* t( من العلاقة التالية** 

$$
t^* = \frac{\left[\overline{X}_1 - \overline{X}_2\right] - \left[\mu_1 - \mu_2\right]}{S_p \sqrt{\frac{1}{n_1} + \frac{1}{n_2}}} = \frac{(334 - 496) - (0)}{159.8 \times \sqrt{\frac{1}{10} + \frac{1}{10}}}
$$

$$
= -2.26
$$

**4 – نقوم برسم الفرض وتحديد مناطق القبول و الرفض** 

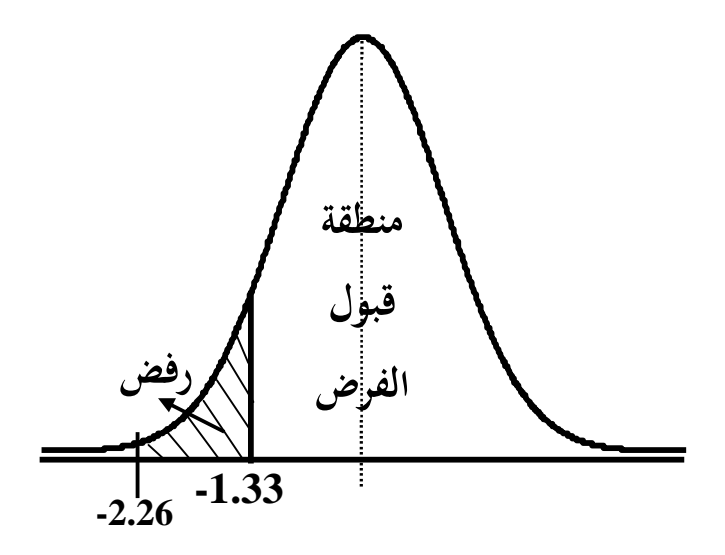

**-5 اتخاذ القرار**  \* **# من الرسم نلاحظ أن**  *t* **تقع في منطقة القبول و ʪلتالي نقبل الفرض الأصلي** 

**مثــــــــال أحــد مواقــع الإنترنــت يبـــين في دراســة أعـــدها علــي نوعيـــة طــلاب الجامعـــات الـــذين يسـتخدمون الانترنيـتأن طـلاب كليـات التجـارة اكثـر اسـتخداما للإنترنـت مـن طـلاب كليـة هندسـة وذلـك بنـاء علـي عينـة مـن 500 طالـب بكليـة التجـارة وعينـة أخـرى مـن 480 طالـب مـن كليـة الهندسـة وقـد بينـت الدراسـة أن متوسـط عـدد سـاعات اسـتخدام الإنترنـت لطالـب كليـة التجـارة 30 سـاعة في أسـبوع ʪنحـراف معيـاري 5 سـاعات بينمــا متوســط عــدد ســاعات اســتخدام الإنترنــت لطالــب كليــة الهندســة 28 ســاعة ʪنحــراف معياري 6 ساعات هل تؤيد هذه البيـاʭت ادعـاء هـذا الموقـع ؟ اسـتخدم مسـتوي معنويـة %5**

**الحـــل** 

 **كلية الهندسة كلية التجارة**   $n_1 = 500$   $n_2 = 480$  $S_1 = 5$   $S_2 = 6$ 

 $\overline{X}_1 = 30$   $\overline{X}_2 = 28$  $1 - \alpha = 0.95$   $\Rightarrow \alpha = 0.05$ 

**يكون الفرض الأصلي كالتالي** 

$$
H_0: \mu_1 - \mu_2 = 0
$$
  
\n
$$
H_1: \mu_1 - \mu_2 > 0
$$
  
\n
$$
\alpha = 0.05 \implies = Z_{0.05} = 1.645
$$
  
\n
$$
S_{\overline{X}_1 - \overline{X}_2} = \sqrt{\frac{S_1^2}{n_1} + \frac{S_2^2}{n_2}} = \sqrt{\frac{(5)^2}{500} + \frac{(6)^2}{480}} = 0.35
$$

$$
Z^* = \frac{\left[\overline{X}_1 - \overline{X}_2\right] - \left[\mu_1 - \mu_2\right]}{S_{\overline{X}_1 - \overline{X}_2}} = \frac{(30 - 28) - (0)}{0.35}
$$
  
= 5.71

**4 – نقوم برسم الفرض وتحديد مناطق القبول و الرفض** 

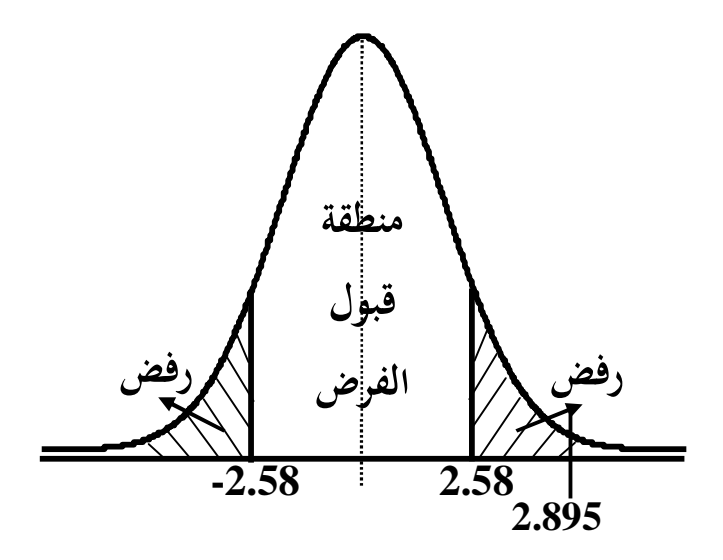

**-5 اتخاذ القرار \* # من الرسم نلاحظ أن**  *Z* **تقع في منطقة الرفض و ʪلتالي نرفض الفرض الأصلي و نقبل الفرض البديل**

### اختبارات الفروض للفرق بين متوسطى عينتين غير مستقلتين

**في هذه الحالة يكون المثال علي شكل تجربة وهناك قراءات قبل إجراء تجربة معينة و قراءات أخرى بعد إجراء التجربة حيث تمثل القراءات (قبل) العينة الأولي و تمثل**   $n_1 = n_2 = n$  القراءات (بعد) العينة الثانية ونلاحظ أن **و يعتمد الحل علي تكوين جدول نحسب فيه الفروق ( d ( و مربع هذه الفروق ثم نحسب ما يلي** 

$$
\bar{d} = \frac{\sum_{i=1}^{n} d_i}{n} \qquad , \quad S_d = \sqrt{\frac{\sum_{i=1}^{n} (d_i - \bar{d})^2}{n-1}}
$$

**حيث أن** *d* **تمثل متوسط قيم المتغير d و [ d [ تمثل الفرق بين كل قراءة قبل و بعد إجراء التجربة و** *S<sup>d</sup>* **تمثل الانحراف المعياري للفروق d و تكون الفروض الاختبارات في هذه الحالة هي أ - يكون الفرض الأصلي في هذه الحالة كالتالي** 

 $H_0: \mu_{d} = 0$ 

**حيث أن** *<sup>d</sup>* **يعبر عن متوسط الفرق ب - يكون الفرض البديل علي إحدى الصور التالية** 

$$
a) \quad H_1: \mu_d \neq 0
$$
\n
$$
\begin{cases}\n\frac{\alpha}{2} & \text{if } \alpha \neq 0 \\
\frac{\alpha}{2} & \text{if } \alpha \neq 0\n\end{cases}
$$

$$
b) \quad H_1: \mu_d > 0
$$
\n
$$
c) \quad H_1: \mu_d < 0
$$
\n
$$
c) \quad H_1: \mu_d < 0
$$
\n
$$
a \text{ and } b \text{ is a point of } \mu_d
$$
\n
$$
a \text{ and } b \text{ is a point of } \mu_d
$$
\n
$$
a \text{ and } b \text{ is a point of } \mu_d
$$

$$
t = \frac{\overline{d} - (\mu_d)}{S_{\overline{d}}}
$$
\n
$$
(n-1)
$$

$$
S_{\overline{d}} = \frac{S_d}{\sqrt{n}}
$$

**و تكون فترة الثقة كالتالي** 

$$
d\,\pm t_{\alpha/2}^{}\mathcal S_{\bar d}^{}
$$

**مثـــال** 

**عند سحب عينة من 8 من الرجال من أحد النوادي الذين يرغبون في قياس وزĔم و تم تسجيل وزن كل منهم و سجل وزĔم مرة أخرى بعد إشراكهم في نظام غذائي معين لمدة شهر đدف إنقاص وزĔم و كانت البياʭت كما يلي** 

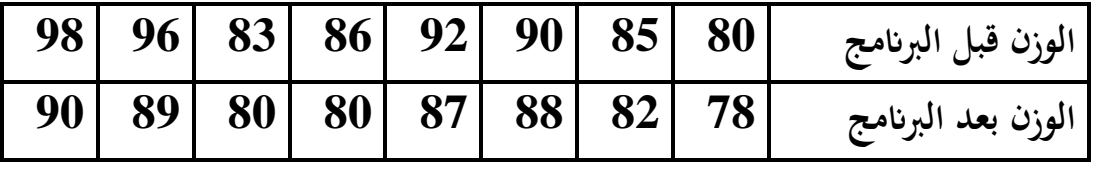

**و المطلوب** 

**أ) اختبار انه لا يوجد Ϧثير للنظام الغذائي المتبع عند مستوي معنوية 5% ب) تقدير فترة ثقة متوسط الفرق بدرجة ثقة 95% .** 

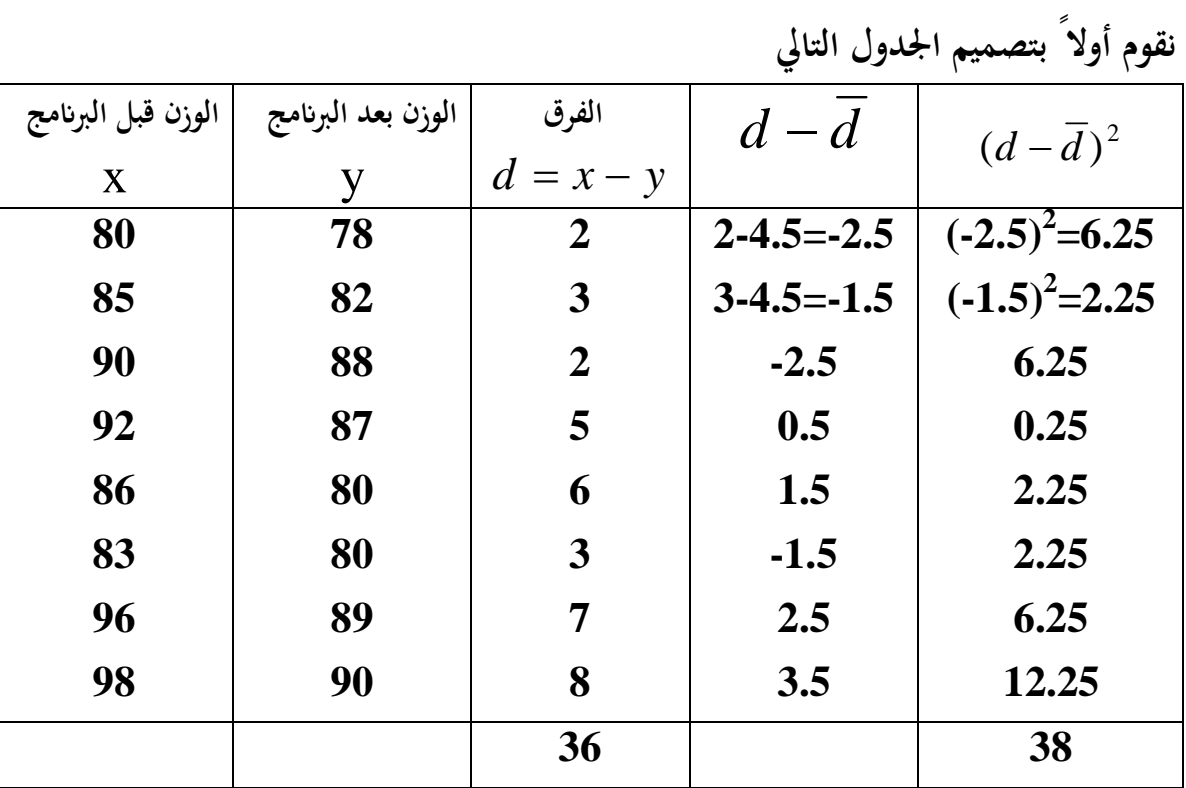

**الحــــل** 

**من الجدول نجد أن** 

$$
\sum_{i=1}^{n} d_i = 36 \qquad , \quad \sum_{i=1}^{n} (d_i - \overline{d})^2 = 38
$$
\n
$$
\therefore \qquad \overline{d} = \frac{\sum_{i=1}^{n} d_i}{n} = \frac{36}{8} = 4.5
$$
\n
$$
\therefore \qquad S_d = \sqrt{\frac{\sum_{i=1}^{n} (d_i - \overline{d})^2}{n - 1}} = \sqrt{\frac{38}{8 - 1}} = \sqrt{\frac{38}{7}} = 2.33
$$
\n
$$
\therefore \qquad S_{\overline{d}} = \frac{S_d}{\sqrt{n}} = \frac{2.33}{\sqrt{8}} = 0.824
$$

**أ) تكون الفروض في هذه الحالة هي** 

 $H_0$  :  $\mu_d = 0$  $H_1$ :  $\mu_d \neq 0$ 

اختبار جانين ( القيمة اجدولية عند
$$
\frac{\alpha}{2}
$$
ند $\frac{\alpha}{2}$ انوجدا القيمة اجدولية 1  
و من جدول t و عند  $\frac{\alpha}{2}$  درجة حرية  $(n-1)$ نوجلا القيمة اجدولية  $T_{(0.025,7)} = 2.365$ 

**و تحسب القيمة المحسوبة كالتالي** 

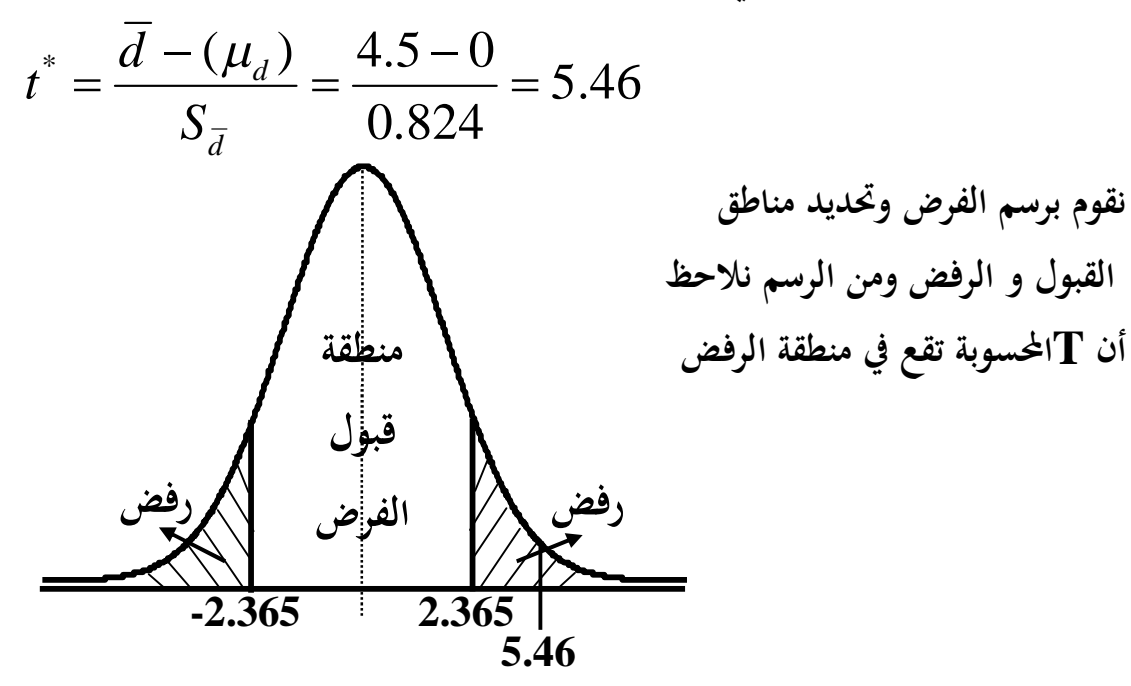

\n- : نرفض الفرض العدمي و نقبل الفرض المديل.
\n- #يكن اخكم أيضاً بعقارنه [ القيمة المطلقة ل
$$
t^*
$$
]  $|\bigstar|$  و قيمة **ا**ا $\bigstar$ كالتلي
\n- كالتلي

$$
\left|t^*\right| = 5.46 > t_{\alpha/2} = 2.365
$$
  
...  
ن. نرفض الفرض الأصلي و نقبل الفرض البديل  

$$
\overline{d} \pm t_{\alpha/2} S_{\overline{d}}
$$

$$
= (4.5) \pm 2.365 (0.824)
$$
  
= 4.5 \pm 1.95  

$$
(2.55 \le \mu_1 - \mu_2 \le 6.45)
$$

**مثــــــــــــــال** 

**قامت احدي الشركات بتعيين 15مبرمج حاسب الي وفي ʪية التعيين طلبت الادارة من كل مبرمج كتابة برʭمج معين علي الحاسب الالي وبعد ذلك تم اعطاء دورة تدريبية علي اساليب البرمجة لمدة 3شهور لهؤلاء المبرمجين وفي Ĕاية التدريب طلب منهم مرة اخري كتابة برʭمج اخر بنفس مستوي الصعوبة والبياʭت التالية تمثل الوقت الذي استغرقه كل مبرمج في كتابة البرʭمج ʪلدقائق قبل وبعد الدورة التدريبية** 

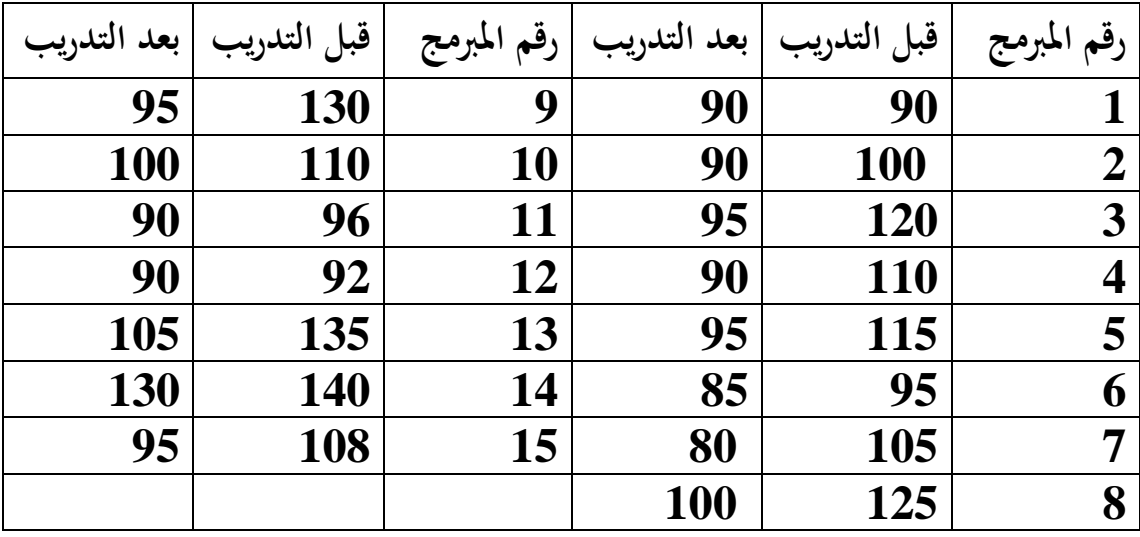

**أ) هل تدعم هذه البياʭت كفاءة التدريب في سرعة الانتهاء من البرʭمج؟** 

**ب) كون فترة ثقة %93 لمتسط الفرق في زمن كتابة البرʭمج قبل وبعد التدريب**

**الحـــــــــــل** 

| قبل التدريب | بعدالتدريب | الفرق            | $d-d$   | $(d-\overline{d})^2$ |
|-------------|------------|------------------|---------|----------------------|
| $\mathbf X$ | y          | $d = x - y$      |         |                      |
| 90          | 90         | $\boldsymbol{0}$ | $-15.7$ | 246.94               |
| <b>100</b>  | 90         | 10               | $-5.7$  | 32.49                |
| <b>120</b>  | 95         | 25               | 9.3     | 86.49                |
| <b>110</b>  | 90         | 15               | 0.7     | .49                  |
| 115         | 95         | 20               | 4.3     | 18.49                |
| 95          | 85         | 10               | $-5.7$  | 32.49                |
| 105         | 80         | 25               | 9.3     | 86.49                |
| 125         | <b>100</b> | 25               | 9.3     | 86.49                |
| 130         | 95         | 35               | 19.3    | 372.49               |
| <b>110</b>  | <b>100</b> | 10               | $-5.7$  | 32.49                |
| 96          | 90         | 6                | 9.7     | 94.09                |
| 92          | 90         | $\overline{2}$   | -13.7   | 187.69               |
| 135         | 105        | 30               | 14.3    | 204.49               |
| 140         | 130        | 10               | $-5.7$  | 32.49                |
| 108         | 95         | 13               | $-2.7$  | 7.29                 |
|             |            |                  |         | 1520.95              |

**من الجدول نجد أن** 

$$
\sum_{i=1}^{n} d_i = 236 \qquad , \qquad \sum_{i=1}^{n} (d_i - \overline{d})^2 = 1520.95
$$
\n
$$
\therefore \qquad \overline{d} = \frac{\sum_{i=1}^{n} d_i}{n} = \frac{236}{15} = 15.7
$$
\n
$$
\therefore \qquad S_d = \sqrt{\frac{\sum_{i=1}^{n} (d_i - \overline{d})^2}{n - 1}} = \sqrt{\frac{1520.95}{15 - 1}} = \sqrt{\frac{38}{14}} = 10.4
$$

$$
S_{\bar{d}} = \frac{S_d}{\sqrt{n}} = \frac{10.4}{\sqrt{15}} = 2.68
$$
  
∴  $S_{\bar{d}} = \frac{S_d}{\sqrt{n}} = \frac{10.4}{\sqrt{15}} = 2.68$ 

$$
H_0: \mu_d = 0
$$
\n
$$
H_1: \mu_d \neq 0
$$
\n
$$
\left(\frac{\alpha}{2} \text{ size the } n-1\right)
$$
\n
$$
\left(\frac{\alpha}{2} \text{ size } n-1\right)
$$
\n
$$
\frac{\alpha}{2} \text{ size } n-1
$$

 $T_{(0.025,14)} = 2.145$ 

**و تحسب القيمة المحسوبة كالتالي** 

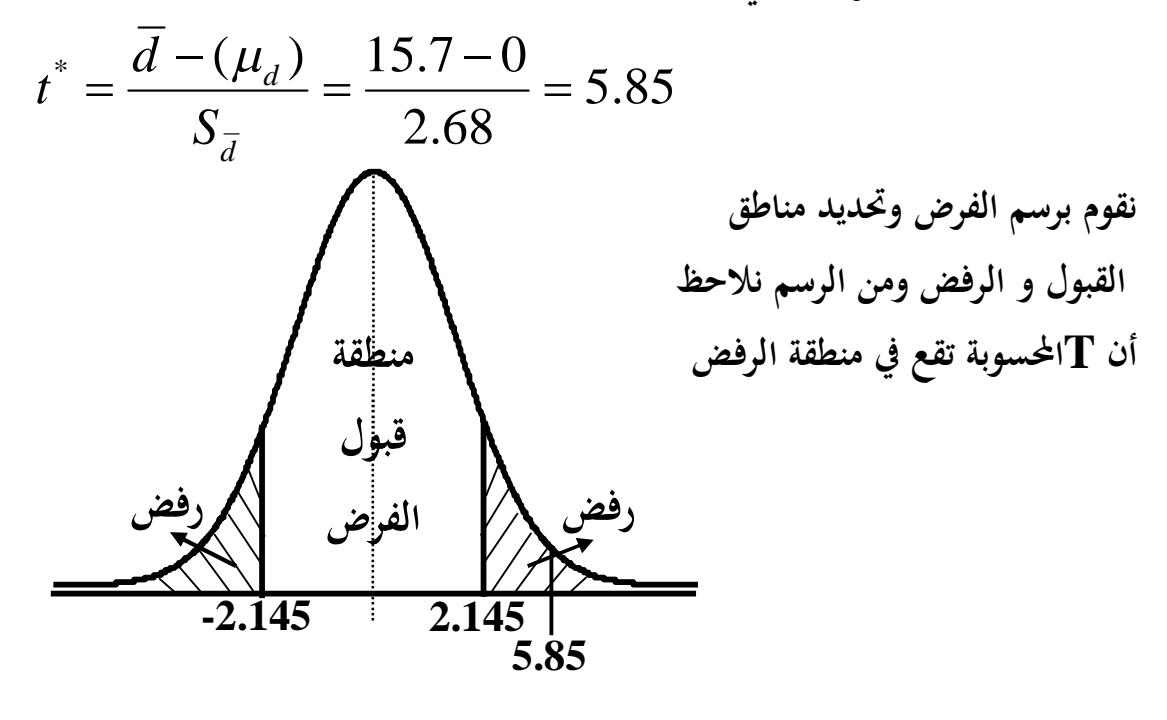

**نرفض الفرض العدمي و نقبل الفرض البديل.** 

ب) بالتعويض في فترة الثقة نجد أن
$$
\overline{d} \pm t_{\alpha/2} S_{\overline{d}}
$$

$$
= (15.7) \pm 2.145(2.68)
$$
  
= 15.7 \pm 5.75  

$$
(9.95 \le \mu_1 - \mu_2 \le 21.45)
$$

### اختبارات الفروض للفرق بين نسبتي مجتمعين <sub>(</sub>عينات كبيرة ومستقلة<sub>)</sub>

$$
H_0: p_1 - p_2 = 0
$$
  
\n $H_0: p_1 - p_2 = 0$   
\n $\rightarrow$  1.  $p_1 - p_2 \neq 0$   
\n $\rightarrow$   $\leftarrow$   $\frac{a}{2}$   $\leftarrow$   $\leftarrow$ 

$$
H_1: p_1-p_2 > 0
$$
هه 1-1974) اختبار جانب  $[a \rightarrow a + b]$  و $[a \rightarrow b]$ 

$$
H_1: p_1 - p_2 < 0
$$
\n
$$
\mathfrak{e} \xrightarrow{\mathfrak{e}}
$$
\n
$$
\mathfrak{e} \xrightarrow{\mathfrak{e}}
$$
\n
$$
\mathfrak{e} \xrightarrow{\mathfrak{e}}
$$
\n
$$
\mathfrak{e} \xrightarrow{\mathfrak{e}}
$$
\n
$$
\mathfrak{e} \xrightarrow{\mathfrak{e}}
$$
\n
$$
\mathfrak{e} \xrightarrow{\mathfrak{e}}
$$
\n
$$
\mathfrak{e} \xrightarrow{\mathfrak{e}}
$$
\n
$$
\mathfrak{e} \xrightarrow{\mathfrak{e}}
$$
\n
$$
\mathfrak{e} \xrightarrow{\mathfrak{e}}
$$
\n
$$
\mathfrak{e} \xrightarrow{\mathfrak{e}}
$$
\n
$$
\mathfrak{e} \xrightarrow{\mathfrak{e}}
$$
\n
$$
\mathfrak{e} \xrightarrow{\mathfrak{e}}
$$
\n
$$
\mathfrak{e} \xrightarrow{\mathfrak{e}}
$$
\n
$$
\mathfrak{e} \xrightarrow{\mathfrak{e}}
$$
\n
$$
\mathfrak{e} \xrightarrow{\mathfrak{e}}
$$
\n
$$
\mathfrak{e} \xrightarrow{\mathfrak{e}}
$$
\n
$$
\mathfrak{e} \xrightarrow{\mathfrak{e}}
$$
\n
$$
\mathfrak{e} \xrightarrow{\mathfrak{e}}
$$
\n
$$
\mathfrak{e} \xrightarrow{\mathfrak{e}}
$$
\n
$$
\mathfrak{e} \xrightarrow{\mathfrak{e}}
$$
\n
$$
\mathfrak{e} \xrightarrow{\mathfrak{e}}
$$
\n
$$
\mathfrak{e} \xrightarrow{\mathfrak{e}}
$$
\n
$$
\mathfrak{e} \xrightarrow{\mathfrak{e}}
$$
\n
$$
\mathfrak{e} \xrightarrow{\mathfrak{e}}
$$
\n
$$
\mathfrak{e} \xrightarrow{\mathfrak{e}}
$$
\n
$$
\mathfrak{e} \xrightarrow{\mathfrak{e}}
$$
\n
$$
\mathfrak{e} \xrightarrow{\mathfrak{e}}
$$
\n
$$
\mathfrak{e} \xrightarrow{\mathfrak{e}}
$$
\n
$$
\mathfrak{e} \xrightarrow{\mathfrak{e}}
$$
\n
$$
\mathfrak{e} \xrightarrow
$$

$$
Z^* = \frac{(\hat{P}_1 - \hat{P}_2) - (P_1 - P_2)}{S_{\hat{P}_1 - \hat{P}_2}}
$$

$$
\left(\hat{P}_1 - \hat{P}_2\right) \pm Z_{\alpha/2} S_{\hat{P}_1 - \hat{P}_2}
$$
\n
$$
S_{\hat{P}_1 - \hat{P}_2} = \sqrt{\overline{P} \ \overline{q} \left(\frac{1}{n_1} + \frac{1}{n_2}\right)} \implies \text{Matrix}
$$
\n
$$
S_{\hat{P}_1 - \hat{P}_2} = \sqrt{\overline{P} \ \overline{q} \left(\frac{1}{n_1} + \frac{1}{n_2}\right)} \implies \text{Matrix}
$$
\n
$$
S_{\hat{P}_1 - \hat{P}_2} = \sqrt{\frac{\hat{P}_1 \hat{q}_1}{n_1} + \frac{\hat{P}_2 \hat{q}_2}{n_2}} \implies \text{Matrix}
$$
\n
$$
\overline{P} = \frac{n_1 \hat{p}_1 + n_2 \hat{p}_2}{n_1 + n_2} \qquad \overline{q} = 1 - \overline{p}
$$

مثسال  
قاست مصلعة الضرائب بعمال دراسة على عينة من 500 موظف من النكور و عينة  
اللمكن فرض ضرائب على السجائر .  
اللمكن فرض ضرائب على السجائر .  
وبينت اللراسة ان عدد285 من النكور و عدد 216 من الإناث يوافقون على فرض  
قبرائب على السجائر .  
الزانث .  
الزانث .  
الضرائب على السجائر أكبر من نسبة الموافقين على فرض الضرائب مىن النكور و  
الضرائب على السجائر أكبر من نسبة الموافقين من الإناث بمستوى معنوية 1% مل تغى 1 مل تنعه هذه الدراسة الفرض القائل بأن نسبة الموافقين من الرجال علي فرض  
الخانث  
الزناث  

$$
n_1 = 500
$$

$$
x_1 = 285
$$
  
\n
$$
\hat{p}_1 = \frac{285}{500} = 0.57
$$
  
\n
$$
\hat{q}_1 = 1 - 0.57 = 0.43
$$
  
\n
$$
-\alpha = 0.97 \implies \alpha = 0.03
$$
  
\n
$$
\hat{q}_2 = 1 - 0.54 = 0.46
$$

 $1 - \alpha = 0.97$   $\Rightarrow \alpha = 0.03$ 

**أ) تكون فترة الثقة هي** 

$$
(\hat{P}_1 - \hat{P}_2) \pm Z_{\alpha/2} S_{\hat{P}_1 - \hat{P}_2}
$$

**و نقوم ϵيجاد القيمة الجدوليه من جدول z و ذلك لان قيمة ليست من القيم المحفوظة مع ملاحظة انه عن البحث في جدول z لابد أولا من طرح ما نبحث عنة من 0.5 ثم نبحث عكسيا عن ʭتج الطرح فنحصل على القيمة الجدولية** 

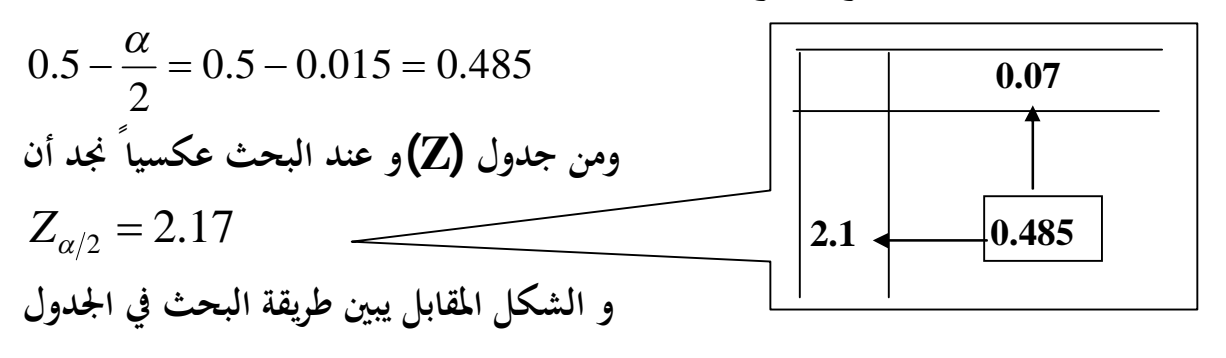

$$
S_{\hat{P}_1-\hat{P}_2} = \sqrt{\frac{\hat{P}_1\hat{q}_1}{n_1} + \frac{\hat{P}_2\hat{q}_2}{n_2}} = \sqrt{\frac{0.57 \times 0.43}{500} + \frac{0.54 \times 0.46}{400}} = 0.033
$$

**وʪلتعويض في فترة الثقة نجد أن** 

$$
(\hat{P}_1 - \hat{P}_2) \pm Z_{\alpha/2} S_{\hat{P}_1 - \hat{P}_2}
$$

$$
= (0.57 - 0.54) \pm 2.17(0.033)
$$
  
= 0.03 ± 0.072  

$$
(-0.042 \le P_1 - P_2 \le 0.102)
$$

$$
H_0: P_1 - P_2 = 0
$$
ه فكرو من بالتالي يكون الفرض البديل هو  

$$
H_1: P_1 - P_2 > 0 \qquad \longrightarrow
$$

نقوم بمساب النسية المشترֹكة 
$$
\overline{P}
$$
 كالتالي

$$
\overline{P} = \frac{n_1 \hat{p}_1 + n_2 \hat{p}_2}{n_1 + n_2} = \frac{500 \times 0.57 + 400 \times 0.54}{500 + 400} = 0.557
$$
  
\n
$$
\overline{q} = 1 - \overline{P} = 1 - 0.557 = 0.443
$$
  
\n
$$
S_{\hat{p}_1 - \hat{p}_2} = \sqrt{\overline{P} \overline{q} \left( \frac{1}{n_1} + \frac{1}{n_2} \right)} = \sqrt{0.557 \times 0.443 \left( \frac{1}{500} + \frac{1}{400} \right)}
$$

**القيمة الجدولية توجد عند ] لان الاختبار ذو جانب] و من الجدول الطبيعي Z كالتالي** 

$$
\alpha = 0.01 \qquad \Rightarrow \quad Z_{\alpha} = Z_{0.01} = 2.33
$$

 $= 0.0333$ 

$$
Z^* = \frac{(\hat{P}_1 - \hat{P}_2) - (P_1 - P_2)}{S_{\hat{P}_1 - \hat{P}_2}} = \frac{(0.57 - 0.54) - (0)}{0.0333} = 0.9
$$

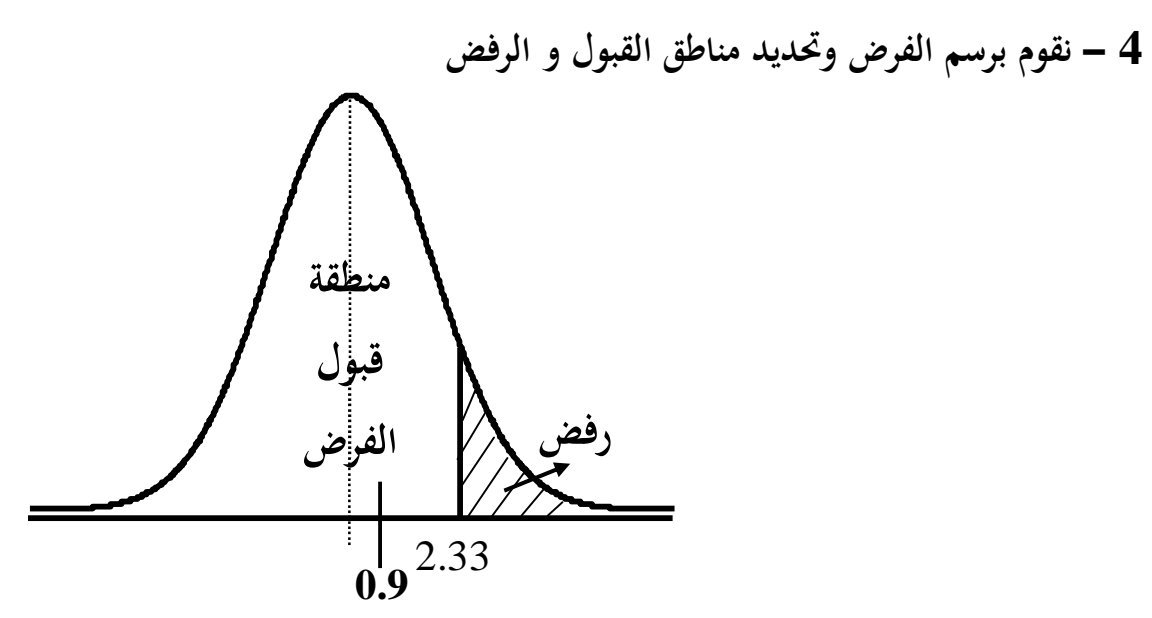

**-5 اتخاذ القرار** 

**\* # من الرسم نلاحظ أن**  *Z* **تقع في منطقة الرفض و ʪلتالي نرفض الفرض الأصلي و نقبل الفرض البديل** 

**مثــــــــــــــال في عينة من 200 حساب جاري في البنك التجاري فرع القاهرة وجد ان نسبة الارصدة التي تزيد عن 500 الف جنيه تبلغ 0.29 بينما في عينة اخري من 250 حساب جاري في البنك التجاري فرع طنطا وجد ان نسبة الارصدة التي تزيد عن 500 الف**  جنيه تبلغ 0.36 هل يدل ذلك على ان فرع طنطا يتعامل مع عملاء ارصدة حساباتهم **اكبر من عملاء فرع القاهرة (استخدم مستوي معنوية %1)** 

\n
$$
\text{e.g. } \text{diam}(n) = 200
$$
\n

\n\n $n_1 = 200$ \n

\n\n $n_2 = 250$ \n

 $\hat{p}_2 = 0.36$  $\hat{p}_1 = 0.29$  $\hat{q}_1 = 1 - 0.29 = 0.71$   $\hat{q}$  $\hat{q}_2 = 1 - 0.36 = 0.64$  $1 - \alpha = 0.95$   $\Rightarrow \alpha = 0.05$ **اختبار الفرق بين النسبتين** 

**يكون الفرض الأصلي كالتالي** 

$$
H_0: P_1 - P_2 = 0
$$
ه ذكر كلمة اكبر من بالتالي يكون الفرض البديل هو  

$$
H_1: P_1 - P_2 > 0 \qquad \qquad \longrightarrow
$$
الاختبار ذو طرفين

نقوم بمساب النسبة المشتركة 
$$
\overline{P}
$$
 كالتلي

$$
\overline{P} = \frac{n_1 \hat{p}_1 + n_2 \hat{p}_2}{n_1 + n_2} = \frac{200 \times 0.29 + 250 \times 0.36}{200 + 250} = 0.32
$$
  

$$
\therefore \quad \overline{q} = 1 - \overline{P} = 1 - 0.32 = 0.68
$$

$$
S_{\hat{P}_1-\hat{P}_2} = \sqrt{\overline{P}} \; \overline{q} \bigg(\frac{1}{n_1} + \frac{1}{n_2}\bigg) = \sqrt{0.32 \times 0.68 \bigg(\frac{1}{200} + \frac{1}{250}\bigg)}
$$
  
= 0.04

**القيمة الجدولية توجد عند ] لان الاختبار ذو جانب] و من الجدول الطبيعي Z كالتالي** 

$$
\alpha = 0.01 \implies Z_{\alpha} = Z_{0.01} = 2.33
$$
\n
$$
= \frac{\sum_{i=1}^{n} (Z^{*})}{S_{\hat{P}_{1}-\hat{P}_{2}}} = \frac{Z_{0.01} = 2.33}{(0.29 - 0.36) - (0)} = -1.75
$$
\n
$$
Z^{*} = \frac{(\hat{P}_{1} - \hat{P}_{2}) - (P_{1} - P_{2})}{S_{\hat{P}_{1}-\hat{P}_{2}}} = \frac{(0.29 - 0.36) - (0)}{0.04} = -1.75
$$

**4 – نقوم برسم الفرض وتحديد مناطق القبول و الرفض** 

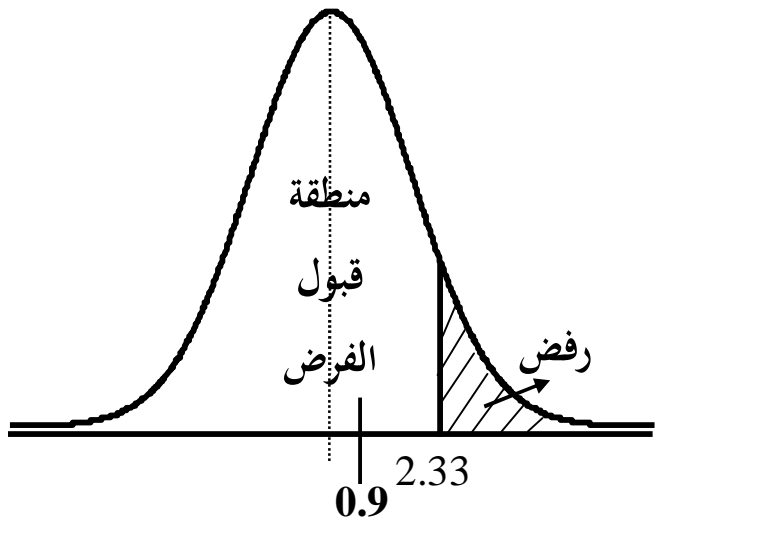

**-5 اتخاذ القرار** 

**\* # من الرسم نلاحظ أن**  *Z* **تقع في منطقة الرفض و ʪلتالي نرفض الفرض الأصلي و نقبل الفرض البديل** 

### تمارين الفصل الرابع

**1) اختيرت عينة من 40 موظف في احد المصالح الحكومية فوجد ان متوسط عدد ساعات العمل الفعلية في يوم العمل يبلغ 3.5 ساعة ʪنحراف معياري 1.2 ساعة بينما في عينة اخري من 50 موظف ʪحد الشركات القطاع الخاص وجد ان متوسط عدد ساعات العمل الفعلية 6 ساعات ʪنحراف معياري 2.4 ساعة ( استخدم مستوي معنوية 5 %) أ) كون فترة ثقة للفرق بين متوسط ساعات العمل اليومية لموظفي المصلحة الحكومية وشركة القطاع** 

**الخاص** 

**ب)هل تؤيد هذه البياʭت القول ʪن متوسط ساعات عمل الموظفين ʪلقطاع الخاص اكبر من المصالح الحكومية؟** 

**2) البياʭت التالية تمثل سعر السهم ʪلقروش لعدد 8 شركات قبل وبعد تطبيق قانون الحفظ المركزي للاسهم والسندات** 

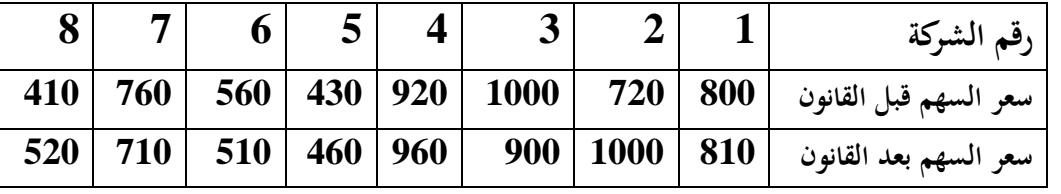

**هل ادي تطبيق قانون الخقظ المركزي للاسهم والسندات الي حدوت نغيير يعتد به احصائيا في اسعارها مع افتراض ان اسعارالاسهم تتوزع طبيعيا(استخدم مستوي معنوية %1) 3) أخـذت عينـة عشـوائية حجمهـا** 10 <sup>1</sup>*n* **مـن العـاملين ϥحـد البنـوك الحكوميـة فكـان متوسـط**  الأجر الشـهري في إحـدي السـنوات في العينـة يسـاوي  $X_{\,1}=800$  جنيـة و أخـذت عينـة عشـوائية اخري حجمها  $10$   $\mu_2=1$  من العاملين بأحد البنوك الاستثمارية فكـان متوسط الأجر الشـهري في <sup>2</sup>*X* **جنيــة . فــإذا كــان الانحــراف المعيــاري للأجــر في البنــك نفــس الســنة في العينــة يســاوي** 870 <sup>1</sup> **جنيـــة و الانحـــراف المعيـــاري للأجـــر في البنـــك الاســـتثماري يســـاوي الحكـــومي يســـاوي** 25 **. جنية.**  $\sigma$  جنية.

**المطلوب عند درجة ثقة 95% أختبر الفرض القائل أن متوسط الأجر الشهري في البنك الاستثماري يزيد عن متوسط الأجر في البنك الحكومي بـ 50جنية علي الأكثر.**  4) **في أحد بحوث التسويق لشركة لإنتاج منتج معين لها فرعين لبيع هذا المنتج سحبت عينة عشوائية للمبيعات الشهرية لعشرة شهور من كل فرع فوجد أن** 

 $\overline{X}_1 = 85$ ,  $S_1 = 2$ ,  $\overline{X}_2 = 88$ ,  $S_2 = 1.5$ 

**و المطلوب 1 – اختبر الفرض القائل أن متوسط مبيعات الفرع الأول اكبر من متوسط مبيعات الفرع الثاني بدرجة ثقة 95% 5) سحبت عينتين حجمهما** 20 <sup>2</sup>*n* 15, <sup>1</sup>*n* **من مجتمعين يتبع المتغير محل الدراسة في كل**  2 **منهما التوزيع الطبيعي بتباين** 15 9, 2 علي الترتيب فإذا كان متوسط العينة الأولى  $\sigma_1^2=9, \sigma_2^2=1$  <sup>1</sup>*X* **و متوسط العينة الثانية** 20 <sup>2</sup>*X* **.** 18 **اختبر الفرض القائل أن قيمة الوسط الحسابي في كل من اĐتمعين المسحوب منهما العينتين مختلفين و ذلك بدرجة ثقة 90% 6) عند سحب عينة من 8 من الرجال من أحد النوادي الذين يرغبون في قياس وزĔم و تم تسجيل وزن كل منهم و سجل وزĔم مرة أخرى بعد إشراكهم في نظام غذائي معين لمدة شهر đدف إنقاص وزĔم و كانت البياʭت كما يلي** 

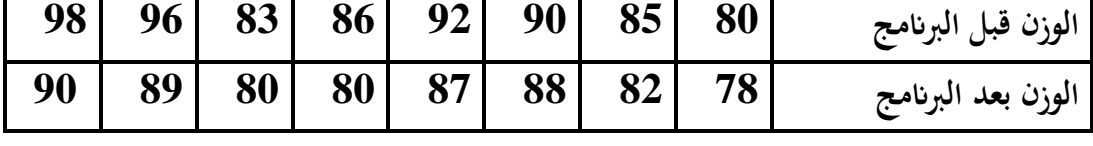

**و المطلوب** 

**أ) اختبار انه لا يوجد Ϧثير للنظام الغذائي المتبع عند مستوي معنوية 5 ٪ ب) تكوين فترة ثقة لمتوسط الفرق في الوزن عند مستوي معنوية 5 ٪ 7) لدراسة ظاهرة الأمية أخذت عينة عشوائية مكونة من 600 شاب من احدي المحافظات فوجد أن عدد الأميين منهم 180 طالب و أخذت عينة عشوائية ʬنية مكونة من 400 طالب من محافظة أخري فوجد أن عدد الأميين منهم 100 و المطلوب أ) اختبر الفرض القائل ϥنة لا يوجد فرق بين نسبتي الأمية ʪلمحافظتين عند مستوي معنوية 1%**

**ب) أوجد بدرجة ثقة 99 ٪تقديراً للفرق بين نسبة الأمية ʪلمحافظتين** 

### الفصل الخامس

## تطبيقات التقدير واختبارات الفروض على Minitab

**مقـدمة:** 

في هذا الفصل سوف نستعرض مجموعة من الامثلة لتطبيق االتقدير و اختبارات الفروض سواء لعینة واحدة او لعینتین وذلك Ǽأستخدام برنامج Minitab مثــــــــــــــال(1) إذا كان متوسط الأجر الأسبوعي للعاملين بأحد المصانع للملابس الجاهزة يتوزع طبيعياً بانحراف معياري 15 جنية و سحبت عينة من 49 عاملا و حسب الوسط الحسابي لها فكان 100 جنية في الأسبوع . اختبر الفرض القائل أن متوسط الأجر الأسبوعي للعامل يساوي 120 وذلك عند درجة ثقة 99% مع بناء فترة الثقة و ذلك Ǽأستخدام برنامج Minitab

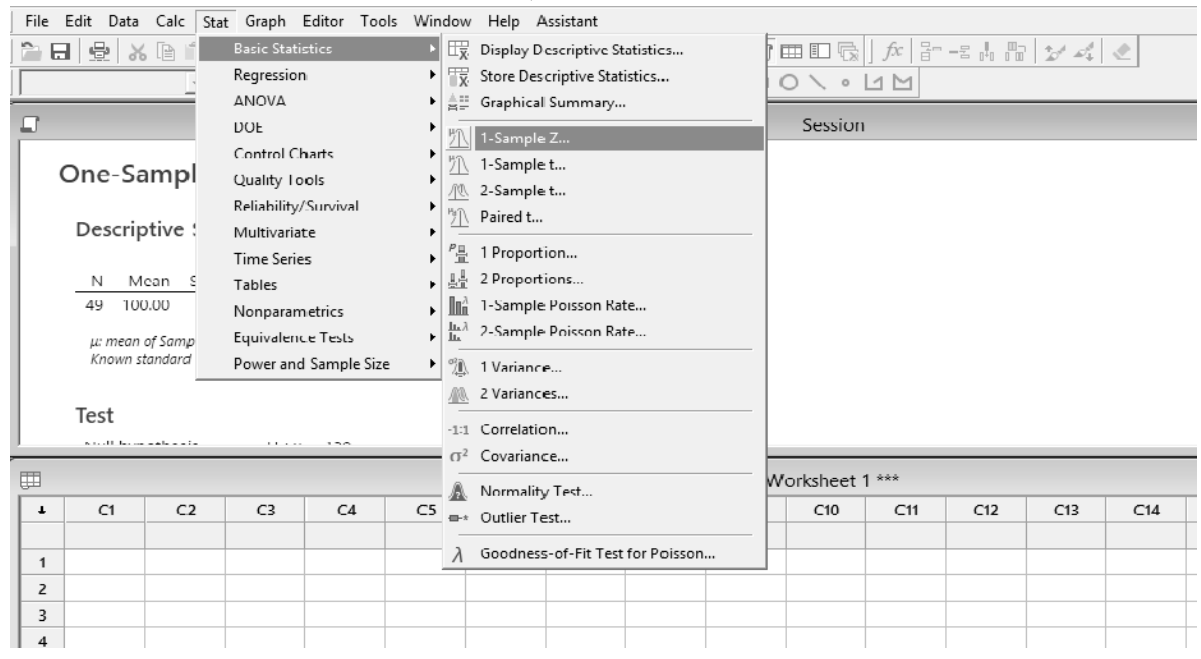

نتحرك داخل البرنامج كما هو موضح بالشكل التالي

نقوم بملء البيانات كما هو موضح بالشكل التالي

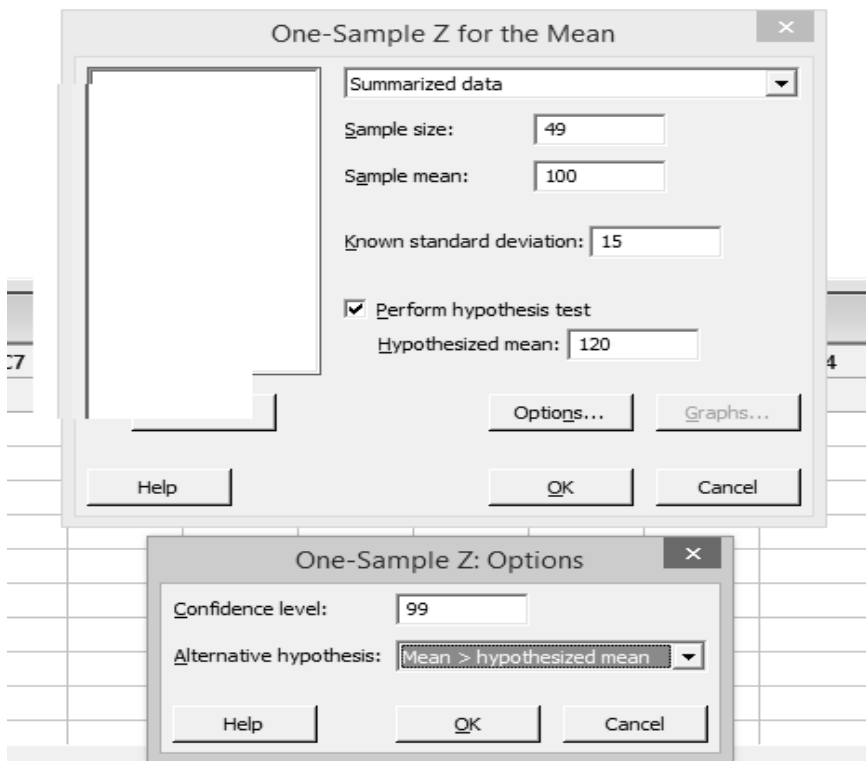

فتكون نتائج البرنامج Ȟالتالي

### **One-Sample Z Descriptive Statistics**

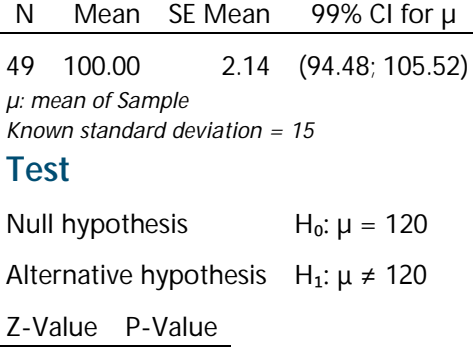

-9.33 0.000

لاحظ أن فترة الثقة هي

## $94.48 \le \mu \le 105.52$

نرفض الفرض العدمي القائل أن المتوسط يساوي 120 و نقبل الفرض البديل القائل أن المتوسط لا يساوي 120 لان قيمة P-Value تساوي 0.000 هي اقل من 1%

مثــــــــــــــال (2) سحبت عينـة مكونـة مـن 9 طـلاب وحسب الوسط الحسـابي و الانحراف المعيـاري لدرجـة  $S=3$  الطالب في مادة الإحصاء في العينة فوجد  $\overline{X}\!=\!8$  و اختبر الفرض القائل أن متوسȌ درجة الطالب في الإحصاء في المجتمع المسحوب منة العینة اقل من 6.5 بدرجة ثقة 95% .

نتحرك داخل البرنامج كما هو موضح بالشكل التالي

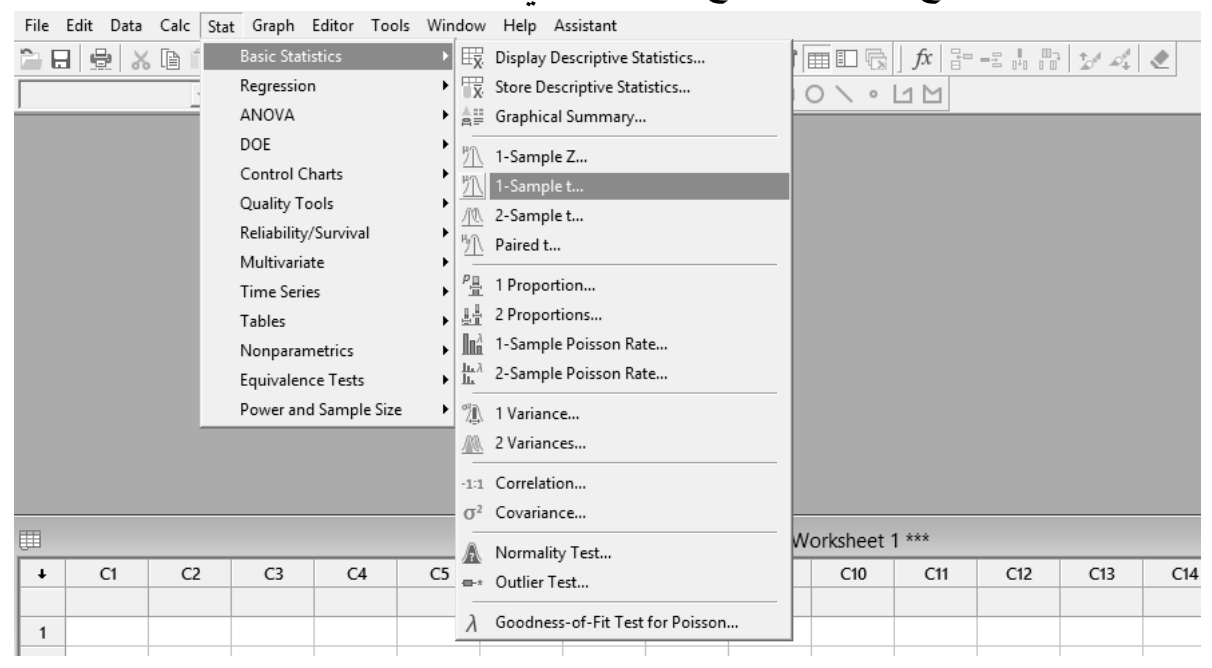

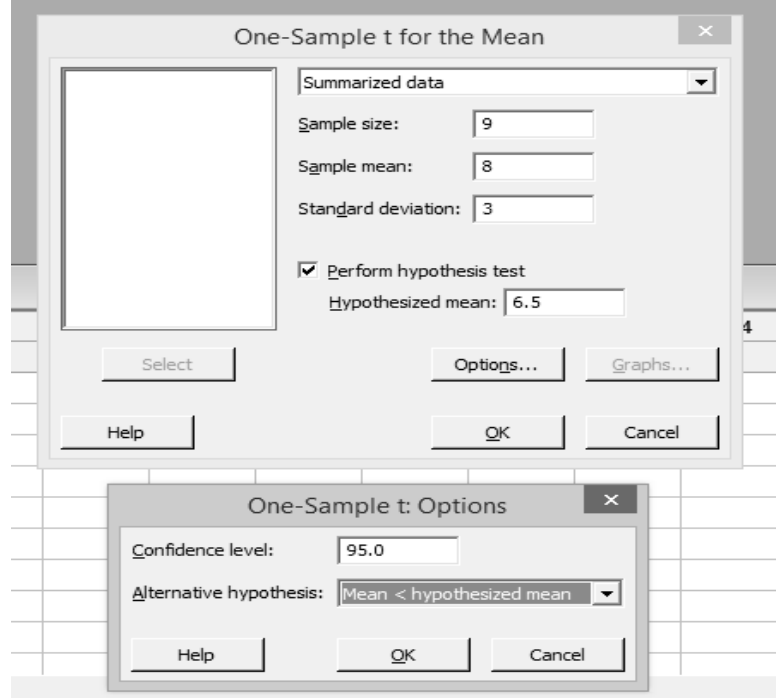

نقوم بملء البيانات كما هو موضح بالشكل التالبي

### فتكون نتائج البرنامج Ȟالتالي

### **One-Sample T Descriptive Statistics**

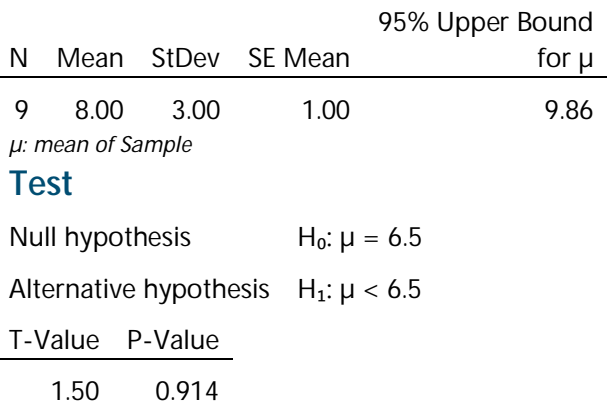

نقبل الفرض العدمي القائل أن المتوسȌ ǽساوȑ 6.5 و نرفض الفرض البدیل القائل أن المتوسȌ اقل من 6.5 لان قǽمة Value-P تساوȑ 0.914 هي أكبر من 5%

مثـــــــــــــــــال (3) سحبت عينة عشوائية مكونة من 4 مفردات من مجتمع معتاد و سجلت قيم المشاهدات فȞانت علي النحو التالي 10 , 8 , 12 , 6 أوجد فترة ثقة للوسȌ الحسابي للمجتمع بدرجة ثقة 95% ثم أختر الفرض القائل بأن المتوسط أكبر من 10.

نقوم أولاَ Ǽادخل بǽانات العینة Ȟالتالي

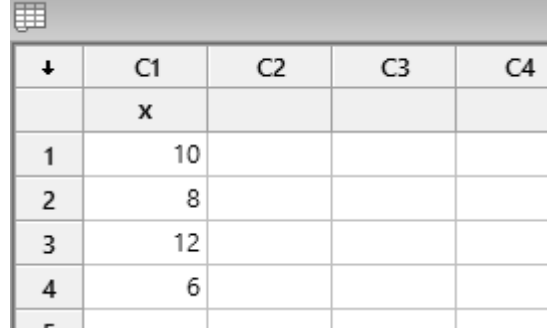

نتحرك داخل البرنامج كما هو موضح بالشكل التالي

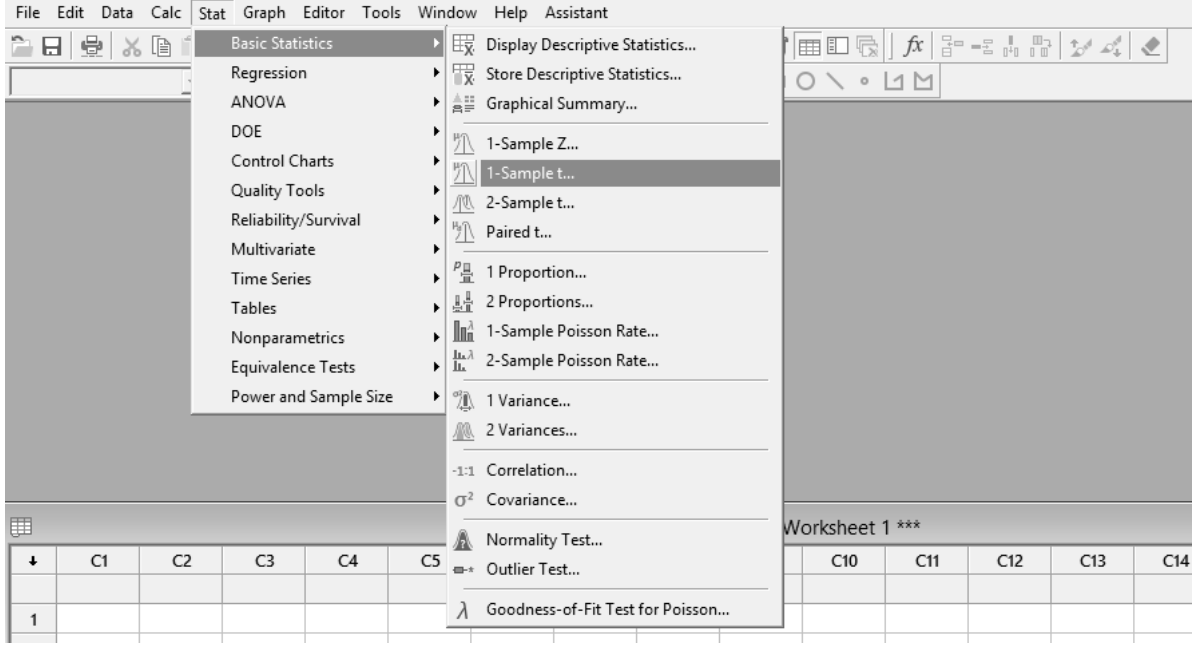

x المتغیر اسفلها نختار و on or more samples, each in a column نختار ثم

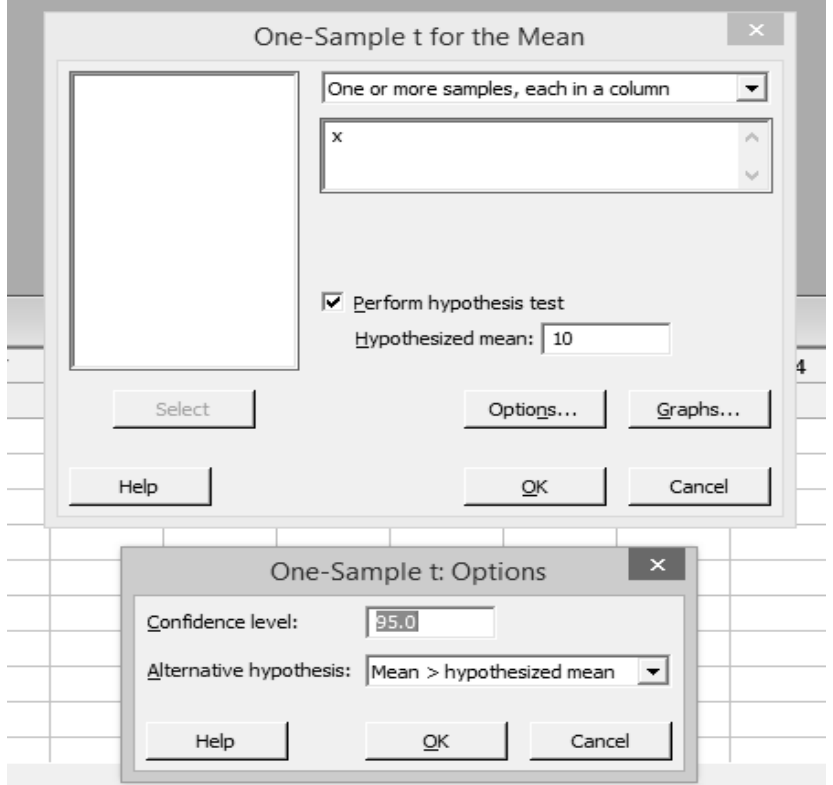

فتكون نتائج البرنامج كالتالي

### **One-Sample T: x Descriptive Statistics**

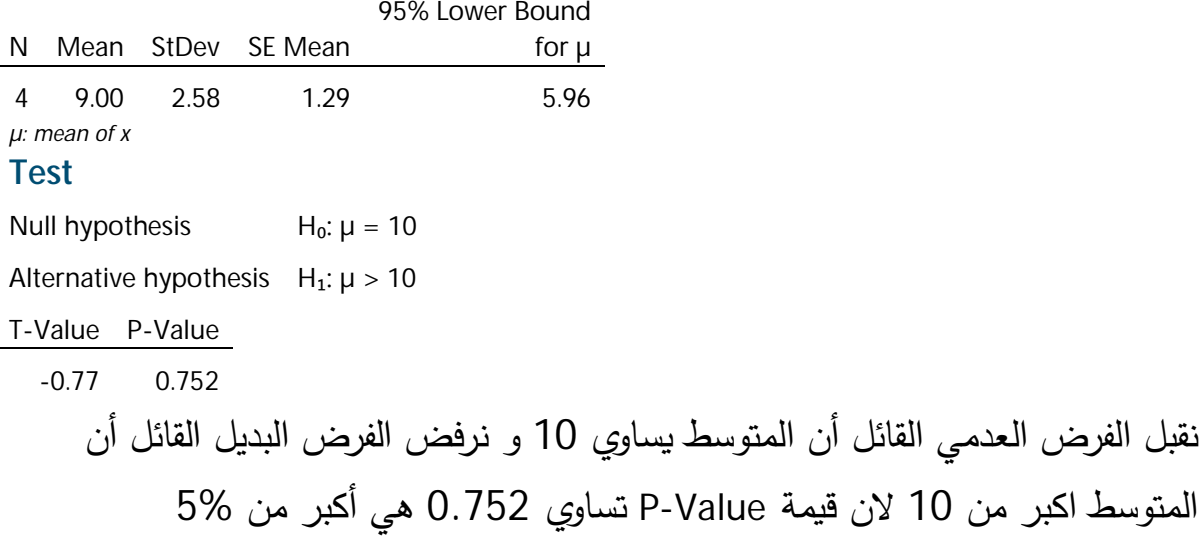

ولحساب فترة الثقة نعود للشاشة السابقة و نعدل في خانة Alternative hypothesis ونجعلها لاتساوي كالتالي

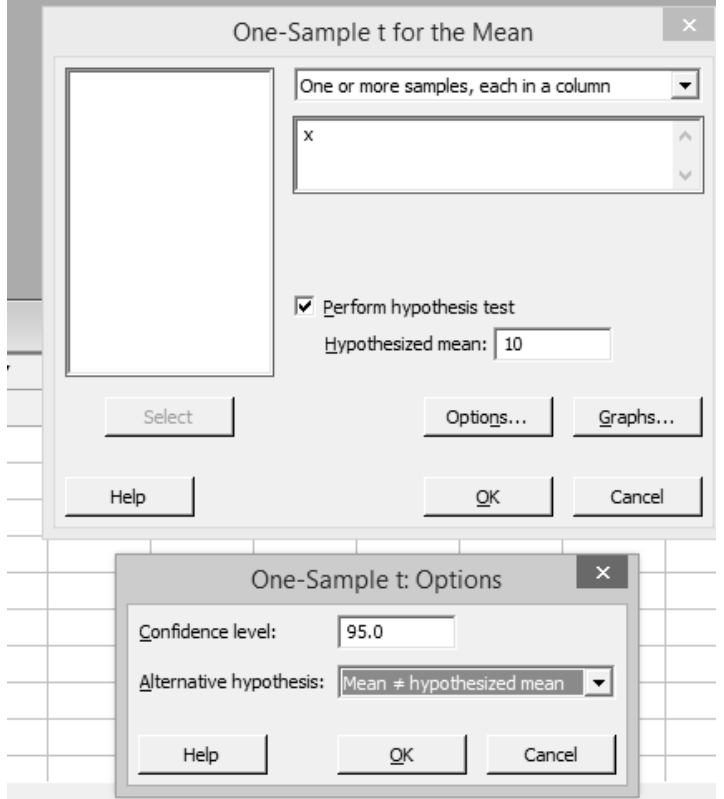

فتكون النتائج Ȟالتالي
# **One-Sample T: x Descriptive Statistics**

N Mean StDev SE Mean 95% CI for  $\mu$ 4 9.00 2.58 1.29 (4.89; 13.11) *µ: mean of x* **Test** Null hypothesis  $H_0: \mu = 10$ Alternative hypothesis  $H_1: \mu \neq 10$ T-Value P-Value -0.77 0.495

فتكون فترة الثقة هي

 $4.89 \leq \mu \leq 13.11$ 

مثــــــــــــــال (4) یزعم أحد المسئولین بوزارة الاتصالات أن ما تزȄد نسبته عن %75 من الشǼاب فى سن المراهقة يستخدمون الانترنت لمدة تزيد عن 10 ساعات فى الأسبوع . وللتحقق من هذا الادعاء تم اختيار عینة من 225 من الشباب فى المراهقة فوجد أن من بینهم 180 شاب يستخدم الإنترنت أكثر من 10 ساعات فى الأسبوع . هل تؤيد بيانات هذه العينه بهذا الادعاء ǼمستوȐ معنوǽة %10 ثم أوجد فترة الثقة للنسǼة.

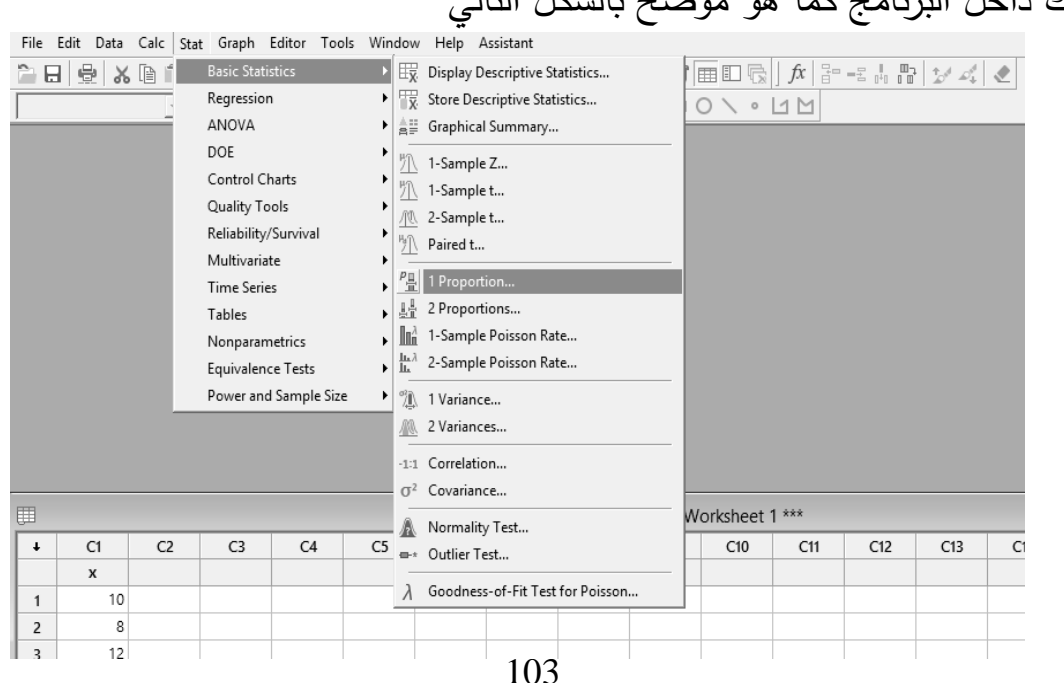

نتحرك داخل البرنامج كما هو موضح بالشكل التالي

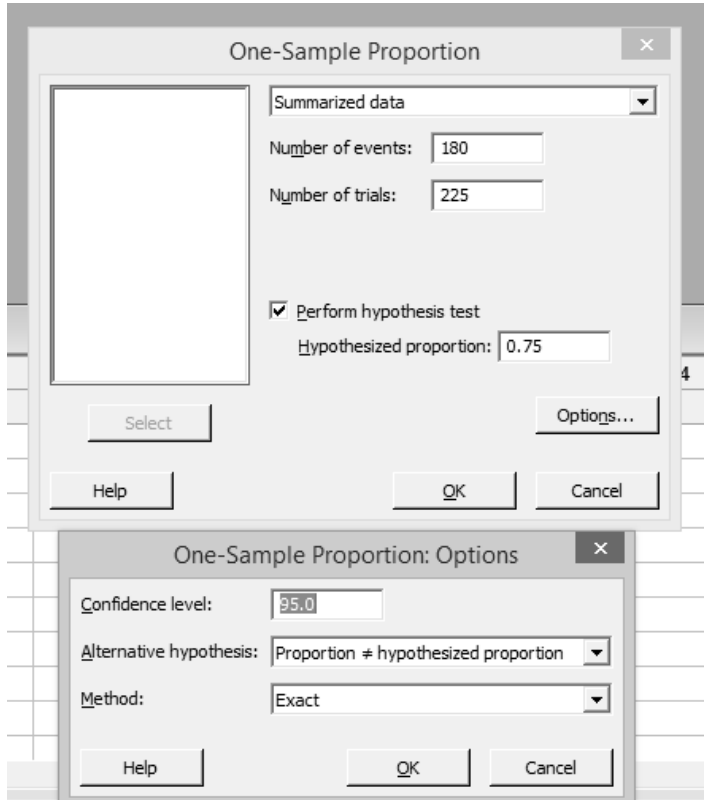

نقوم بملء البيانات كما هو موضح بالشكل التالي

فتكون نتائج البرنامج Ȟالتالي

# **Test and CI for One Proportion Method**

p: event proportion

Exact method is used for this analysis.

#### **Descriptive Statistics**

N Event Sample p 95% CI for p 225 180 0.800000 (0.741692; 0.850218) **Test** Null hypothesis  $H_0: p = 0.75$ Alternative hypothesis  $H_1: p \neq 0.75$ P-Value 0.078

لاحظ أن فترة الثقة هي

# $0.7417 < P < 0.8502$

نقبل الفرض العدمي القائل أن النسǼة تساوȑ 0.75 و نرفض الفرض البدیل القائل أن النسǼة لا تساوȑ 0.75 لان قǽمة Value-P تساوȑ 0.078 هي أكبر من 5%

مثــــــــــــــال (5) ترغب إدارة التسويق في عمل دراسة لمعرفة ما إذا كانت مشتريات العملاء من الذكور اقل من مشتريات العملاء من الإناث و ذلك بأحد محلات السوبر ماركت . و للتحقق من ذلك تم اختيار عينة من 25 من العملاء الذكور فوجد أن متوسط مشترباتهم في المرة الواحدة يبلغ 73جنية بانحر اف معياري 17.5 جنية . و كذلك تم اختيار عينة من 20 من العملاء الإناث فوجد أن متوسط مشترياتهم في المرة الواحدة يبلغ 87 جنية بانحراف معياري 14.4 جنية. و بافتراض أن مشتريات كل من الذكور و الإناث تتبع التوزيع الطبيعي بانحراف معياري غیر معلوم و لكن يمكن افتراض انه متساوي . المطلوب: أ) تقدیر فترة ثقة للفرق بین متوسȌ مشترȄات الذȞور و الإناث من هذا السوȃر مارȞت

باستخدام مستوى ثقة 95%. ب) اختبر الفرض الأخصائي أن متوسط مشتريات الذكور اقل من مشتريات الإناث

باستخدام مستوى معنوية 5%.

نتحرك داخل البرنامج كما هو موضح بالشكل التالي

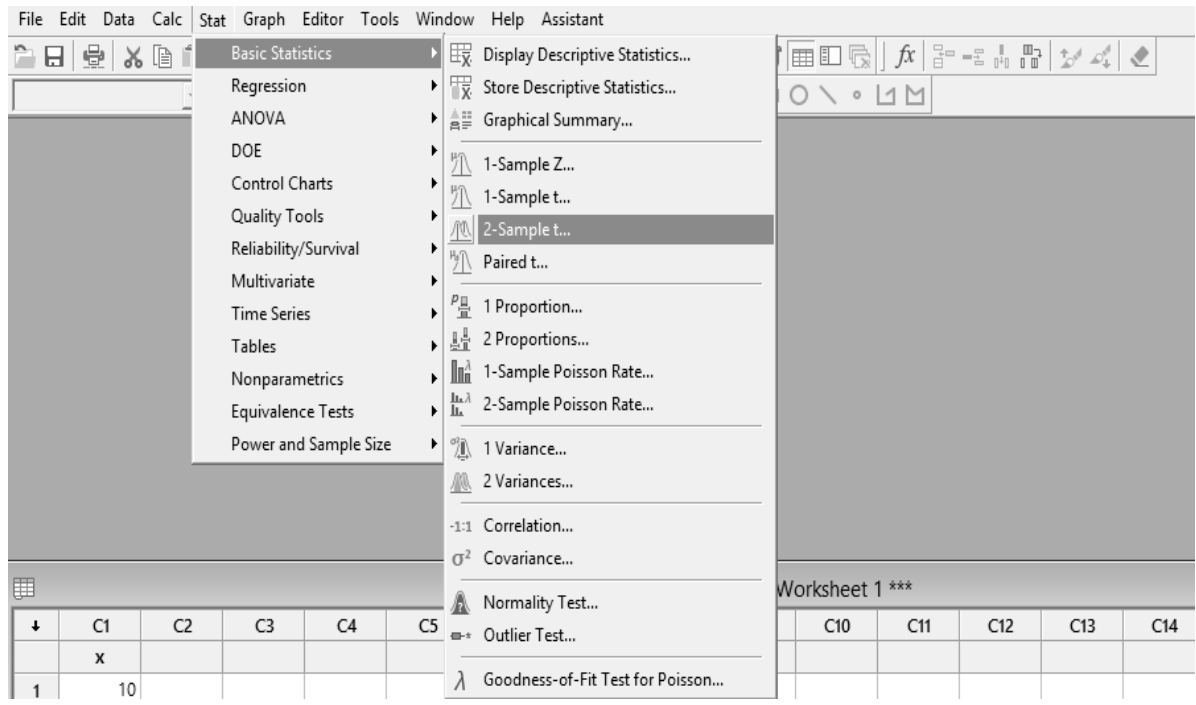

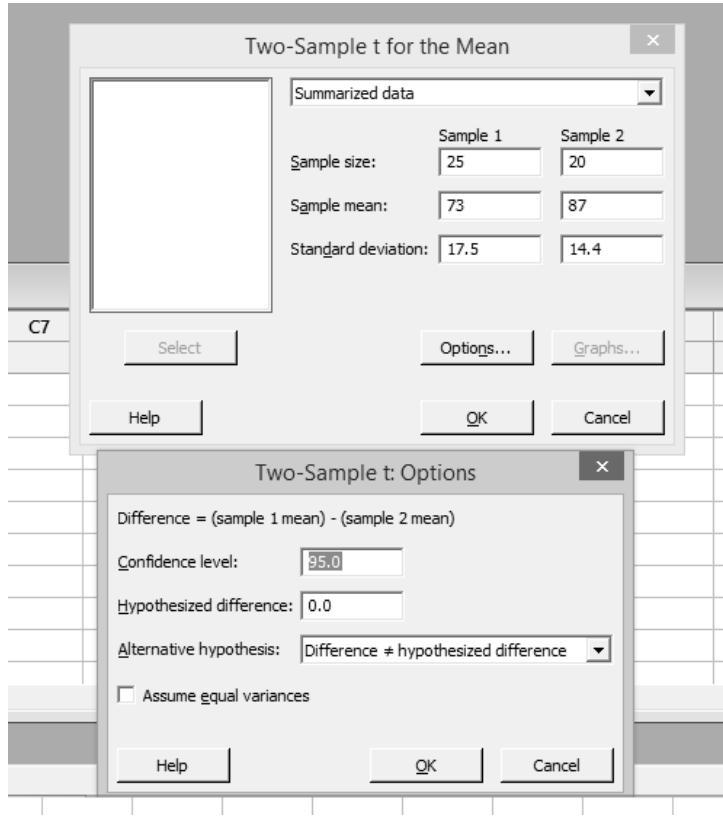

نقوم بملء البيانات كما هو موضح بالشكل التالي

فتكون نتائج البرنامج Ȟالتالي

# **Two-Sample T-Test and CI Method**

μ₁: mean of Sample 1

µ₂: mean of Sample 2

Difference:  $\mu_1$  -  $\mu_2$ *Equal variances are not assumed for this analysis.*

# **Descriptive Statistics**

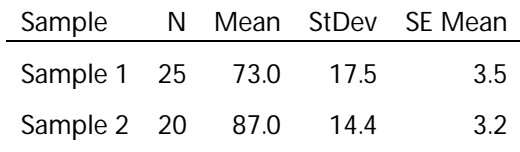

## **Estimation for Difference**

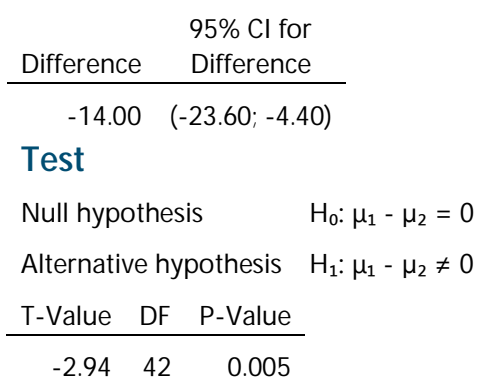

لاحظ أن فترة الثقة للفرق بین المتوسطین هي

 $-23.6 \leq \mu_{1} - \mu_{2} \leq -4.4$ نرفض الفرض العدمي القائل أنه لا یوجد فرق بین المتوسطین و نقبل الفرض البدیل

القائل أنه یوجد فرق بین المتوسطین لان قǽمة Value-P تساوȑ 0.005 هي أقل من 5%

مثـــــــــــــــال(6)

في دراسة لمتوسط إنفاق الأسرة علي التعليم في الريف وفي الحضر تم اختيار عينة من 5 اسر من إحدى القرى وعينة أخري من إحدى المدن وسجلت البيانات التالية والتي تمثل قيمة المبالغ التي أنفقتها كل أسرة في العام الماضي علي التعليم بالجنيه

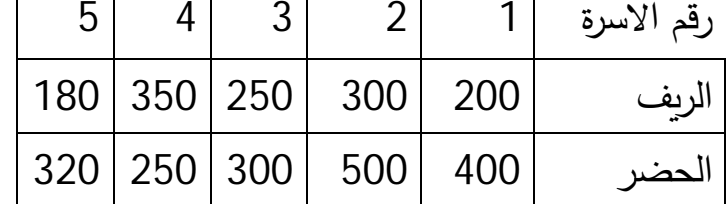

والمطلوب

بافتراض ان حجم الانفاق علي التعليم يتوزع طبيعيا وان البيانات متجانسة أ) كون فترة ثقة 95% للفرق بين متوسطي حجم الانفاق علي التعليم بواسطة الأسرة في الريف وفي الحضر

ب) احتبر الفرض القائل بان متوسط انفاق الاسرة على التعليم في الريف يختلف عن انفاق الحضر

نقوم أولاَ Ǽادخل بǽانات العینات Ȟالتالي

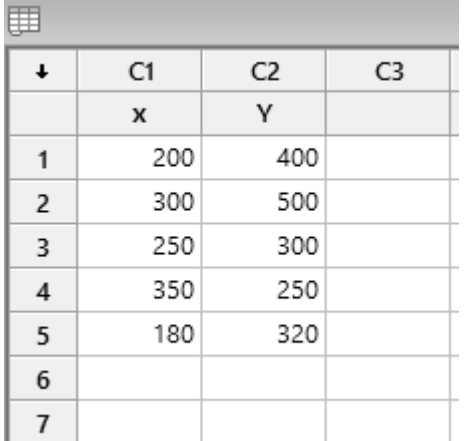

نتحرك داخل البرنامج كما هو موضح بالشكل التالي

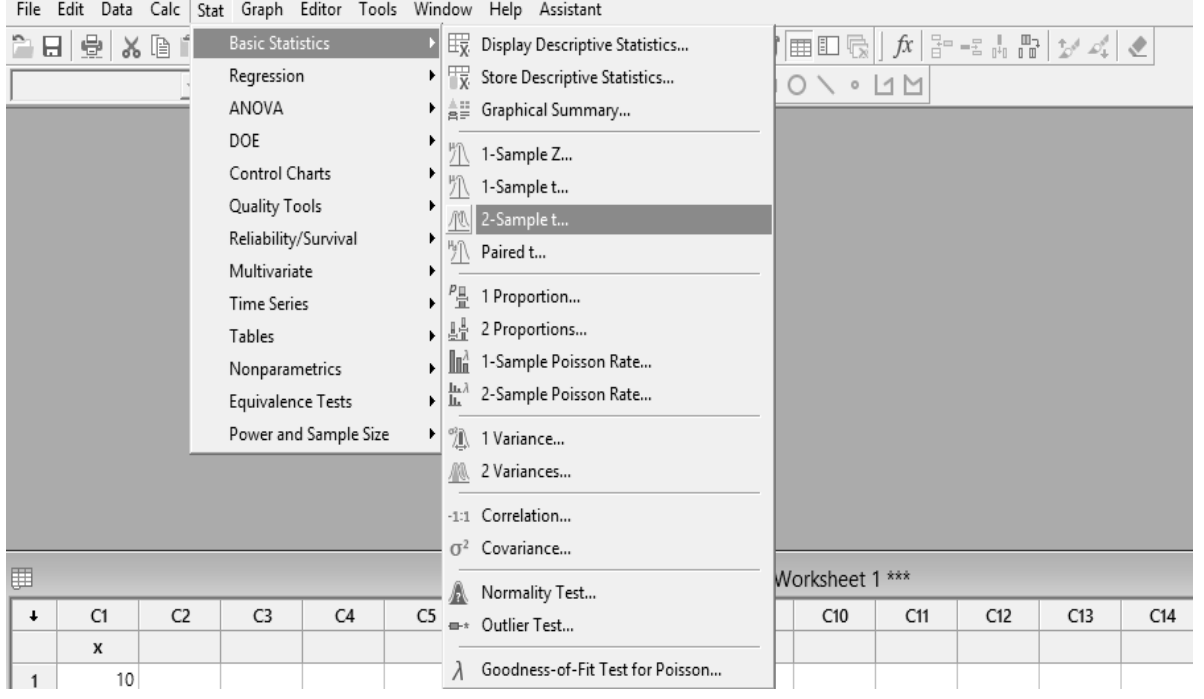

 ثم x المتغیر اسفلها نختار و each sample is in its own column نختار ثم المتغیرy

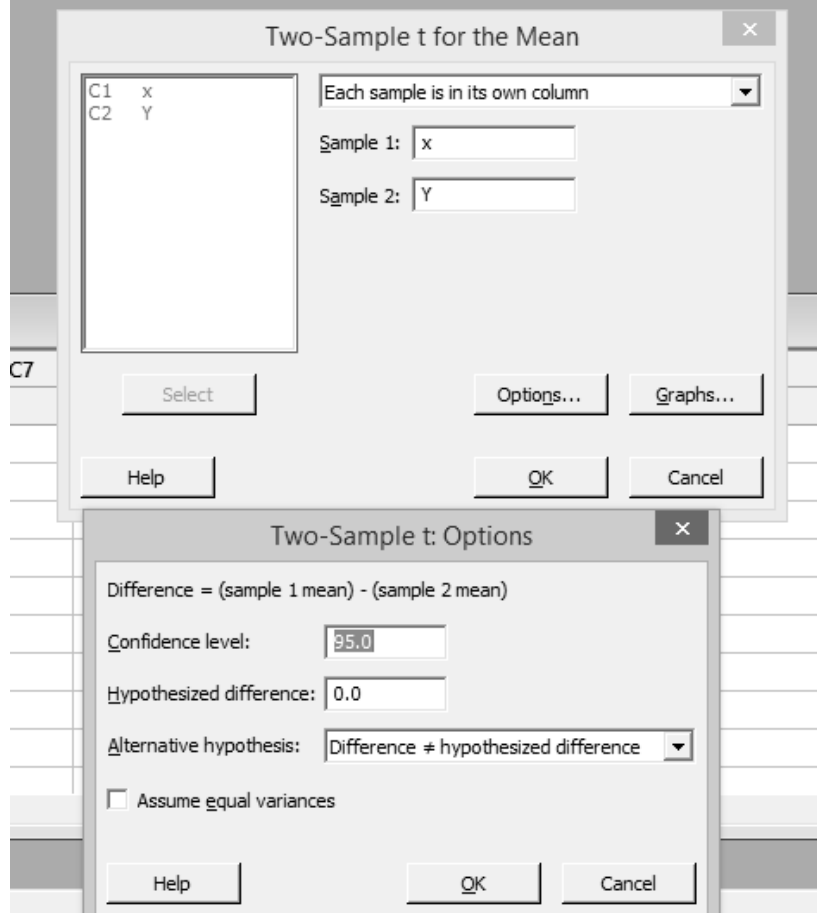

# **Two-Sample T-Test and CI: x; Y Method**

 $μ₁$ : mean of x

µ₂: mean of Y

Difference:  $\mu_1 - \mu_2$ *Equal variances are not assumed for this analysis.*

#### **Descriptive Statistics**

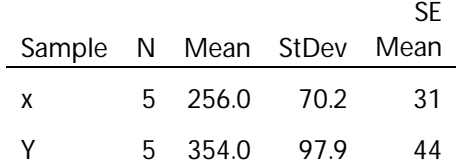

## **Estimation for Difference**

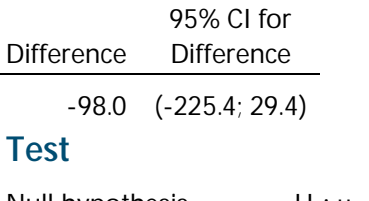

Null hypothesis  $H_0: \mu_1 - \mu_2 = 0$ Alternative hypothesis  $H_1: \mu_1 - \mu_2 \neq 0$ T-Value DF P-Value -1.82 7 0.112

> لاحȎ أن فترة الثقة للفرق بین المتوسطین هي  $-225.4 \leq \mu_1 - \mu_2 \leq 29.4$

نقبل الفرض العدمي القائل أنه لا یوجد فرق بین المتوسطین و نرفض الفرض البدیل القائل أنه یوجد فرق بین المتوسطین لان قǽمة Value-P تساوȑ 0.112 هي أكبر من 5%

# الجزء الثاني<br>بحوث العمليات

# الفصل الاول نشأة بحوث العمليات

# **مقدمة**

لـم تعـد القـرارات الإدارȄـة فـي العصـر الحـدیث تعتمـد علـي الحـدس والتخمـین و علـى التجرية والخطأ ، وا إنما أصبحت ترتكز على أساس علمـي ، دعامته الطريقة العلمية فـي الǼحـث وأساسـه اسـتخدام الأسـلوب الكمـي للتوصـل إلـى قـرارات أكثـر دقـة وأصـالة علمىة .

وا إذا كان أسلوب الإدارة التقليدية يتماشى مع الوضع في الماضي بكل ما صاحبه من ظروف ساهمت في الحفاظ عليه حتى عصرنا هذا ، إلا أن الإدارة اليوم تواجه نوعاً من التحدي الناتج عن زبادة أعبائها ، وعدم استقرار الظروف والعوامل المحيطـة بها . لذلك فإن كل تقدم تحرزه في سبيل التغلب على هذا التحدي ومواجهته يحقق مزبداً من التقدم ليس فقط في المجتمع المحلي وا ٍنمـا علـى مستو ي المجتمـع العـالمـي كلـه . فالإدارة لا تمثل أهمية بالغة للدول المتقدمة فقط ، وا إنمـا تـزداد أهميتها بالنسبة للدول النامǽة . فلولاها ما وصـلت المؤسسـات فـي الـدول المتقدمـة إلـى المسـتوȐ الهائـل مـن الكفـاءة والقـدرة الإنتاجيــة وبـدونها سـوف لا تحقـق الـدول الناميــة أهـدافها فـي التقـدم والرخاء .

كـان لزامــاً علــى المتخصصـين فــي العلـوم الإداريــة البحث عـن قواعد وأسس جديـدة للعمــل والســلوك الإداري، وذلــك مثــل بلــوغ مســتويات الجــودة الشـــاملة ومقــاييس المواصـفات العالمية

( الأیـزو ) والإنتـاج الآنـي وغیـر ذلـك ومـن هنـا ازدادت الحاجـة والرغǼـة نحـو اعتمـاد أسـاليب علميـة متطـورة لترشـيد القرار الإداري لكـي يـأتي متجانسـا مـع مـا هـو مطـروح مـن تحـديات أمــام المنظمــات الإداريــة ومنظمــات الأعمــال إن هـذه الأســاليب فــي مجموعها تعرف باسم بحوث العمليات والذي عرف من قبل المختصـين فـي العلوم الإداريــة المـنـهج الكمــي لدراســة الإدارة العامــة حيـث نمـت وتطـورت أســاليب بحـوث

العليـات جنبــاً إلــى جنــب مــع النمــو والتطــور الــذي حصـل فــى تقنيـات الحاســوب والبرمجيات العلمية مما سـاعد علـى توسعه وزيـادة تطبيقه فـي الواقـع العملـي لمعالجة الكثيـر مـن المشـاكل فـي وظـائف منظمـة الإدارة المختلفـة ( إنتـاج ، أفـراد ، خـزين ، مالية ..... إلخ )وسوف أحاول شرح بعض التطبيقات لأساليب بحوث العمليات من خـلال نمذجــة هـذه المشــاكل وفــق تكتيـك ربـاضــي معـين حسـب طبيعــة ومتغيـرات المشكلة .

# **نشأة وتطور بحوث العملیات**

تعتبر بحوث العمليات امتداد للاتجاه العلمى في الإدارة ولقد جاء تطبيقها في هذا المجـال متأخراً وكـان مـن الممكن أن يستمر لـولا التقدم الذي أحرزتـه القوات الجويـة الملكيـة البربِطانيـة فـي فتر ة الـحرب الـعالميـة الثانيـة ( 1939م ) فـي هـذا المجـال فلقد ظهرت حاجـة بريطانيـا ماسـة إلـى مسـاهمة العلمـاء فـي فروع العلوم المختلفـة لو ضـع أسلوب لصد الهجوم الألماني الجوي فعمل فربق من العلماء المتخصصين في بحوث العمليات في استغلال الموارد المحدودة من الرجال والمعدات وتحويل بريطانيا من الدولة المدافعة إلى الدولة المهاجمة .

# **مفھوم بحوث العملیات**

لقد اختلفت وجهات النظر وتباینت الآراء فـي إیجـاد تعریف محدد لبحوث العمليات وخلط البعض بينها وبين بعض الاصطلاحات الأخرى مثل تحليل العمليات وتحليل النظم .

فما الذي تعنيه بحوث العمليات ؟ وبماذا تختلف عن تحليل العمليات والنظم ؟ لقد حـاول بعض الكتـاب تعريف بحـوث العمليـات – ونـورد هنـا أكثـر هذه التعريفـات شیوعاً

**تعریف واجنر :** Ǽحـوث العملǽـات هـي مـدخل العلـم المسـتخدم فـي حـل المشـȞلات التي تصــادف الإدارة العليــا للمشــروعات ولا يعطــي هـذا التعريــف مفهومــاً واضـــحاً لبحوثث العمليات فهـو يقيدها بحـل المشكلات ، كمـا يحـدد نطاقهـا بـالإدارة العليـا للمشروعات وبحوث العمليات يتسع نطاقها عن هذا التعريف ، فهي تتعلق باتخـاذ القرارات سواء ً على نطاق الإدارة التنفيذية أو الإدارة العليا للمشروع .

**تعریف مورس ، و كمبال** : فقد عرفا Ǽحوث العملǽات Ǽأنها تطبیȘ الطرȄقة العلمǽة بتوفير الأسـاس الكمـي الـذي يمكن الإدارة مـن اتخـاذ القرارات . هـذا التعريف يحـدد العناصـر الرئيسية لبحوث العمليات وهي استخدام الطريقة العلميـة وتوفير الأسـاس للمــي فــي اتخـاذ القـرارات الإداريــة ، إلا أن التعريـف يمكـن أن يكـون تعريفـاً مناسـباً لأسالیب الإدارة الأخرȐ التي ترتكز على الأساس الكمي مثل محاسǼة التكالیف . ومن التعاريف السابقة يمكننا أن نستنتج الاتفاق على بعض الخصـائص التـي تحدد إطار بحوث العمليات وهي

.1 استخدام الطرȄقة العلمǽة

2. الارتكاز على الأساس الكمي ممثلاً في أدوات وأساليب بحوث العمليات

3. تمكين الإدارة من اتخاذ قرارات أكثر موضوعية

وعلى أساس ذلك يمكننا وضـع تعريف محدد لبحوث العمليات بأنها تطبيق الطريقة العلميــة بتـوفير الأسـاس الكمــي باسـتخدام أدوات وأسـاليب بحـوث العمليـات كـالبرامج الخطيـة وشـبكة الأعمــال وذلـك لتمكـين الإدارة مــن اتخــاذ قـرار أكثــر موضــوعية. ويختلف مفهـوم تحليـل الـنظم عـن بحـوث العمليـات ، فتحليـل الـنظم يعنــي تحليـل المكونـات التـي يتكون منهـا النظـام إلـى أجـزاء رئيسية ، وبيـان الـدور الذي يؤديـه كل جزء وعلاقتـه بـالأجزاء الأخـرى وأهميتـه فـي تركيب النظـام كوحـدة متكاملـة وتحليل الـنظم يسـاعد الإدارة علــى تحقيــق كفـاءة المنظمــة ككـل دون التركيــز علــى بعـض أجزائها .

ونفرض أن الإدارة عليها أن تتخذ قراراً فيمـا يختص بعدد السلع التـي تتتجها وكميـة المخزون منها ، فبينمـا تفضـل إدارة الإنتـاج عدداً قليلاً من السلـع بكميـات كبيرة من المخزون لتشغيل طاقـة المصـنـع ، فإن إدارة المبيعـات تفضـل التعامـل مـع عدد أكبـر مـن السلـع وكميـات أكبـر مـن المخـزون حتـى تتمكن مـن تلبيـة احتياجـات المسـتهلكين عند الطلب ، ومفهوم الـنظم يشير إلـى أنــه لابـد مـن التوفيـق بـين أهداف أجــزاء النظام بما یخدم مصلحة المنظمة ككل وتطبیق مفهوم النظم في التخطيط الإداري ،

ǽ ُعرف (( بتحلیل النظم )) وǼحوث العملǽات ترتكـز علـى مفهـوم تحلیـل الـنظم Ȟأسـاس لاتخاذ القرارات الإدارȄة . **عملیة صنع القرار وعلم الإدارة تتضمن عملیة صنع القرار الخطوات التالیة .1تعریف المشكلة .2تحدید البدائل .3اختیار مقیاس للمقارنة بین البدائل .4تقییم البدائل .5اختیار أحد البدائل**

**أسباب الحاجة إلى أسالیب بحوث العملیات** قـد لا يكـون هنـاك حاجـة دائمــة لأسـاليب بحـوث العمليـات إذا كـان العمـل صــغيراً نسبياً خاصةً وأن التحليل الكمي يحتاج إلى الكثير من المعرفة التي قد لا تتوفر لدى المدیر مما سیجعله سیضطر إلى الاستعانة بخبراء متخصصين مما يعني زبادة في التكالیف ، ولكن هناك ظروف وحالات تجعل من Ǽحوث العملǽـات أداة لا غنـى عنهـا في صــــنع الـقرار ويمكننا القول بأن الهدف من استخدام بحوث العمليات هو تخفيض نسبة المخاطرة في اتخاذ القرارات إلى أدنى حد ممكن . **استخدام النماذج في بحوث العملیات**  أهم النمـاذج المسـتخدمة هـي النمـاذج الرياضـية ، والمحاكـاة الآليـة وهـي مـن حيـث المبدأ لا تختلف عن النمـاذج الأخـرȐ مـن حیـث أنهـا تمثـل وصـفاً لموقـف أو موضـوع معين فمـثلاً يمكـن صـياغة العمليـات التـي تقوم بـهـا المنظمـة فـي النمـوذج الرياضـي

# الدخل الصافي = الإیرادات – التكالیف

وبطبيعـة الحـال فـإن أطـراف المعادلـة يمكن تقسيمها إلـى عدة أجـزاء . فالتكـاليف قد تشـمل التكـالیف الثابتـة والتكـالیف المتغیـرة ، وȞـذلك الحـال ǼالنسـǼة للإیـرادات فهـي قـد تشمل إیرادات تشغیلیة ، وا پرادات عرضیة ، وأخرى استثماریة .

التالي :

وبتم بناء النماذج الرباضية في بحوث العمليات من خلال كتابة المشكلة الإدارية في شكل معادلات تضـم فـي تكوينهـا مجموعـة مـن المتغيـرات التـي يمكن الـتحكم فيهـا ، ومجموعة أخرى من المتغيرات التي لا تستطيع المنظمة التحكم فيها . فمثلاً نجد أن القرار الإدارȑ الخاص بتغییر أسعار منتجات الشرȞة لا ǽقف عند حد تغییر الأسعار بـل لابـد مـن دراســة تـأثير هـذا القـرار علــى الإنتـاج ، والمبيعـات ، والطلـب ، وهكـذا وعلـى هـذا فـإن النمـاذج الرȄاضـǽة لا تقـف عنـد حـد اسـتعراض هـذه المتغیـرات ولكـن أيضــاً تحليــل العلاقــة والتفاعــل بينهـا ، وذلـك مــن خــلال سلسـلـة مــن المعــادلات الرباضية. **أسالیب بحوث العملیات ومجالات تطبیقھا**  من أهم أساليب بحوث العمليات المعروفة في الواقع العملي :

> **.1البرمجة الخطیة .2البرمجة العددیة .3جدول المشاریع وتحلیل الشبكات .4المحاكاة .5نظریة الصفوف .6تحلیل القرارات .7البرمجة غیر الخطیة .8أسلوب التحلیل الشبكي .9نموذج سلاسل ماركوف**

# الفصل الثاني البرمجة الخطية

ظھرت البرمجة الخطیة عام 1947م وبالأخص بعد الحرب العالمیة الثانیة على ید عالم الریاضیات Dantzig .B George الذي كان یعمل خبیرا فى الجیش الأمریكي، وفى عام 1949م نشر جورج دانزیج الطریقة المبسطة Algorithm Simplex لحل البرامج الخطیة ( المسائل الخطیة )، ومنذ ھذا الوقت انھالت الاسھامات فى تحسین حل البرامج الخطیة بطرق جدیدة.

تعریف البرمجة الخطیة

یمكن تعریف البرمجة الخطیة بأنھا ھیكل ریاضي یشمل على فروض ریاضیة معینة ویستطیع حل مشكلة تخصیص الموارد المحدودة المتاحة لمتخذ القرار علي بدائل الاستخدام العدیدة المتاحة لھ و ذلك باستخدام خطوات و إجراءات حل ریاضیة محددة ، بافتراض أن العلاقات بین متغیرات المشكلة تتمیز أساسا ً بالخطیة یتم حل مشاكل البرمجة الخطیة بإحدى أسلوبین ھما الحل البیاني و الحل الجبري (السمبلكس).

وتھدف البرمجة الخطیة إلى الإجابة باسلوب التحلیل الریاضي على بعض الأسئلة وحل المشاكل بما یحقق اكبر ربح ممكن أو اقل تكلفة ممكنة في ظل القیود والمحددات القائمة. صیاغة المشكلة:

المشكلات الامثلیة غالبا ما تاتي في صورة كلامیة. وتحدد طریقة الحل في تصویر المشكلة في شكل نموذج ریاضي یعبر عن المشكلة، ومن ثم یحل ھذا النموذج بالاسالیب المختلفة. ویمكن اتباع الخطواط التالیة في بناء النموذج الریاضي.

- .1 حدد الكمیات التي تحتاج الى قیم مثلى. وعرفھا كمتغیرات لتاخذ الرموز ,... 2,x 1,x
	- .2 عرفھدف المشكلة وغبر عنھ ریاضیا ً باستخدام المتغیرات .
	- .3 حدد ومثل القیود في صورة متباینات وذلك باستخدام المتغیرات.
- .4 اضف الى النموذج الریاضي شرط عدم السالبیة (جمیع المتغیرات یجب ان تكون اكبر من او تساوي الصفر).

 أولا ً الــحــل الـبـیـانـي لنماذج البرمجة الخطیة إن الحل البیاني لنماذج البرمجة الخطیة لا یمكن تطبیقة إلا في حالة كون متغیرات القرار في البرنامج أثنان فقط <sup>2</sup>x 1,x ویعتمد الحل البیاني لنماذج البرمجة الخطیة علي مجموعة من الخطوات یمكن إیجازھا كالتالي .

#### **خطوات الحـــــل**

1)نقوم بتحدید دالة الھدف سواء كانت نھایة عظمي أو نھایة صغري و كتابة المعادلة الدالة لھذا الھدف

2)نقوم بتحدید القیود و وضع ھذه القیود في صورة متباینات

- $x_1, x_2 \geq 0$  ) نقوم بوضع شرط عدم السالبیة و هو
	- 4)نقوم بتحویل المتباینات إلى معادلات

( *x*<sup>1</sup> , *x*<sup>2</sup> 5)نقوم بتمثیل المعادلات السابقة علي إحداثي (

6)بعد ذلك نحدد منطقة الحلول الممكنة و ذلك عن طریق قبول المنطقة اسفل كل خط إذا كانت المتباینة التي تخصھ تأخذ علامة أقل من اویساوي أوقبول المنطقة أعلي الخط الذي تأخذ المتابینة الخاصة بھ علامة أكبرمن او یساوي

وتكون منطقة الحلول الممكنة ھي المنطقة التي تحقق كل متابینات المثال.

( *x*<sup>1</sup> , *x*<sup>2</sup> 7) نحدد النقاط التي تحیط بمنطقة الحلول الممكنة بإحداثیات (

8) أختبار أي من تلك النقاط الذي یحقق وضع الامثالیة لدالة الھدف

ولفھم الخطوات السابق ذكرھا نقوم بشرح المثال التالي

**مثــــال (1)**  *x* , *x* **التي تعظم الدالة z حيث** <sup>2</sup> <sup>1</sup> **أوجد قيم** 

*Max*  $z = 300x_1 + 200x_2$ 

# **Subject to (S.T) القيود تحت**

 $x_1 + 2x_2 \le 1000$ 

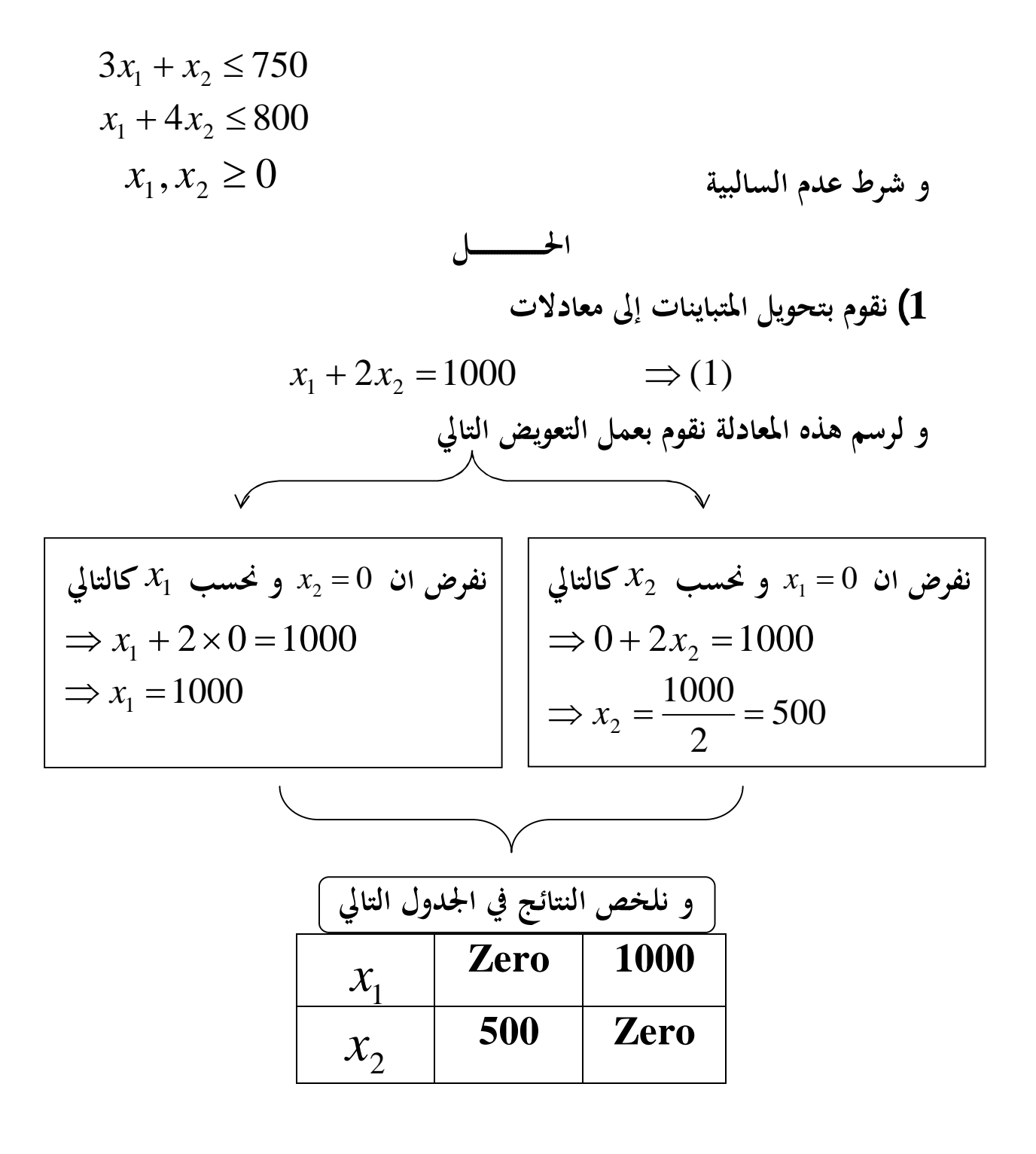

$$
3x_1 + x_2 = 750 \qquad \Rightarrow (2)
$$

**و لرسم هذه المعادلة نقوم بعمل التعويض التالي**  <sup>1</sup>*<sup>x</sup>* **و نحسب** 2*x* **كالتالي نفرض ان** <sup>0</sup> 3 0 750 *x*<sup>2</sup> *x*<sup>2</sup> 750 <sup>2</sup>*<sup>x</sup>* **و نحسب** 1*x* **كالتالي نفرض ان** <sup>0</sup> 3 0 750 *x*<sup>1</sup> 250 3 750 *x*<sup>1</sup>

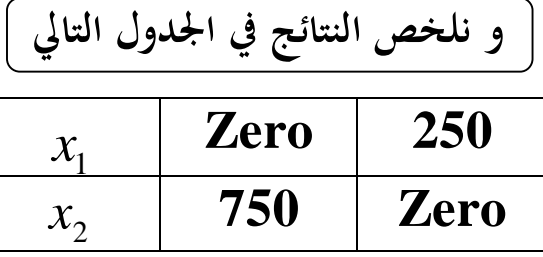

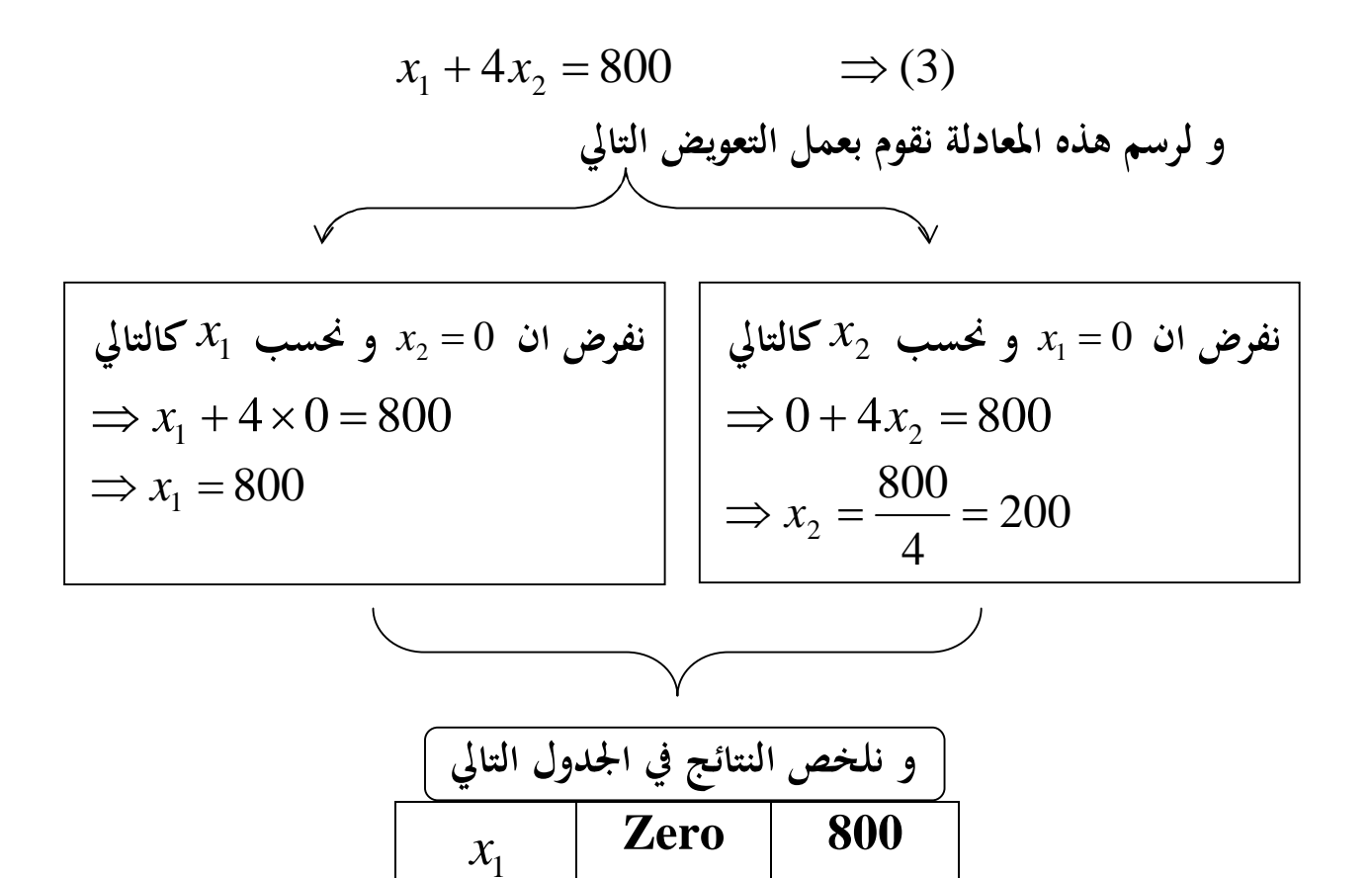

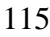

 $x_2$ 

**200 Zero**

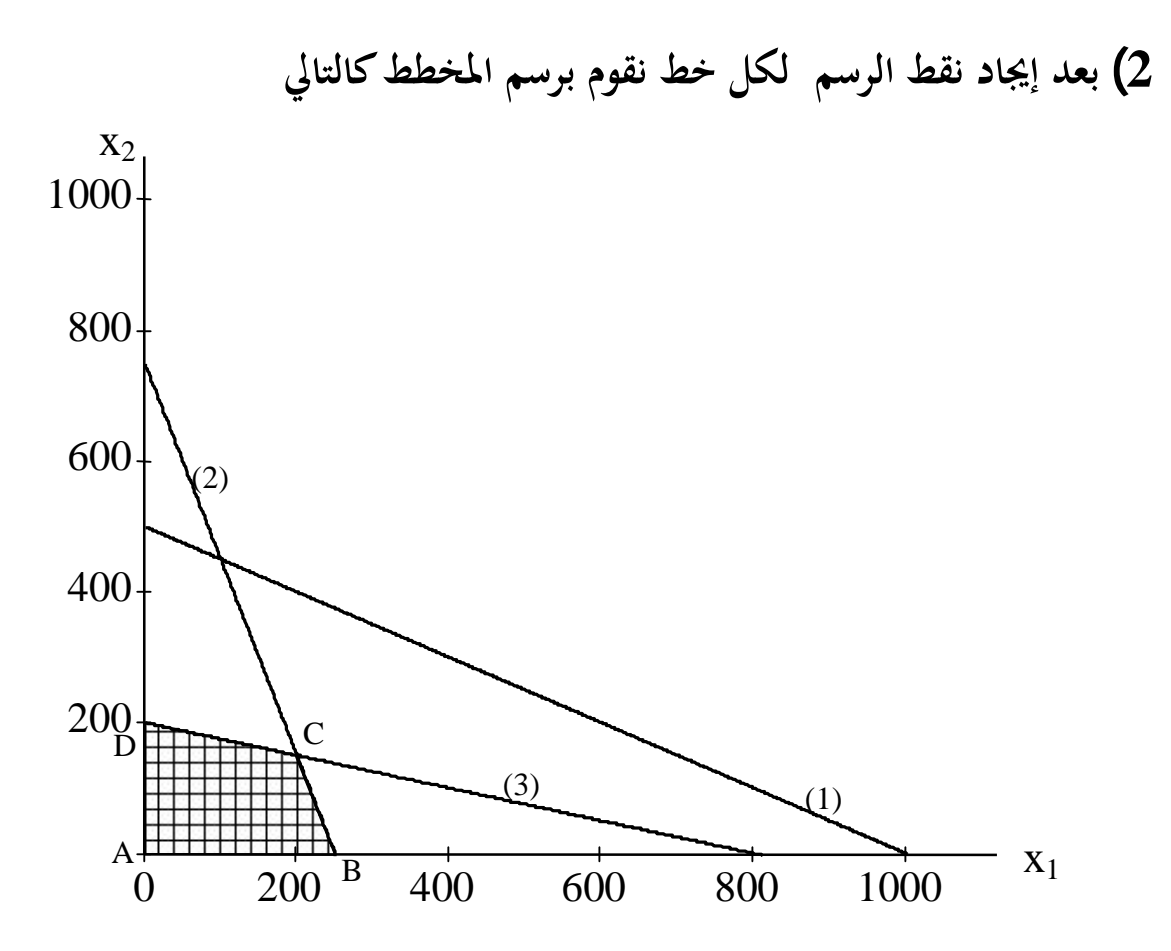

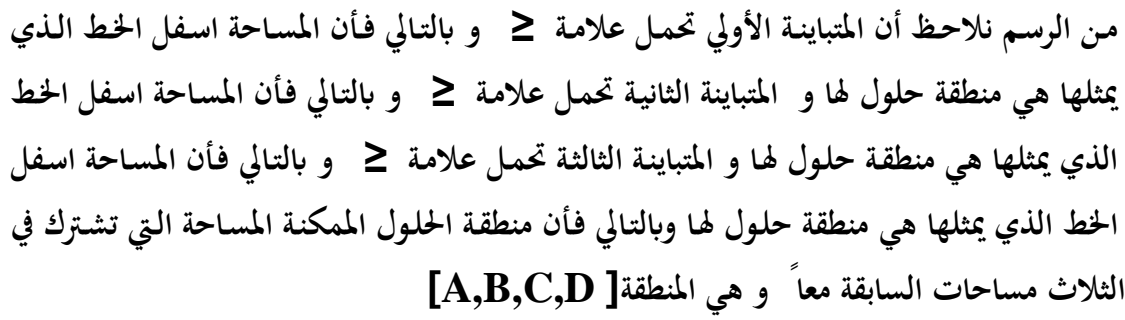

0) النقط التي قيط بمنطقة اخلول هي 
$$
[A,B,C,D]
$$
 و\n
$$
A = (0,0)
$$
\n
$$
B = (250,0)
$$
\n
$$
D = (0,200)
$$
\nlliädiä C  
\n $\Delta$ 

$$
3x1 + x2 = 750 \Rightarrow (2)
$$
  

$$
x1 + 4x2 = 800 \Rightarrow (3)
$$
  

$$
\Rightarrow
$$

$$
-3x1 - 12x2 = -2400
$$
  
\n
$$
3x1 + x2 = 750
$$
  
\n
$$
-3x1 - 12x2 = -2400
$$
  
\n
$$
-3x1 - 12x2 = -2400
$$
  
\n
$$
-11x2 = -1650
$$
  
\n
$$
\Rightarrow x2 = \frac{1650}{11} = 150
$$
  
\n
$$
3x1 + 150 = 750
$$
  
\n
$$
3x1 + 150 = 750
$$
  
\n
$$
3x1 = 750 - 150 = 600
$$
  
\n
$$
\Rightarrow x1 = \frac{600}{3} = 200
$$
  
\n∴ C = (200,150)

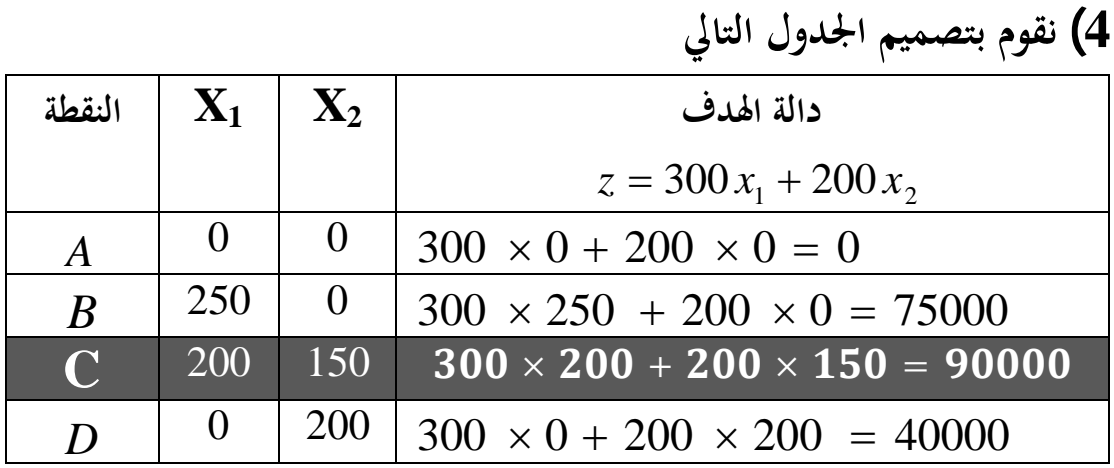

**ثم نختار النقطة التى تعطى اعلي قيمة لدالة الهدف لان دالة الهدف كانت تعظيم و هى النقطة C**

$$
\therefore \quad x_1 = 200 \qquad \qquad x_2 = 150
$$

ملاحـــــظات ھامة **1) إذا كانت دالة الهدف تدنية و ليس تعظيم نحل بنفس الخطوات تماما لكن في الجدول الاخير نختار النقطة التى تعطي أقل قيمة لدالة الهدف 2) إذا كان القيد في متغير واحد فمثلاً**  <sup>2</sup>*x* **لما يتحول الي معادلة يكون كالتالي** 50 <sup>2</sup>*x* **و يرسم مباشرة بدون القيد** 50  ${\boldsymbol x}_1$  تعويض حيث يكون عبارة عن خط موازي للمحور  $x_1$  و يقطع الحور  $x_2$  عند القيمة <sup>1</sup>*x* **لما يتحول الي معادلة يكون كالتالي** 20 <sup>2</sup>*x* **و يرسم مباشرة بدون القيد** 20 <sup>2</sup> **تعويض حيث يكون عبارة عن خط موازي للمحور**  *x* **عند القيمة 20** <sup>1</sup> *x* **و يقطع المحور 3) إذا جاء التمرين في شكل تمرين كلامى نقوم ʪستخراج القيود و دالة الهدف ϥسلوب بسيط كما سنوضح في المثـال التالي .** 

#### **مثــال2**

 $Max \t z = 150x_1 + 200x_2$ **S.T**  $x_1 \le 60$  $x_2 \le 75$  $8x_1 + 10x_2 \le 800$ <sup>1</sup>*x*, **و شرط عدم السالبية** 0  $x_1, x_2 \ge 0$ **1) نقوم بتحويل المتباينات إلى معادلات**   $x_1 = 60$   $\implies$  (1) **و ترسم المعادلة السابقة عبارة عن خط موازي للمحور** 2*x* **و يقطع المحور** 1*x* **عند القيمة 60**   $x_2 = 75$   $\implies$  (2)

$$
118\\
$$

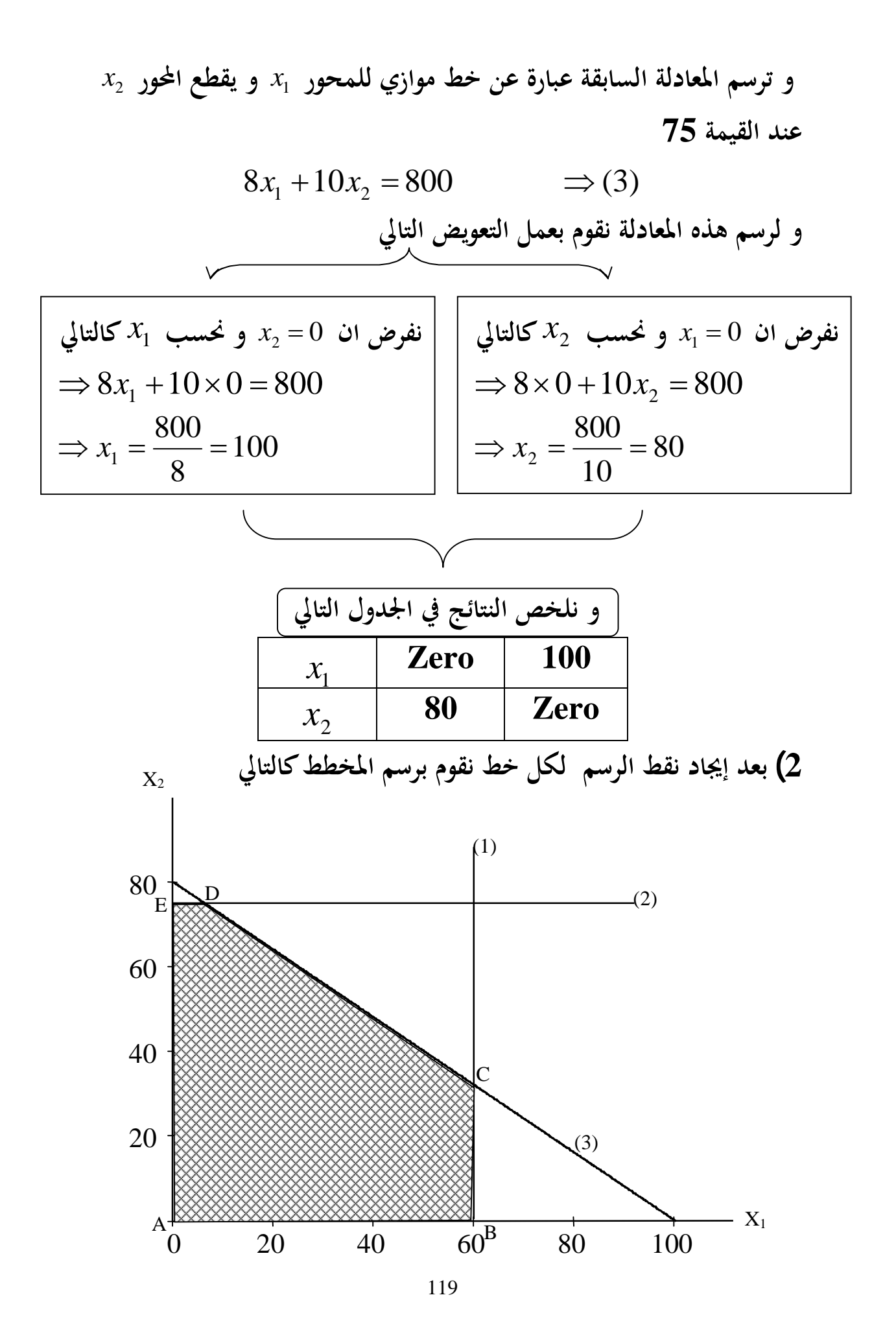

**3) النقط التي تحيط بمنطقة الحلول هي [ E,D,C,B,A[ويكون إحداثي النقط**  *A* (0,0)*B* (60,0)*E* (0,75) **النقطة C هي تقاطع الخطين** 1,3**ولذلك نقوم بحل المعادلتين معاً لحساب النقطة C**  60 (1) *x*<sup>1</sup> 8 10 800 (3) *x*<sup>1</sup> *x*<sup>2</sup> **ʪلتعويض من 1 في 3 نجد أن** 

$$
8 \times 60 + 10x_2 = 800
$$
  
\n
$$
480 + 10x_2 = 800
$$
  
\n
$$
\Rightarrow 10x_2 = 800 - 480 = 320
$$
  
\n
$$
\Rightarrow x_2 = \frac{320}{10} = 32
$$
  
\n∴  $c = (60,32)$   
\n
$$
\Rightarrow 40 + 10x_2 = 600
$$
  
\n
$$
\Rightarrow 320 = 32
$$
  
\n∴  $c = (60,32)$ 

**النقطة D هي تقاطع الخطين** 2,3**ولذلك نقوم بحل المعادلتين معاً لحساب النقطة D**   $x_2 = 75$   $\implies$  (2)  $8x_1 + 10x_2 = 800 \implies (3)$ **ʪلتعويض من 2 في 3 نجد أن** 

$$
8x1 + 10 × 75 = 800
$$
  
\n
$$
8x1 + 750 = 800
$$
  
\n⇒ 
$$
8x1 = 800 - 750 = 50
$$
  
\n⇒ 
$$
x1 = \frac{50}{8} = 6.25
$$
  
\n∴ 
$$
D = (6.25,75)
$$

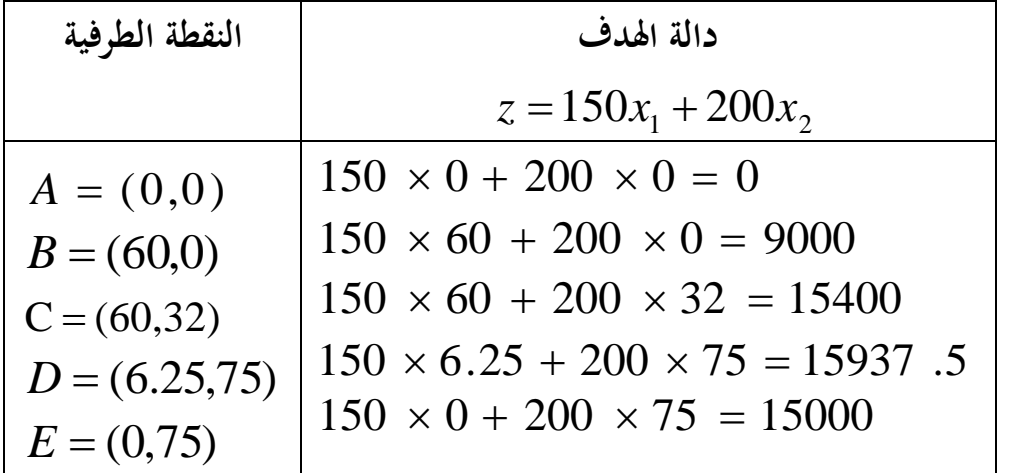

**ثم نختار النقطة التى تعطى اعلي قيمة لدالة الهدف لان دالة الهدف كانت تعظيم و هى النقطة D**

 $\therefore$   $x_1 = 6.25$   $x_2 = 75$ 

**مثال 3** 

**شركة تقوم ϵنتاج منتجين A و B في قسمين 1 و 2 والجدول التالي يوضح الوقت المستهلك في كل قسم لتصنع الوحدة من كل نوع و كذلك الطاقة القصوي لكل قسم** 

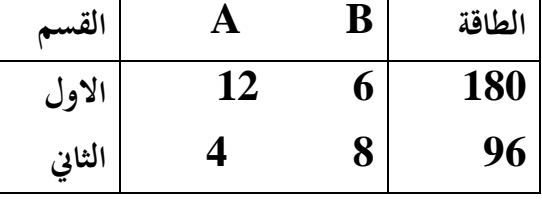

**كما أن ربح الوحدة من A يساوي 20 جنية و ربح الوحدة من B يساوي 16 جنية المطلوب تحديد عدد الوحدات الواجب إنتاجها من كل منتج أسبوعيا đدف تعظيم الأرʪح الحـــــــــــــــــــــــل** 

*Max*  $z = 20x + 16y$  **Subject to (S.T) القيود تحت** 

 $12x + 6y \le 180$  $4x + 8y \le 96$ 

*y* ,*x* **و شرط عدم السالبية** 0

**نقوم بتحويل المتباينات إلى معادلات** 

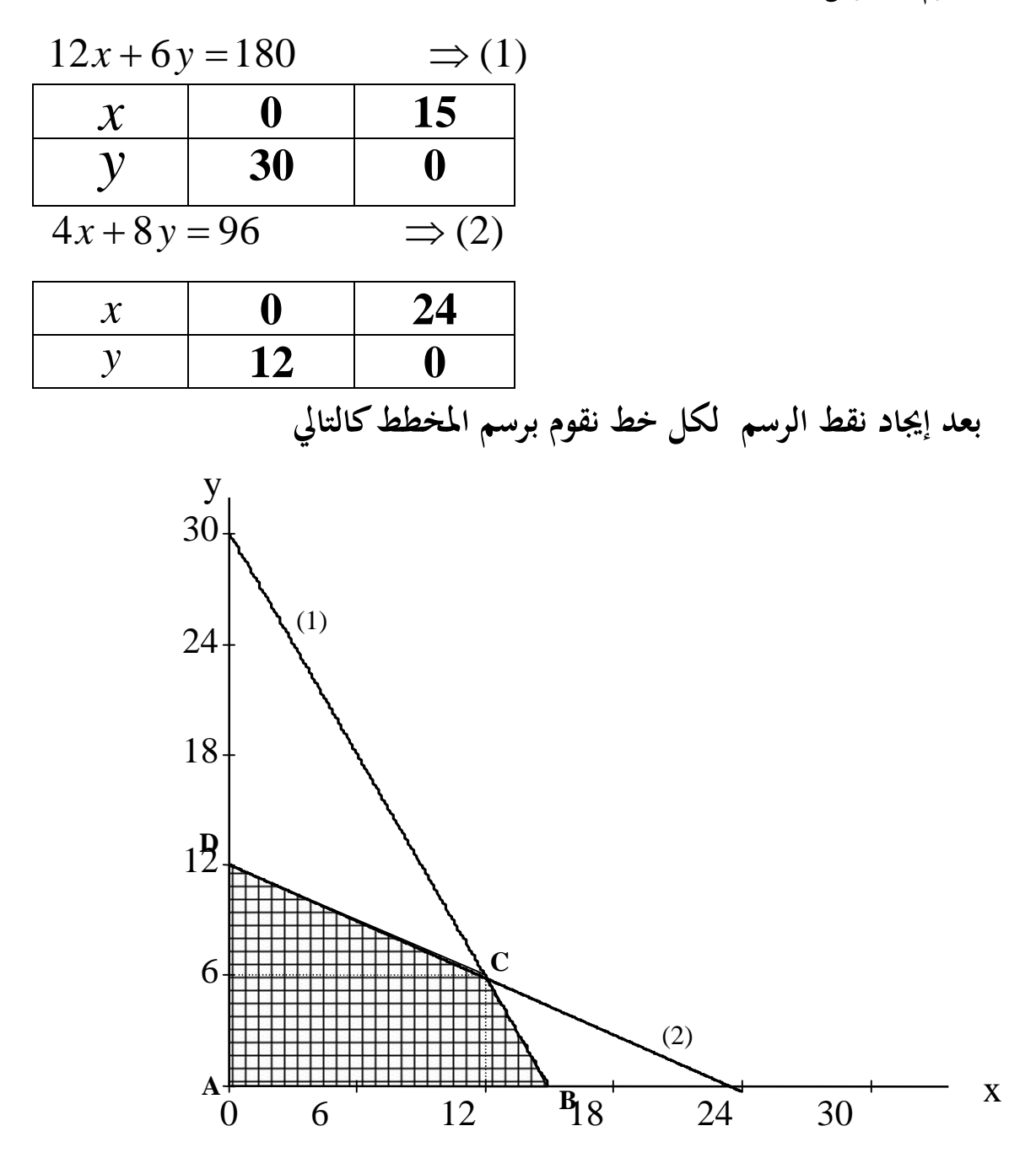

**3) النقط التي تحيط بمنطقة الحلول هي [ D,C,B,A[ويكون إحداثي النقط** 

**4) نقوم بتصميم الجدول التالي** 

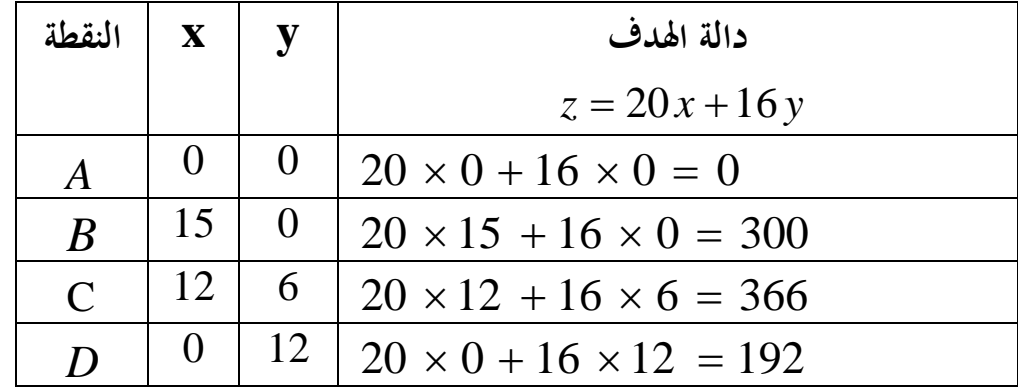

**ثم نختار النقطة التى تعطى اعلي قيمة لدالة الهدف لان دالة الهدف كانت تعظيم و هى النقطة C**

$$
\therefore \quad x = 12 \qquad \qquad y = 6
$$

ملحوظة ھامة **إذا كان أحد القيود ϩخذ علامة يساوي في هذه الحالة يتم رسم ʪقي القيود و تحديد منطقة الحل الخاصة đم ثم نحدد نقاط تقاطع الخط الذي يمثل هذا القيد مع المنطقة الخاصة بباقي القيود و تكون نقاط التقاطع هي نقاط الحل الممكنة فقط و لفهم هذه الجزئية نعرض المثال التالي مثـــال 4 أوجد النهاية الصغري لدالة الهدف حيث** 

*M*in  $z = 4x_1 + 4x_2$ **S.T**  $x_1 + x_2 \leq 24$  $3x_1 + x_2 \ge 27$  $x_1 - x_2 = 6$ <sup>1</sup>*x*, **و شرط عدم السالبية** 0  $x_1, x_2 \ge 0$ **الحــل 1) نقوم بتحويل المتباينات إلى معادلات** 

$$
x_1 + x_2 = 24 \qquad \Rightarrow (1)
$$

**و لرسم هذه المعادلة نقوم بعمل التعويض التالي و نلخص النتائج في الجدول التالي Zero 24** <sup>1</sup>*x* **24 Zero** <sup>2</sup> *x* <sup>1</sup>*<sup>x</sup>* **و نحسب** 2*x* **كالتالي نفرض ان** <sup>0</sup> 0 24 *x*<sup>2</sup> *x*<sup>2</sup> 24 <sup>2</sup>*<sup>x</sup>* **و نحسب** 1*x* **كالتالي نفرض ان** <sup>0</sup> 0 24 *x*<sup>1</sup> *x*<sup>1</sup> 24

| $3x_1 + x_2 = 27$ | $\Rightarrow$ (2) |   |
|-------------------|-------------------|---|
| 0                 | 0                 | 0 |
| 0                 | 0                 | 0 |
| 0                 | 0                 | 0 |
| 0                 | 0                 | 0 |
| 0                 | 0                 | 0 |
| 0                 | 0                 | 0 |
| 0                 | 0                 | 0 |
| 0                 | 0                 | 0 |
| 0                 | 0                 | 0 |
| 0                 | 0                 | 0 |
| 0                 | 0                 | 0 |
| 0                 | 0                 | 0 |
| 0                 | 0                 | 0 |
| 0                 | 0                 | 0 |
| 0                 | 0                 | 0 |
| 0                 | 0                 | 0 |
| 0                 | 0                 | 0 |
| 0                 | 0                 | 0 |
| 0                 | 0                 | 0 |
| 0                 | 0                 | 0 |

\n

| 0 | 0 | 0 |
|---|---|---|
| 0 | 0 | 0 |
| 0 | 0 | 0 |
| 0 | 0 | 0 |
| 0 | 0 | 0 |

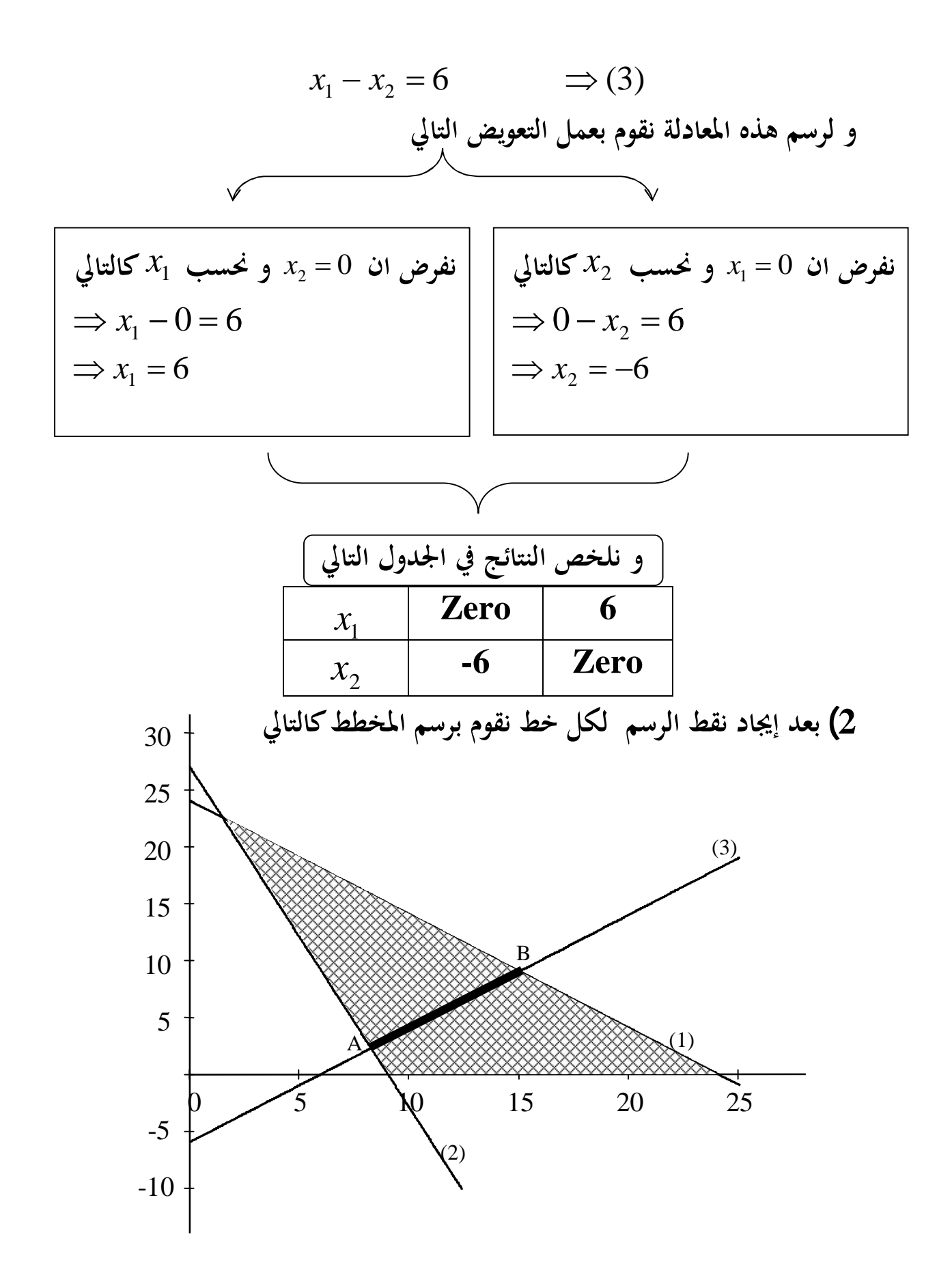

**لاحــظ اننــا حــددʭ المنطقــة المشــتركة بــين القيــد الاول و الثــاني ثم رسمنــا خــط القيــد الثالـث فقطـع المنطقـة المظللـه عنـد النقـاط B , A و ʪلتـالي تعتبرهـا نقـاط الحلـول الممكنة فقط لاحــظ اننــا رسمنــا الجــزء الســالب لوجــود قيمــة ســالبة في التعــويض لكــن لاحــظ ان التظليل لم ينزل في المنطقة السالبة لاĔا ليس ضمن منطقة الحل النقطة A هي تقاطع الخطين** 2,3**ولذلك نقوم بحل المعادلتين معاً لحساب النقطة A**  3 27 (2)*x*<sup>1</sup> *x*<sup>2</sup> 6 (3) *x*<sup>1</sup> *x*<sup>2</sup> **و ʪلجمع ينتج أن** 3*x*<sup>1</sup> *x*<sup>2</sup> 27 *x*<sup>1</sup> *x*<sup>2</sup> 6 **---------------------------** 4 33 *x*<sup>1</sup> 8.25 4 33 *x*<sup>1</sup> **و ʪلتعويض عن 1x في أي معادلة و لتكن الثانية نجد أن**  8.25 *x*<sup>2</sup> 6 *x*<sup>2</sup> 8.25 6 2.25 A (8.25,2.25) **النقطة B هي تقاطع الخطين** 1,3**ولذلك نقوم بحل المعادلتين معاً لحساب النقطة B**  24 (1)*x*<sup>1</sup> *x*<sup>2</sup> 6 (3) *x*<sup>1</sup> *x*<sup>2</sup> **و ʪلجمع ينتج أن** *x*<sup>1</sup> *x*<sup>2</sup> 24 *x*<sup>1</sup> *x*<sup>2</sup> 6

# **---------------------------**  $2x_1 = 30$ 15 2 30  $\Rightarrow$   $x_1 = \frac{36}{2} =$ **و ʪلتعويض عن 1x في أي معادلة و لتكن الثانية نجد أن**

$$
15 - x_2 = 6
$$
  
\n⇒  $x_2 = 15 - 6 = 9$   
\n∴ A = (15,9)

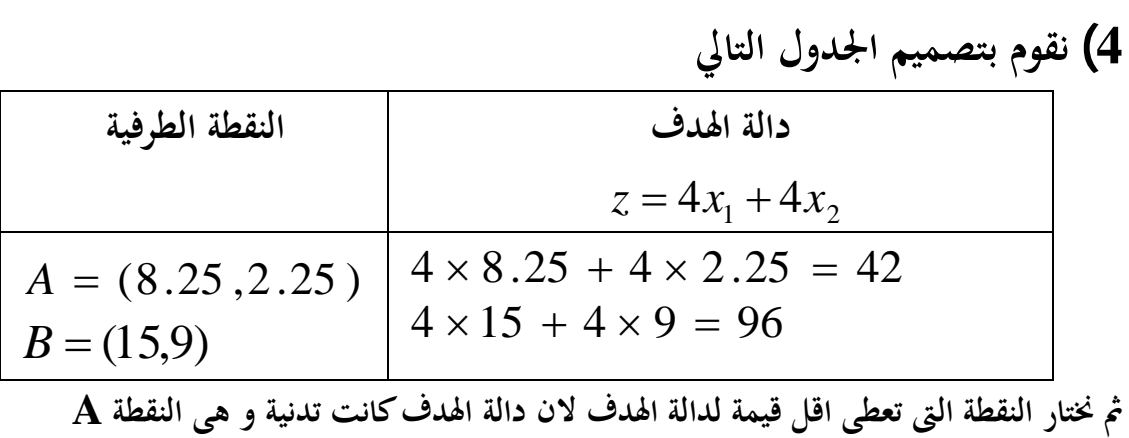

 $\therefore$   $x_1 = 8.25$   $x_2 = 2.25$ 

**تمارين السؤال الاول**  <sup>1</sup>*x* **التي تعظم ʪستخدام الحل البياني لنماذج البرمجة الخطية أوجد قيم** 2*x* , **الدالة z حيث** 

*Max*  $z = 30x_1 + 20x_2$  **Subject to (S.T) القيود تحت**  *,*  $3x_1 + 2x_2 \le 36$  ,  $x_1 + 3x_2 \ge 9$   $x_1 \le 11$  $x_1, x_2 \ge 0$ 

**السؤال الثاني**  *x*1 **ʪستخدام الحل البياني لنماذج البرمجة الخطية أوجد الكميات المثلي** 2*x* , **التي النهاية الصغري للدالة z حيث** 

*Min*  $z = 5x_1 + 6x_2$  **Subject to (S.T) القيود تحت**   $x_1 + 2x_2 \le 10$ ,  $3x_1 + 2x_2 \ge 6$  $x_1, x_2 \ge 0$ **السؤال الثالث اوجد النهاية العظمى لدالة الهدف ʪستخدام الطريقة البيانية للحل الامثل حيث أن دالة الهدف هى**  *Max*  $z = 70x_1 + 50x_2$  **Subject to (S.T) القيود تحت** 

$$
4x_1 + 4x_2 \le 120 \quad , \quad 2x_1 + x_2 \le 40
$$

$$
x_1, x_2 \ge 0
$$

**طريقة تشغيل برʭمج ( Tora ( -1 حمل البرʭمج Tora للكمبيوتر . -2 تظهر لك شاشة Tora . ثم أضغط على أي مفتاح و ليكن Enter. -3 تظهر لك شاشة ʪلخيارات التالية : Programming Linear أي البرمجة الخطية. Model Transportation أي نموذج النقل. Models Network أي شبكات الأعمال. Programming Integer أي البرمجة الرقمية. Analysis Queuing أي تحليل الصفوف. Forcasting/Histogram أي التنبؤ . Models Inventory أي نماذج التخزين . أشر على الخيار الذي تريده من خلال استخدام السهم إلى الأعلى أو إلى الأسفل ، و في الحالة الراهنة ، اختر البرمجة الخطية ، ثم أضغط Enter لتظهر لك على نفس الشاشة من جهة اليمين خيارين وهما : " File Data Existing An Read " قراءة بياʭت تم تخزينها سابقاً . " Problem New Enter " إدخال بياʭت جديدة . ثم تختار الخيار الثاني " إدخال بياʭت جديدة " من خلال استخدام السهم إلى الأعلى أو إلى الأسفل ثم أضغط Enter ، فتظهر لك شاشة جديدة. -4 تحتوي هذه الشاشة على العناصر التالية : " Title Problem " أي عنوان للمسألة ، فيتم إدخال عنوان المسألة. " Variables of nbr " أي عدد المتغيرات القرارية ، فيتم إدخال عدد متغيرات المسألة القرارية. " Constriants of nbr " أي عدد القيود ، فيتم إدخال عدد قيود المسألة ثم نضغط tab. -5ثم تظهر لك شاشة كتابة دالة الهدف علماً ϥن عدد المتغيرات القرارية سيكون كما تمت كتابته في البند "4". فلو كان عدد المتغيرات ثلاث ستظهر كالتالي : Obj. Function Max/Min**  $X_1$   $X_2$   $X_3$ **وحيث أن :** 

 **Function .Obj أي دالة الهدف. Min/Max أي تعظيم أم تخفيض . <sup>1</sup>X أي المتغير القراري الأول. <sup>2</sup>X أي المتغير القراري الثاني. <sup>3</sup>X أي المتغير القراري الثالث. ثم أدخل قيم معاملات دالة الهدف ونوعها (تعظيم أم تخفيض ) ثم أضغط Enter لتظهر لك شاشة قيود المسألة علماً ϥن عددها سيكون كما تمت كتابته في البند " 4 ". فلو كان عدد القيود ثلاثة ستظهر كالتالي : Constriant 1**  $X_1$   $X_2$   $X_3$   $\longrightarrow$  **RHS وحيث أن : 1 Constriant أي القيد الأول. <sup>1</sup>X أي قيمة معامل المتغير القراري 1X في القيد الأول. <sup>2</sup>X أي قيمة معامل المتغير القراري 2X في القيد الأول. <sup>3</sup>X أي قيمة معامل المتغير القراري 3X في القيد الأول. <sup>&</sup>lt; <sup>=</sup> <sup>&</sup>gt; أي نوع متراجحة أو معادلة القيد. RHS أي قيم الطرف الأيسر لمتراجحة أو معادلة القيد. ثم أدخل قيم معاملات القيود الثاني والثالث ثم أضغط 8F ليظهر لك السؤال التالي : Do you wish to save this ( new or modified ) set of data ( y/n )? أي هل تريد حفظ هذه البياʭت ، فتختار إما نعم أو لا. 6 – ثم تظهر لك شاشة đا أربع خيارات و هي : " problem solve " أي حل المسألة. " data modify " أي إحداث تغيير في البياʭت. " data view " أي التأكد من صحة البياʭت المدخلة . " data print " أي طباعة البياʭت. -7 ثم اختر الخيار المناسب من خلال استخدام Enter. -8 ثم تظهر لك على نفس الشاشة بديلان وهما : Procedure Automated أي الطريقة الآلية. Procedure guided-User أي الطريقة غيرالآلية ( اليدوية ). ثم أضغط Enter لتختار البديل المناسب ( الأول )** 

**-9 ثم تظهر لك شاشة đا سبع خيارات وهم : solution View أي تصفح الحل. solution Print أي طباعة الحل. optimum alternative Obtain أي الحصول على حل أمثل آخر. tableau optimum View أي تصفح جدول الحل الأمثل. tableau optimum Print أي طباعة جدول الحل الأمثل. data original View أي تصفح المعلومات الأساسية. data original Print أي طباعة المعلومات الأساسية. اختر منها ما تريد من خلال استخدام Enter.**  (1)**مثــــــــــــــــــال 1**

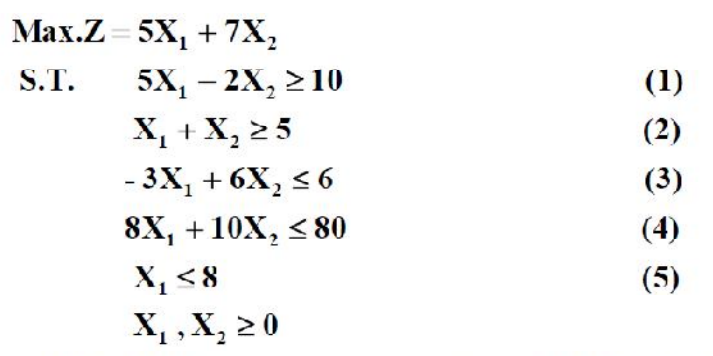

للحصول على الحل البياني باستخدام حزمة TORA نتبع الخطوات التالية:

الخطوة (1): ١- يتم فتح القائمة الرئيسية Menu

من القائمة نختار Linear Programming

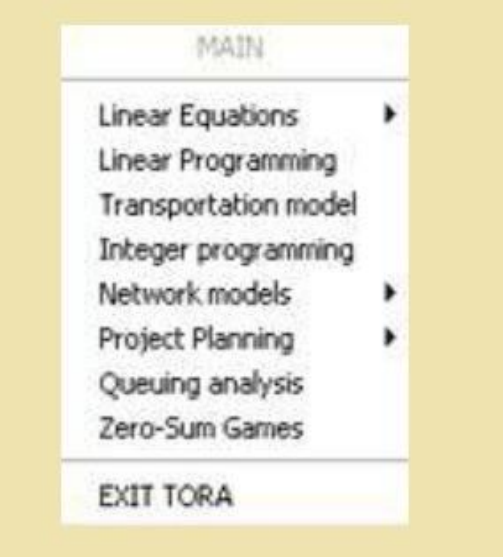

 1 - د.عفاف الدش ، **بحوث العملیات و أتخاذ القرارات، الجزء الاول ، الطبعة الثانیة**، الناشر (مكتبة عین شمس) ، القاھرة ، .2012

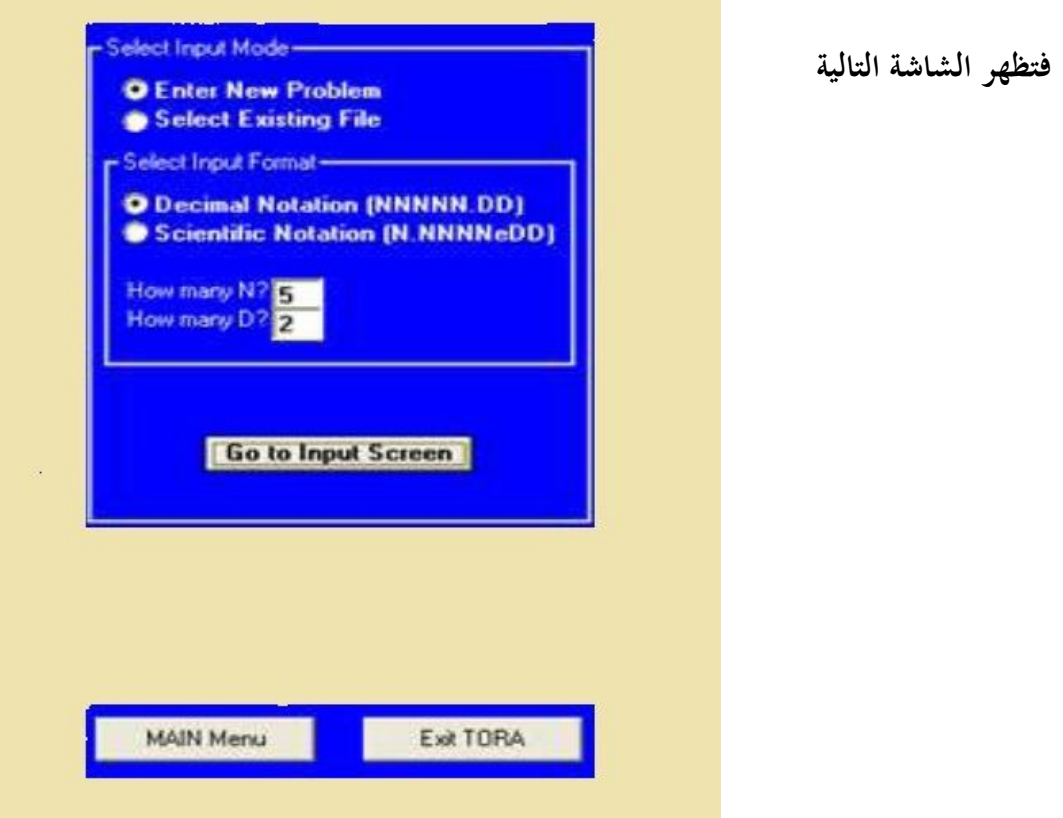

**كون المثال غير مخزن نختار Problem New Enter ونختار نوع الارقام Decimal " Go To Input Screen "علي الضغط يتم ثم Notation**

**فنقوم ϵدخال عنوان المسألة" Title Problem " ثم ندخل عدد المتغيرات" of nbr Variables "2 و ندخل عدد القيود" Constriants of nbr " 5 ثم الضغط علي مفتاح tab من لوحة المفاتيح** 

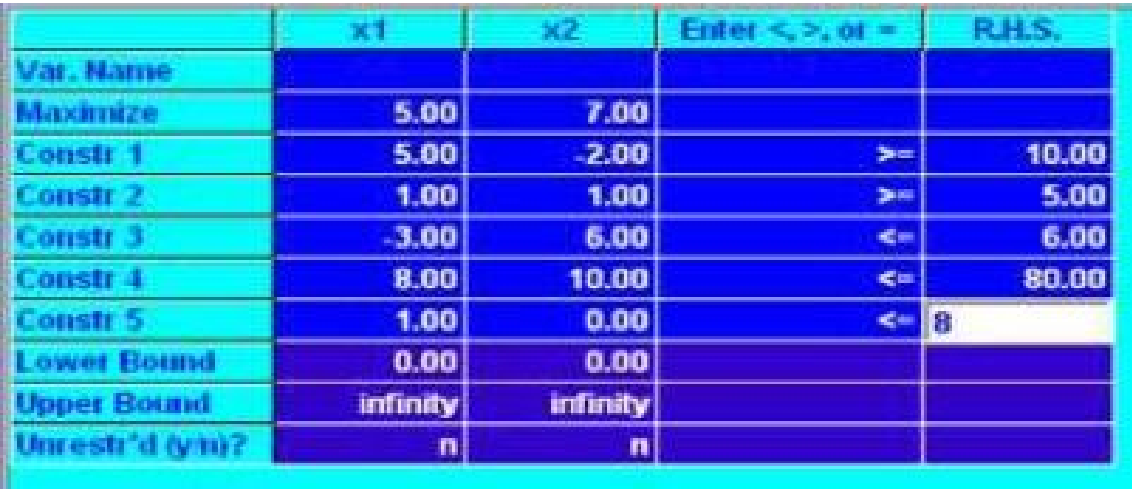

**يتم إدخال معاملات دالة الهدف تحديد نوعها Min/Max ثم كتابة معاملات القيود ʪلترتيب و تحديد علامة كل قيد اكبر او يساوي او اقل اويساوي و احياʭً يساوي و كتابة الطرف الايمن لكل قيد و ʪقي البياʭت وخصوصاً اخر ثلاثة سطور تظل كما هي ثم نضغط علي problem solve** 

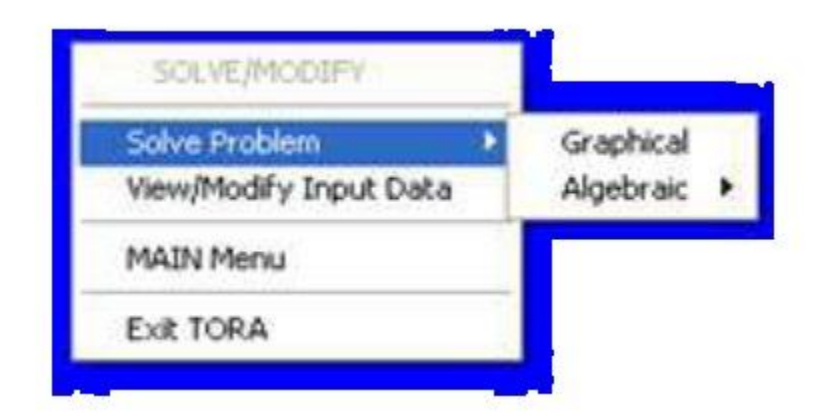

**ثم نختار من القائمة الفرعية الحل البياني Graphicalفيظهر الحل و الرسم و النتيجة النهائية كالتالي** 

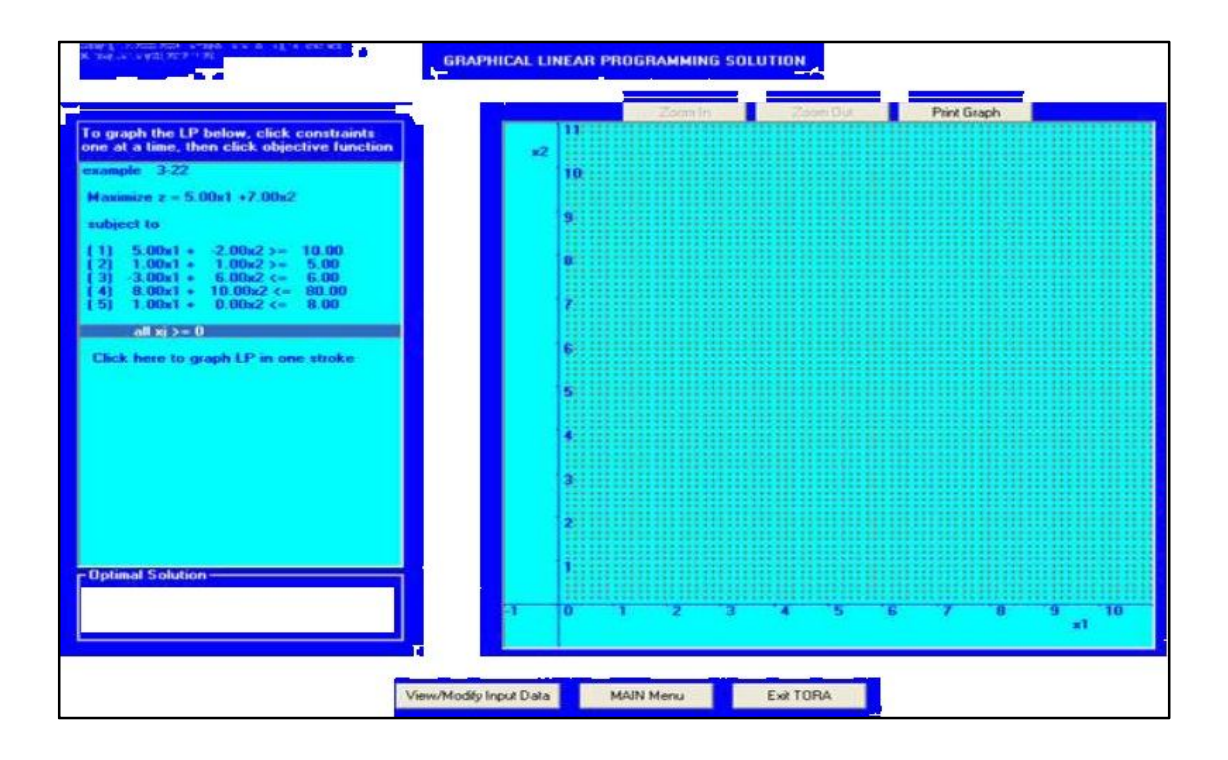

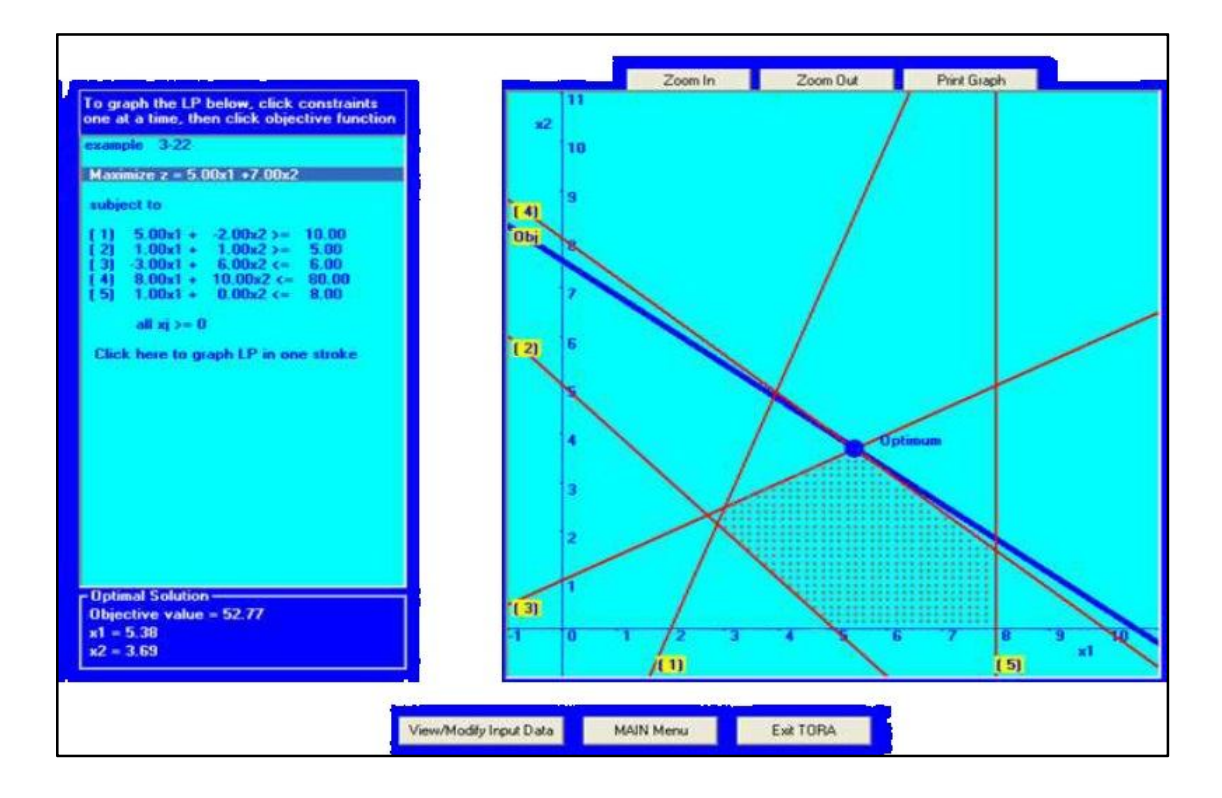

**وʪلتالي يكون الحل الامثل هو**   $z = 52.77$   $x_1 = 5.38$   $x_2 = 3.69$
### الفصل الثَّالثُ برامج تقييم و مراجعة الاداء [شبكات الاعمال]

من المعلوم أن هناك العديد من المشروعات تتكون من أنشطة متتابعة و متشابكة منها على سبيل المثَّالِ مشَارِيعِ البِنَاءِ و التَّشْيِيدِ فنَجِد أن هناك أنشَـطة متَّتابِعـة مثَّـل حفـر الاساسـات و عمـل الاساسات وبِنَاء الحوائط .... الخ

و بالتالي فإن مثل هذه المشروعات يكون من الضروري نحديد زمن انتهـاء المشـروع و تكلفـة و يهتم موضوع شبكات الأعمال بتحليل مثل هذه المشكلات

# **أهم مصطلحات شبكات الأعمال**

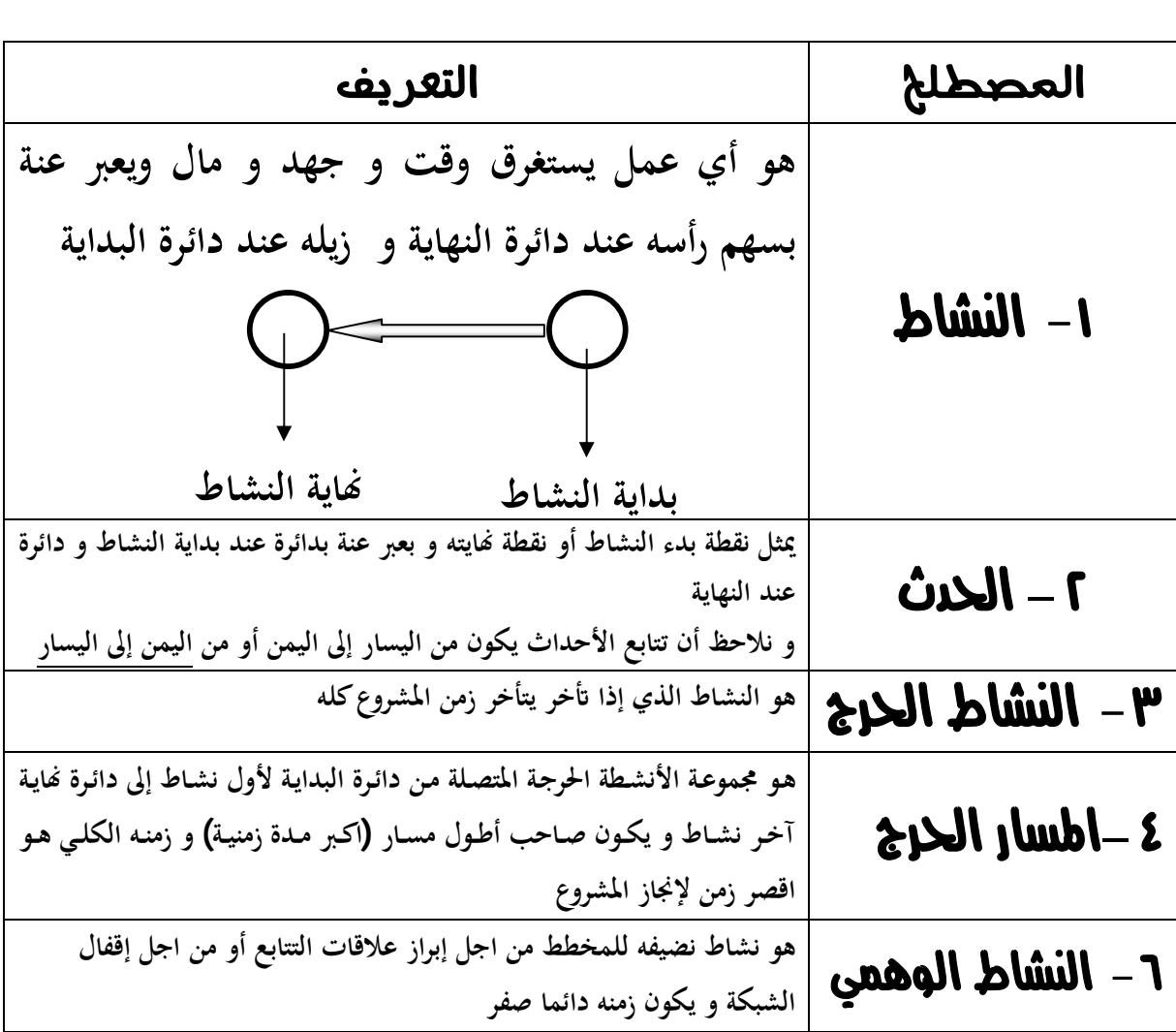

# قواعد رسم اطخطط الشبكي

 $\dot{\theta}$ ل أنشطة البداية تخرج مه دائرة واحد ب – كل أنشطة النعاية تنتعى إلى دائرة واحدة مراعاة عرم تقاطع الخطوط  $\leq$  -  $a$ منوج وجود اسعم مرتَّدة كل الأسعم اتجاها مه اليميه إلى البسار د – مراحاة حرم وجودة أنشطة متوازية لها نفسه البراية و النهاية حيث اه السعم المتقطع يسمي نشاط وهمي زمنه يساوي صفر و — تجنب وجود أنشطة مدلاه **٢ ٤ ٣ ١ ( × ) ٢ ٣ ٤ ١ ( √ ) ٣ ١ ( × ) ١ ٢ ٣**  $\left(\sqrt{2}\right)$  **( × ) ٥ ٤ ٢ ١ ٣ ٥ ٤ ٢ ١ ٣ ( √ )** 

## **[PERT]**

في أسلوب بير ت زمى يفتر حزء أن لكل نشاط ثلاثة أزمنة و هي

#### أزمنة النشاط

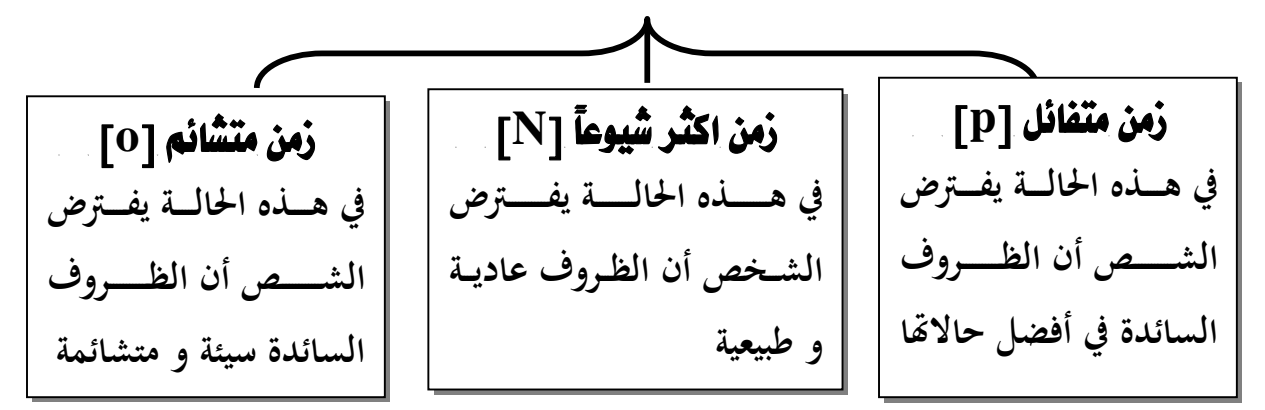

### <u>و نلاحظ أن الزمن يتوزع توزيع إحصائمي يسمى توزيع بيتا و بالتالمي</u> يمكن بساب المتوسط و التباين للزمن باستذحام العلاقات التالية

$$
\frac{P+4N+O}{6} = \text{ Limiting}
$$

### $\overline{\mathcal{X}}$ حساب احتمال انتهاء المشروع في زمن معين  $\overline{\mathcal{X}}$

في هذه الحالة نقوم بتحويل المتغير ( س ) إلى متغير ( ز ) يتوزع طبيعياً باستخدام العلاقة التالية

$$
z=\frac{x-E(t)}{\sigma}
$$

حيث أن الانحراف المياري و هو الجزر التربيعي للتباين الكلي و يحسب التباين الكلي عن طريق جمع التباينات الخاصة بكل الأنشطة الحرجة حيث

$$
\left(\frac{O-P}{6}\right)^2 = \sigma^2 \quad \text{and} \quad \text{with}
$$

و بعد حساب ∑ نبحث عنها في جدول التوزيع الطبيعي z لمعرفة قيمة الاحتمال مِع ملاحظة انه لو كانت قيمة Z سالبة نبحث عن القيمة الموجبة بالجدول ثم بعد إيجادها نظرحها من الواحد الصحيح

مثــــــــــال

ترغب أحد الشَّركات في تخطيط البرنامج الزمني لإنشاء أحد مشروعاتها الجديدة و كانت البينات المآحة هي

|        | أزمنة النشاط  | المسار | النشاط                   |                |  |
|--------|---------------|--------|--------------------------|----------------|--|
| متشائم | اكثر احتمالاً | متفائل |                          |                |  |
|        |               |        | $Y = 1$                  |                |  |
|        | Δ             |        |                          | B              |  |
| Λ      |               |        | $-7$                     | $\overline{C}$ |  |
|        |               | ٥      | $-7$<br>٥<br>$-\epsilon$ | D              |  |
|        |               |        | $\overline{\phantom{a}}$ | E              |  |
|        |               | Δ      | $-1$                     | $\mathbf F$    |  |
|        |               | ٥      | - ។                      | G              |  |
|        |               |        | $\mathbf v$<br>Ą         | K              |  |
|        |               |        | $9 - A$                  | L              |  |
|        |               |        |                          | M              |  |

والمطلوب

 – – 

نقوم برسم اطخطط كالنالى

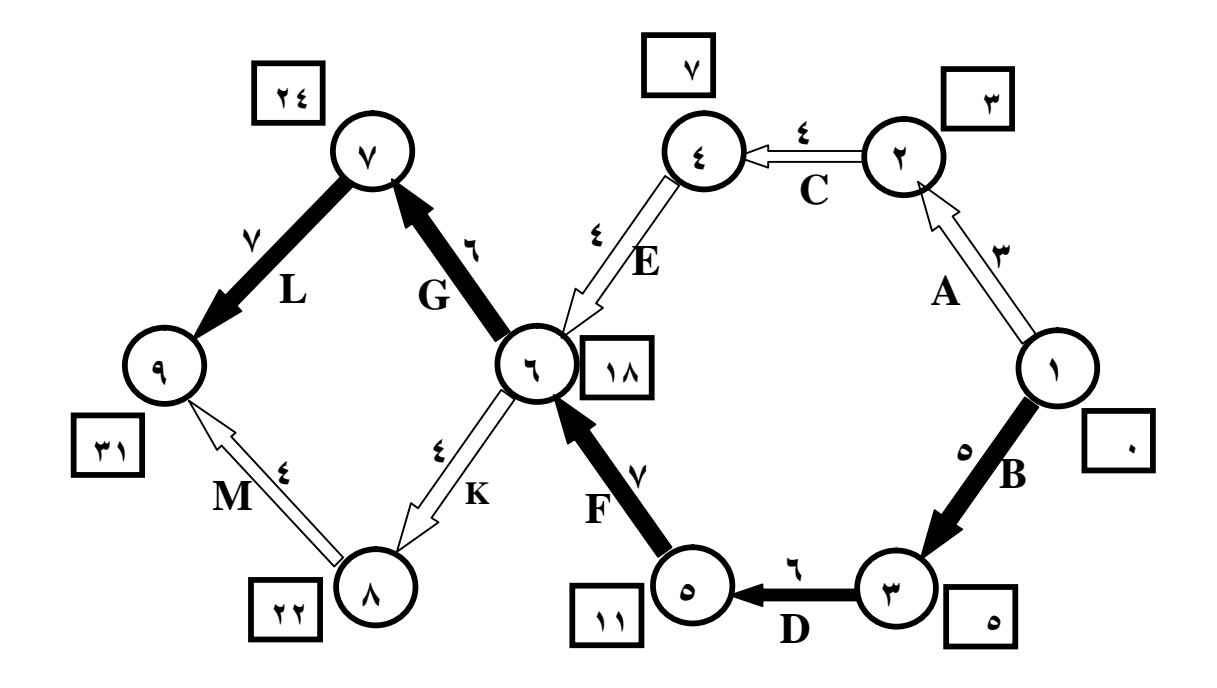

و نلاحظ انة تم حساب زمن كل نشاط اطحدد [ اطنوقاع ] من العلاقة

<sup>6</sup> **الزمن المتوقع للنشاط =**  $P + 4N + O$ فمثلا النرمن المتوقع للنشاطA (١ ـ ٢ ) يساوي  **الزمن المتوقع لـ A = = ٣ الزمن المتوقع لـ B = = ٥ الزمن المتوقع لـ C = = ٤ ٤ + ٣ × ٤ + ٢ ٦ ٦ + ٥ × ٤ +٤ ٦ ٥ +٦ × ٤ + ٣ ٦**

### **و هكذا لباقي الأنشط**ة

يحسب كل مربع بجمع المربع السابق على الرمن و الدائرة الداخل لها اكثر من سهم ناخذ الجموع الاكبر

و نقوم بعد ذلك بوضع الأزمنة المتوقعة على الأنشطة و حساب البداية المبكرة لكل نشاط كما هو موضح بالشكل السابق لحساب المسار الحرج نوجد مجموع أزمنة كل مسار متاح من البداية للنهاية

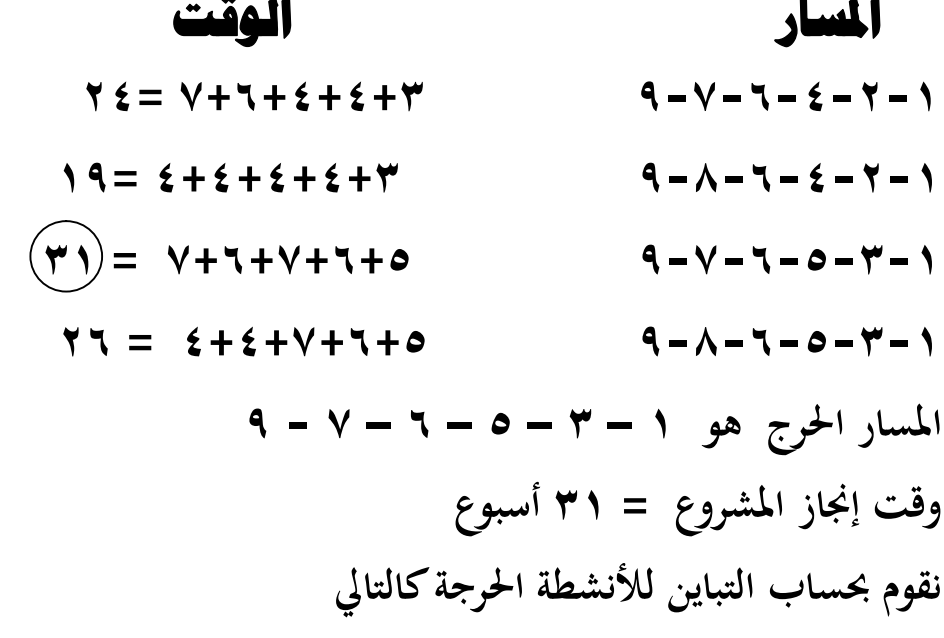

$$
\left(\frac{O-P}{6}\right)^2 = \left(\frac{4-6}{6}\right)^2 = \frac{1}{9} = \mathbf{B}
$$
\nUsing the following equations:

\n
$$
\left(\frac{5-7}{6}\right)^2 = \frac{1}{9} = \mathbf{D}
$$
\nUsing the following equations:

\n
$$
\left(\frac{5-9}{6}\right)^2 = \frac{4}{9} = \mathbf{F}
$$
\nUsing the following equations:

\n
$$
\left(\frac{5-9}{6}\right)^2 = \frac{1}{9} = \mathbf{G}
$$
\nUsing the following equations:

\n
$$
\left(\frac{5-7}{6}\right)^2 = \frac{1}{9} = \mathbf{G}
$$
\nUsing the following equations:

\n
$$
\left(\frac{6-10}{6}\right)^2 = 1 = \mathbf{L}
$$
\nUsing the following equations:

\n
$$
\left(\frac{6-10}{6}\right)^2 = 1 = \mathbf{L}
$$
\nUsing the following equations:

\n
$$
\left(\frac{6-10}{6}\right)^2 = 1 = \mathbf{L}
$$
\nUsing the following equations:

\n
$$
\left(\frac{6-10}{6}\right)^2 = 1 = \mathbf{L}
$$
\nUsing the following equations:

\n
$$
\left(\frac{6-10}{6}\right)^2 = 1 = \mathbf{L}
$$
\nUsing the following equations:

\n
$$
\left(\frac{6-10}{6}\right)^2 = 1 = \mathbf{L}
$$
\nUsing the following equations:

\n
$$
\left(\frac{6-10}{6}\right)^2 = 1 = \mathbf{L}
$$
\nUsing the following equations:

\n
$$
\left(\frac{6-10}{6}\right)^2 = 1 = \mathbf{L}
$$
\nUsing the following equations:

\n
$$
\left(\frac{6-10}{6}\right)^2 = \frac{1}{9} = \mathbf{L}
$$
\nUsing the following equations:

\n
$$
\left(\frac{6-10}{6}\right)^2 = \frac{1}{9} = \mathbf{L}
$$
\nUsing the following equations:

\n
$$
\left(\frac{6-10}{6}\right)^2 = \frac{1}{9} = \mathbf{L}
$$
\nUsing the following equations:

\n
$$
\left(\frac{6-10}{6}\right)^2 = \frac{1}{9}
$$

$$
9 + \frac{1}{9} + \frac{2}{9} + \frac{1}{9} + \frac{1}{9} = \frac{7}{9}
$$
  
1, 
$$
y = \frac{1}{9}
$$
  
1, 
$$
y = \frac{1}{9}
$$

 **الانحراف المعياري σ =** 1.777777 **= ١,٣٣٣**  # لحساب احتمال إنهاء المشروع في ٣١ أسبوع خمسب القيمة z كالتالي

$$
z = \frac{x - E(t)}{\sigma} = \frac{31 - 31}{1.333} = 0
$$
\*(44.14)

#### # لحساب احتمال إنهاء المشروع في ٣٤ أسبوع حمسب القيمة z كالتالي

2.25 1.333  $(t)$  31 - 34  $=$  $\overline{\phantom{0}}$  $=$ - $=$ σ  $x - E(t)$ *z*

> نلاحظ أن قيمة Z المقابلة لـ ٢,٢٥ في الجدول الطبيعي هي ٩٨٧٨.٠ . : احتمال أن ينفذ المشروع في ٣٤ أسبوع = ٩٨,٨٧ ٪

### الفصل الرابع <u>النقل و التوزيع</u>

إذا كان لدينا مجموعة من الصانع تنتج سلعة واحدة متماثلــة و لـدينا عـدد مـن الاسواق تباع فيها هذة السلعة وكان المراد عمل خطة لنقل الوحدات المنتجـة مـن المصانع إلى الاسواق بحيث تكون تكلفة النقل اقل ما يمكن ومن هنا نشئت نمـاذج النقل

طبيعة نموذج النقل

١ ـ وجود بيانات تعبر عن الجهات التي تعرض المنتج والجهـات الطالبــة للـمنــتج ر المصانع . الاستواق ، وبالتنالي يكتون هنتاك كمينات معروضية وكمينات مطلوبية رالطاقات

> ٢\_ أن يكون لدينا بيان بتكلفة نقل الوحدة من أي مصنع إلى أي سوق حيث أن S2 ، S2 ، S2 ... تمثل الصانع

> > D3 ، D2 ، D1 ، تمثل الأسواق

٣، وجود تكلفة نقل الوحدة من كل مصنع إلى كل سوق

وهذه المشكلة تحل بأسلوب السمبلكس الخاص بتدنيه تكلفة النقل وهذا الأسلوب يحتاج مجعود كبير ولكن نظرأ لوجود خاصية ملازمة لمشكلة النقل هي أن جميع معاملات المتغيرات في المعادلات هي الواحد الصحيح فإن هذا أسفر تطوير طريقه حل خاصه لمشاكل النقل و هذه الطريقة تتمثل في الخطوات التالية

١ \_ تفريغ بيانات المثال في شكل جدول وبعد تكوين الجدول بمكن الوصول إلى الحل الأمثل بإتباع الخطوات التالية

٢ ـ القيام بتوزيع مبدئي ويتم ذلك بطريقة من طرق عدة سنشرحها ٣ ـ اختبار مثالية الحل وهل هناك إمكانية للتحسين فإذا كان الحل امثل نتوقف وإذا كان الحل ممكن تحسينه نعود مرة أخرى للجدول لتحسين الحل ثم نختبر مرة أخرى و يستخدم فى اختبار امثالية الحل طريقة حجر الوطء

# كمدخل لموضوع النقلى نعطبي اللثال التالبيء

لَوْ تَصُوْرَنَا عَلَى سَبِيلَ الْمُالَ وَجَوْدَ تَلَاثُ مِصَانَعَ تَقَعَ فِي ثَلَاثُ مِحَافَظَاتَ ۚ هَي القاهرة ، دمياط ، المُنيا، توزع إنتاجها على ثلاث مراكز توزيع ٍ اسوق ٍ في ثلاث محافظات مختلفة هي ، الوادي الجديد ، المنصورة ، بني سويف فإذا كانت طاقات الإنتاج لكل مصنع على التوالي هــي (٥٠٠، ٤٠٠، ١٠٠٠) و طاقــة الاسواق الثلاثة على التوالي هي ( ٦٠٠ ، ٤٠٠ ، ٩٠٠ ) عيث أن **1S تمثل الكمية المعروضة من مصنع القاهرة 2S تمثل الكمية المعروضة من مصنع دمياط 3S تمثل الكمية المعروضة من مصنع المنيا 1D سوق الوادي الجديد ، 2D سوق المنصورة ، 3D سوق بنى سويف وبفرض أن تكلفة نقل الوحدة من المصنع إلى مركز التوزيع كانت كالتالي من 1S إلى1D = ٥ ، من 1S إلى 2D = ٧ ، من 1S إلى 3D = ١٢ من 2S إلى 1D = ١٣ ، من 2S إلى 2D = ٣ ، من 2S إلى 3D = ٩ من 3S إلى 1D = ١٠ ، من 3S إلى 2D = ٦ ، من 3S إلى 3D = ١٧** 

ونلاحظ أن مجموع الكميات المطلوبة لابد أن يساوي مجموع الكميات المعروضة ليحدث التوازن وإذا لم يحدث ذلك فتكون الشكلة غير متوازنة وهذا غير مقرر و يمكن تفريغ المشكلة في الجدول التالي

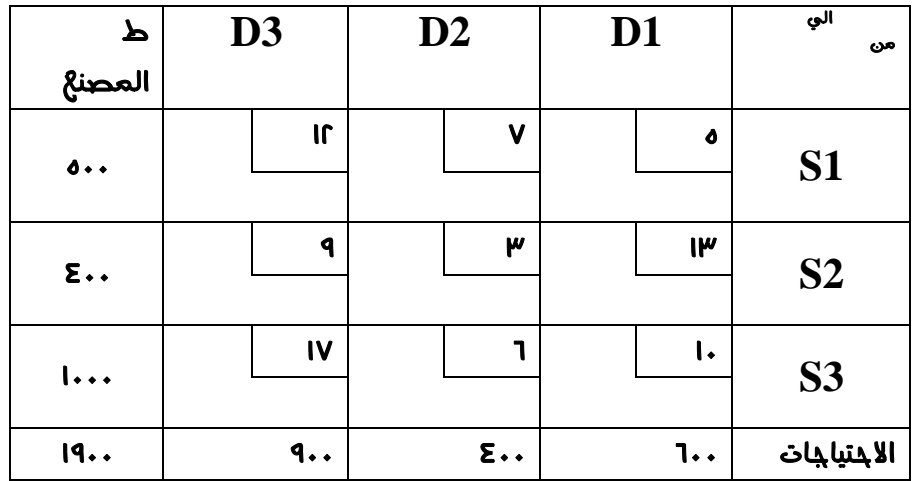

## **لمصرفي التقوزيع**

# أ- طريقة الركن الأمِن العلوي [ الشمال الشرقى]

**في هذه الطريقة نبدأ بشحن الوحدات من أول خلية في أول صف ونضع في الخلية الطاقة الأقل سواء للمصنع أو السوق ثم ننتقل إلى الخلية التي أسفلها ثم التي بجاورها ثم التي أسفلها وهكذا و نلاحظ أن الخلاʮ المشحونة Ϧخذ شكل سلم من اليمين إلى اليسار .** 

**من الجدول للمثال السابق المطلوب إيجاد تكلفة النقل في حالة استخدام طريقة الركن الأيمن العلوي** 

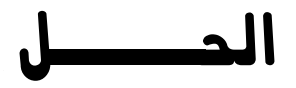

**نقوم أولاً ʪلبدء في ملء الخانة الأولى في الصف الأول حيث يكون إنتاج المصنع ٥٠٠ و السوق يحتاج ٦٠٠ فنضع في هذه الخانة الرقم الأصغر وهو ٥٠٠** 

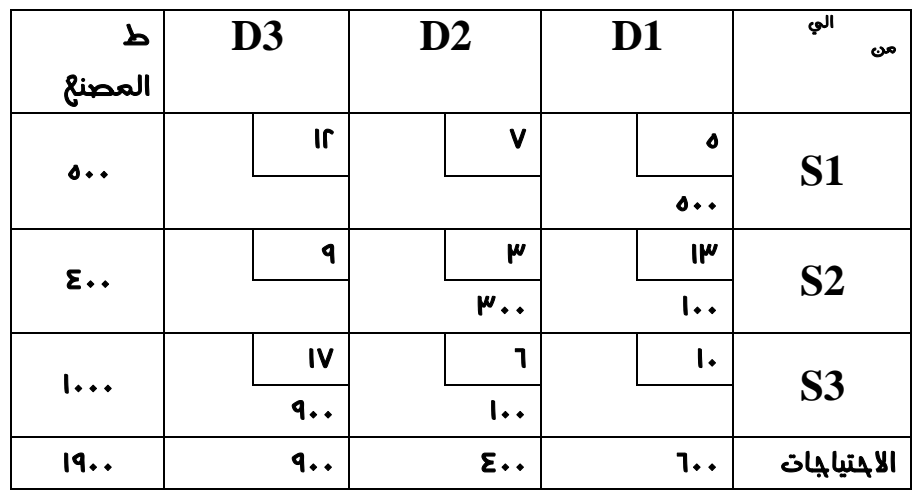

**ثم نتحرك للخانة التي أسفلها نجد أن المتبقي للمصنع هو** 

مثــــــال

**( ٥٠٠-٦٠٠ = ١٠٠ ) في حين أن طاقة المصنع الثاني هي ٤٠٠** 

**فنضــع القيمــة الأقــل وهــي ١٠٠ وʪلتــالي فــأن الســوق الأول اخــذ كفايتــه فنتحــرك إلى اليســار فنجد أن المصنع الثاني تبقي له (٤٠٠ –١٠٠ =٣٠٠) في حين أن السوق الثـاني يحتـاج ٤٠٠ و ʪلتـالي Ϩخـذ القيمـة الأقـل ٣٠٠ ثم نتحـرك للخانـة الـتي اسـفلها نجـد أن المتبقـي للسـوق هـو (** 

**٣٠٠-٤٠٠ = ١٠٠ ) في حــين أن طاقــة المصــنع الثالــث هــي ١٠٠٠فنأخــذ القيمــة الأقــل ١٠٠ وʪلتالي فأن السوق الثاني اخذ كفايته فنتحـرك إلى اليسـار فنجـد أن المصـنع الثالـث تبقـي له (١٠٠٠ –١٠٠ =٩٠٠) في حـين أن السـوق الثالـث احتياجاتـه ٩٠٠ وʪلتـالي نضـع القيمـة ٩٠٠**

**و تصبح قيمة تكاليف النقل هي ت = (٥ × ٥٠٠) + ( ١٣ ×١٠٠ ) +( ٣ × ٣٠٠ ) ٢٠٦٠٠ = ( ٩٠٠ × ١٧ )+ ( ١٠٠× ٦ ) +** 

## ٢– طرقة الثرنيب النصاعري لنكاليف النقل

**في هذه الطريقة نبحث عن اقل تكلفة ʪلجدول ثم نبدأ ʪلملء فيها ثم نبحث عن التكلفة التي تليها في الترتيب مع اشتراط أن تكون الخلية قابلة للملء ( أي أن صفها أو عمودها لا زل به طاقة متاحة ) و نستمر هكذا حتى نوزع طاقات المصانع علي الأسواق ʪلكامل** 

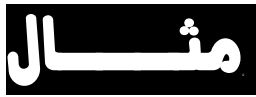

**إذا كان لديك مشكلة النقل التالية** 

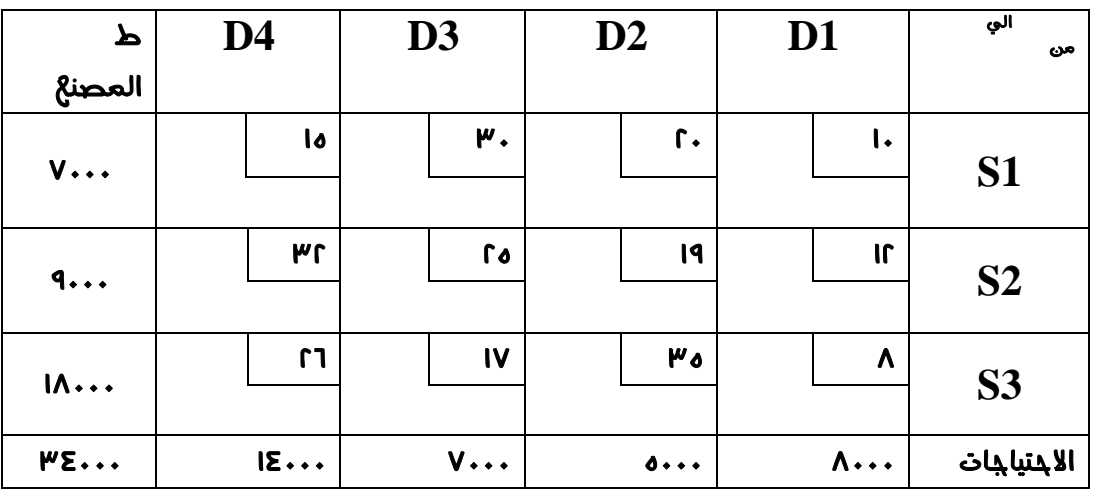

**و المطلوب إيجاد تكلفة النقل في حالة استخدام طريقة الترتيب التصاعدي لتكلفة النقل** 

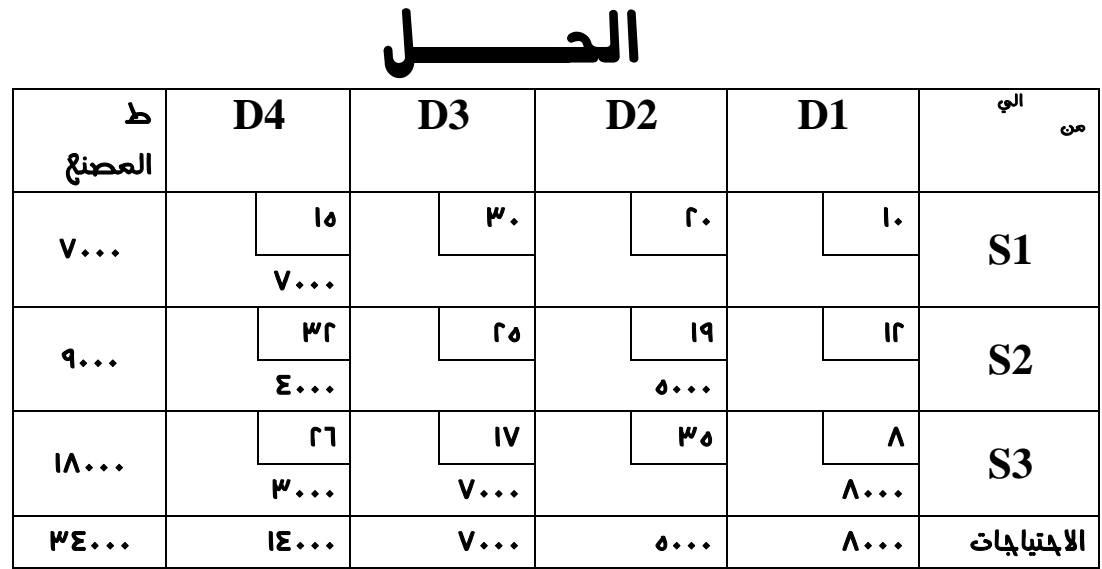

**نبدأ من الخلية صاحبة اقل تكلفة وهى ( ٨) نضع đا الرقم الأقل و هو ٨٠٠٠ و ʪلتـالي يكـون السـوق الأول اخـذ احتياجاتـه ʪلكامـل و المصـنع الثالـث ʪقـي لـه ١٠٠٠٠ ثم نتحـرك للتكلفـة التي تليها و هي (١٠) فنجد أĔا في عمود السـوق الأول و ʪلتـالي لا نسـتطيع وضـع أي شـئ đـا ʪلمثـل للتكلفـة التاليـة و هـي (١٢) ثم نبحـث عـن التكلفـة الـتي تليهـا و هـي ١٥ نضـع đـا الـرقم الأقل و هو ٧٠٠٠ و نستمر هكذا حتى نوزع كل طاقات المصانع علي الأسواق و تصبح قيمة تكاليف النقل هي ت = (١٥ × ٧٠٠٠) + ( ١٩ ×٥٠٠٠) +( ٣٢ × ٤٠٠٠ ) ٥٨٩٠٠٠ = (٧٠٠٠×١٧)+ ( ٨٠٠٠× ٨ ) +** 

# $\Psi$  – طريقة الفروق ( طريقة فوجل النقريبية ) **تعطي هذه الطريقة حل Ĕائي من أول مرة يكون أمثل في الغالبية العظمي من الحالات حوالي ٩٥ % يكون الحل امثل**  خطوات الحلى بهذه الطريقة **١ – نحسب الفرق بين اقل تكلفتين في كل عمود ونضعها في صف إضافي اسفل صف اĐموع ونسميه الفرق الأول و نحسب أيضا الفرق بين اقل تكلفتين لكل صف ونضعها في عمود إضافي بجوار عمود اĐموع ونسميه الفرق الأول أيضا**

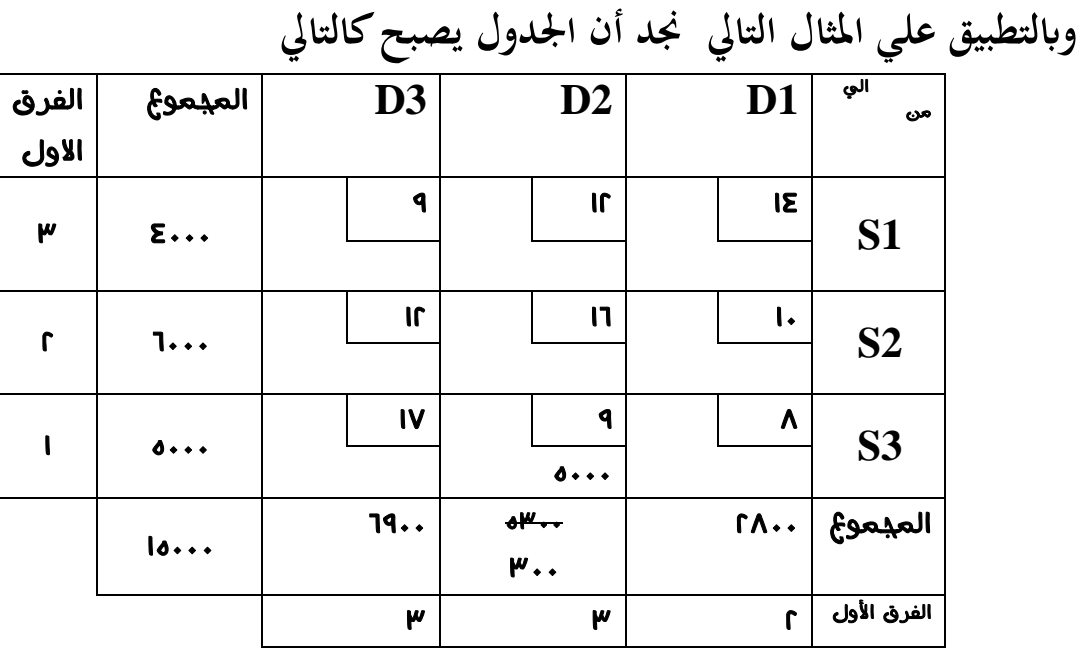

**٢ – نحـدد أي صـف أو عمـود صـاحب اكـبر فـرق ثم نقـوم ببـدء الشـحن مـن الخليـة صـاحبة اقـل تكلفـة في هـذا الصـف أو العمـود و في الجـدول السـابق اكـبر فـرق يكـون لــ ٣ ولكـن هـذا الفـرق لأكثر من صف و عمود وʪلتالي نشحن في الصف أو العمود الذي يحتوي علي اقل تكلفـة و إذا** 

**تساوت بعض الصفوف و الأعمدة في اقل تكلفة نشحن في الخلية التي تستوعب اكبر كمية وđذا المفهوم سوف نشحن في الخليـة 2D3S لأĔـا تسـتوعب اكـبر كميـة فنجـد أن السـوق 2D يحتاج إلى ٥٣٠٠ وحدة و المصـنع 3S ينـتج ٥٠٠٠ وحـدة و ʪلتـالي نضـع في الخليـة ٥٠٠٠ و ʪلتالي فأن المصنع 3Sلن يغزّي ʪقي المراكز أي أن الصف 3S لن توضع به قيم أخـرى وʪلتـالي ēمل تكلفة هذا الصف بعد ذلك و يتبقى للسوق 2D ) ٥٠٠٠-٥٣٠٠ = ٣٠٠ (**

**٣ – نحسـب الفـروق مـرة أخـري للصـفوف و الأعمـدة مـع إهمـال التكـاليف ʪلصـف 3S لأنـة اخذ كفايته وتسمي الفروق الجديدة الفرق الثاني و الجدول التالي يوضح ذلك** 

| الفرق<br>الثاني    | المدموع         | D <sub>3</sub> | D2                                | D <sub>1</sub>            | الي<br>من       |
|--------------------|-----------------|----------------|-----------------------------------|---------------------------|-----------------|
| $\pmb{\mathsf{w}}$ | $\sum \ldots$   | 1              | Iſ                                | IΣ                        | <b>S1</b>       |
| $\mathsf{r}$       | ╀╍╍<br>$MT + 1$ | IL             | $\mathsf{I}$                      | I٠<br>$\cdot$             | S <sub>2</sub>  |
|                    |                 | $\mathbf{H}$   | $\mathbf{q}$<br>0                 | $\boldsymbol{\mathsf{A}}$ | <b>S3</b>       |
|                    | 10              | 79.            | $\bullet^{\mu}$<br>$\mathbf{w}$ . | FA                        | المدموع         |
|                    |                 | ۳              | Σ                                 | Σ                         | الفرق<br>الثاني |

**نلاحظ أن اكبر فرق هو ٤ ولكن هذا الفرق لأكثر من عمود وʪلتالي نشحن في العمود الذي يحتوي علي اقل تكلفة وđذا المفهوم سوف نشحن في الخلية في الخلية 1D2S حيـث أن 1D يحتـاج ٢٨٠٠ و 2S ينـتج ٦٠٠٠ فنضـع ٢٨٠٠ ويصـبح 1D أخذ كفاية وʪلتالي ēمل تكاليفه و يتبقى للمصنع 2S ( ٣٢٠٠ = ٢٨٠٠ – ٦٠٠٠ ) ٤ – نحسب الفروق مرة أخري للصفوف و الأعمدة مع إهمال التكـاليف ʪلصـف 3S و العمـود 1D لأĔم اخذوا كفايتهم وتسمي الفروق الجديدة الفرق الثالث و الجدول التالي يوضح ذلك** 

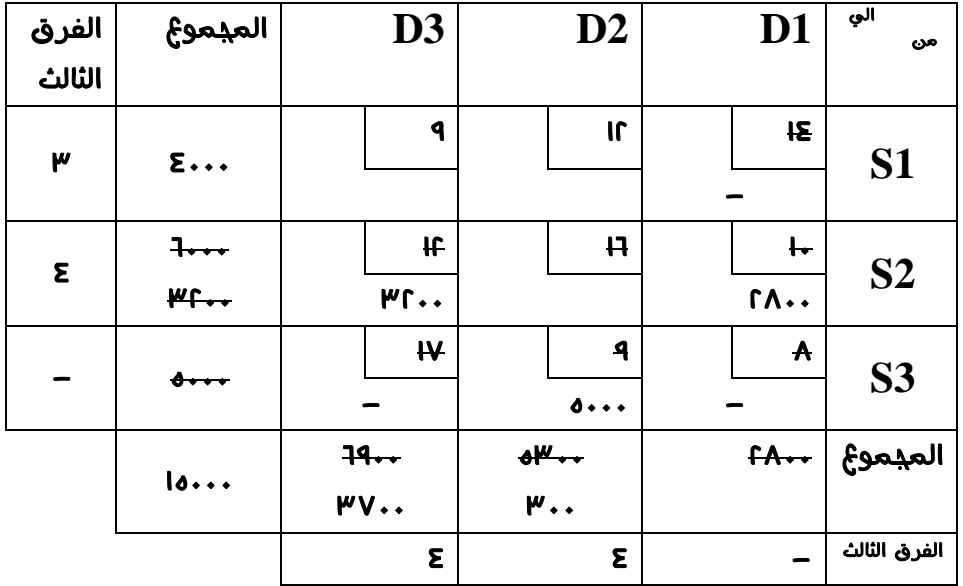

**نلاحــظ أن اكــبر فــرق هــو ٤ ولكــن هــذا الفــرق لصــف و عمــود وʪلتــالي نشــحن في الصــف أو العمود الذي يحتوي علي اقل تكلفة و إذا تساوت في اقل تكلفة نشحن في الخلية الـتي تسـتوعب اكــبر كميــة وđــذا المفهــوم ســوف نشــحن في الخليــة 3D2Sفــنلاحظ أن 3D يحتــاج ٦٩٠٠ و المصـنع 2S متـاح لـه ٣٢٠٠ و ʪلتـالي نضـع في الخليـة ٣٢٠٠ ويصـبح 2S أخـذ كفايـة وʪلتـالي ēمل تكاليفه** 

**٥ – نلاحظ انه لم يتبقى سوي صف واحد له تكاليف وهنا نتوقف عن عمل الفروق ونشحن الباقي حسب الخلية التي تناسبه فيصبح الجدول النهائي كالتالي ويصبح الشكل النهائي للتوزيع هو الموضح ʪلجدول التالي** 

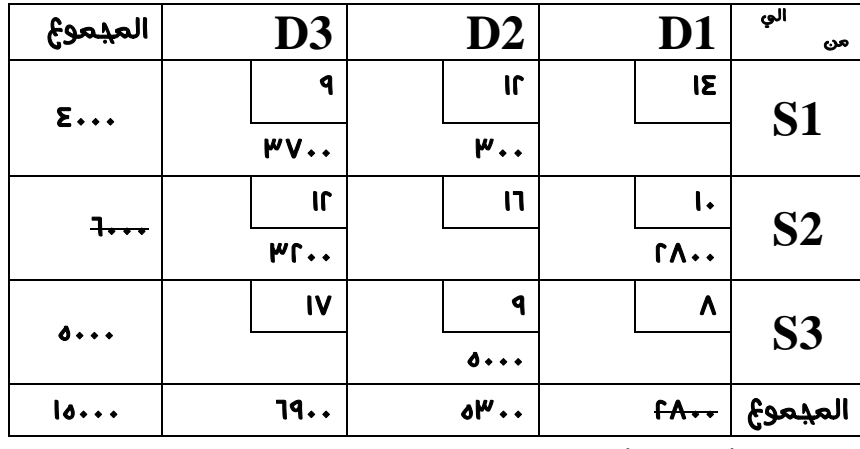

**و تصبح قيمة دالة الهدف ( التكلفة ) هي تكلفة التوزيع = (١٢ × ٣٠٠) + ( ٩ ×٣٧٠٠ ) +( ١٢ × ٣٢٠٠ ) ١٤٨٣٠٠ = ( ٥٠٠٠ × ٩ )+ ( ٢٨٠٠× ١٠ ) +** 

الجداول الاحصائية

### **STATISTICAL TABLES**

#### **Normal Distribution**

Table C-1. Cumulative Probabilities of the Standard Normal Distribution.

Entry is area A under the standard normal curve from  $-\infty$  to  $z(A)$ 

## $\overline{A}$  $z(A)$

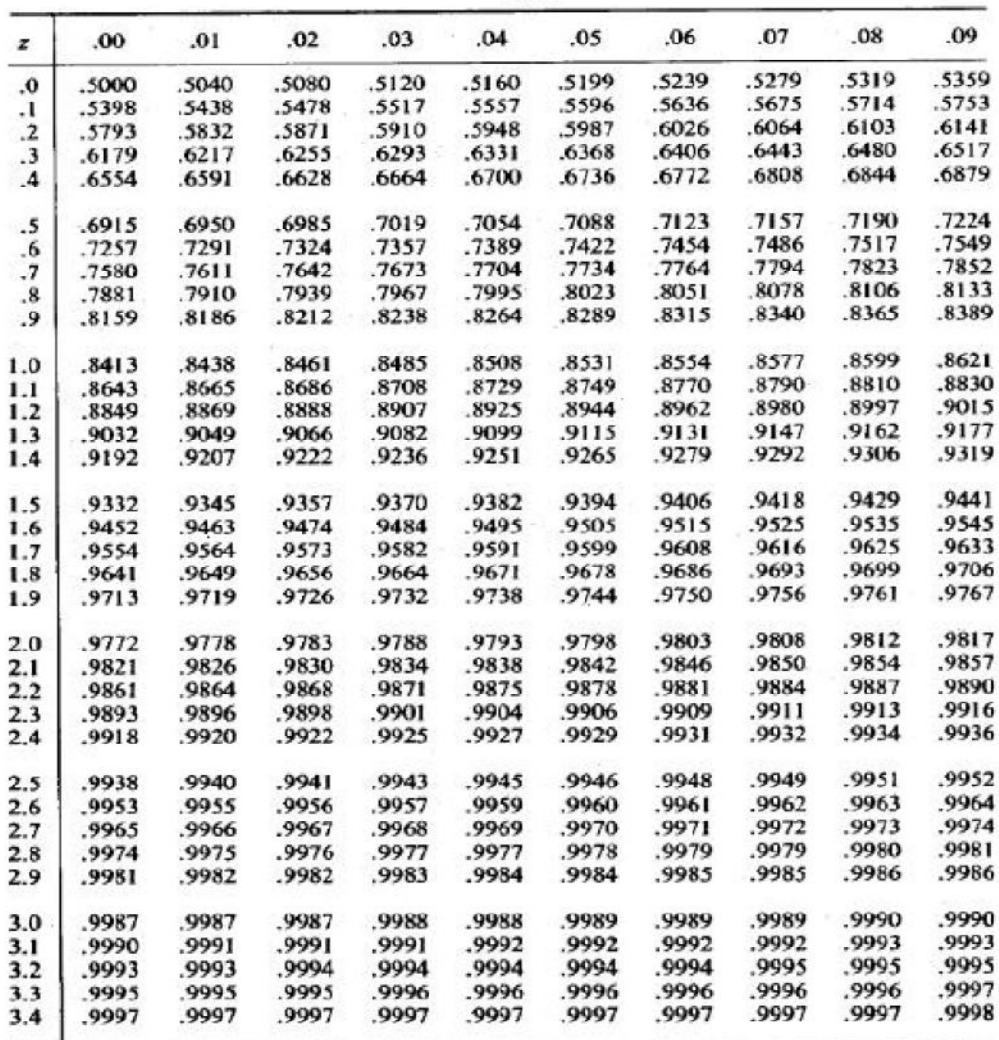

Table C-2. Percentiles of the  $\chi^2$  Distribution

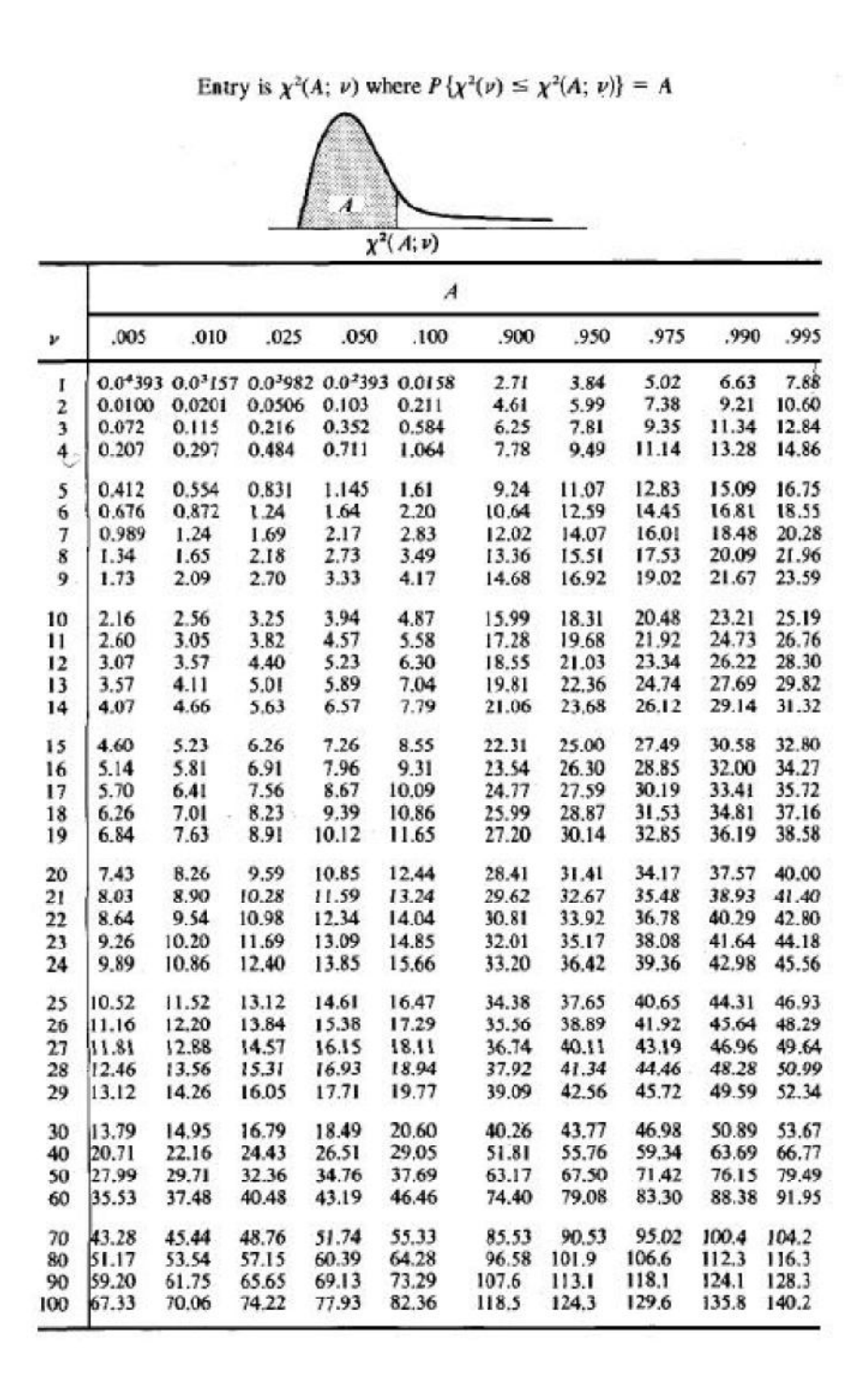

#### **Student's Distribution (t Distribution)**

 $_{\nu}$ 

 $123456789$ 

Table C-4 Percentiles of the t Distribution

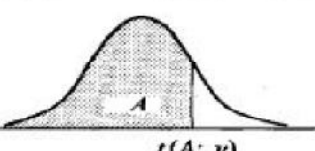

 $.975$ 

12.706<br>4.303<br>3.182<br>2.776<br>2.571

Entry is  $t(A; \nu)$  where  $P\{t(\nu) \le t(A; \nu)\} = A$ 

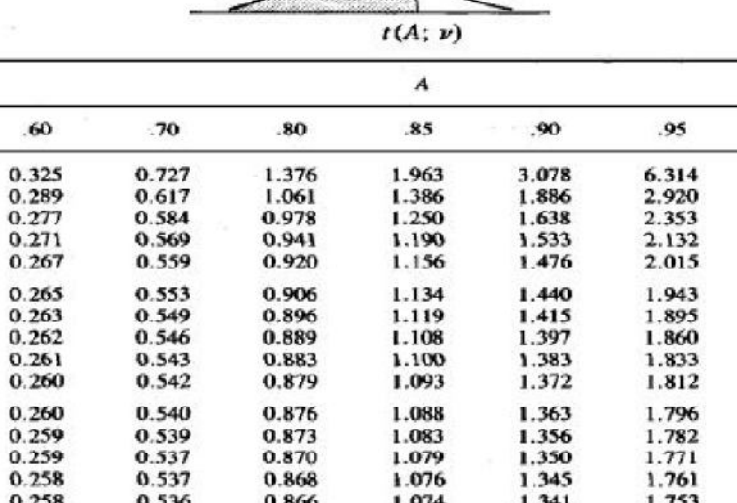

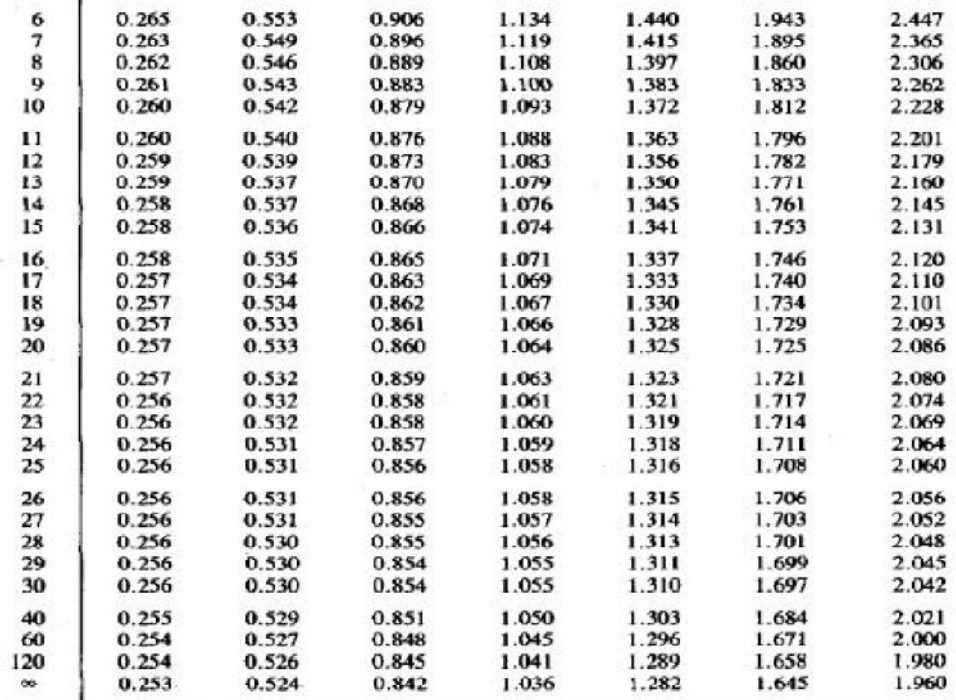

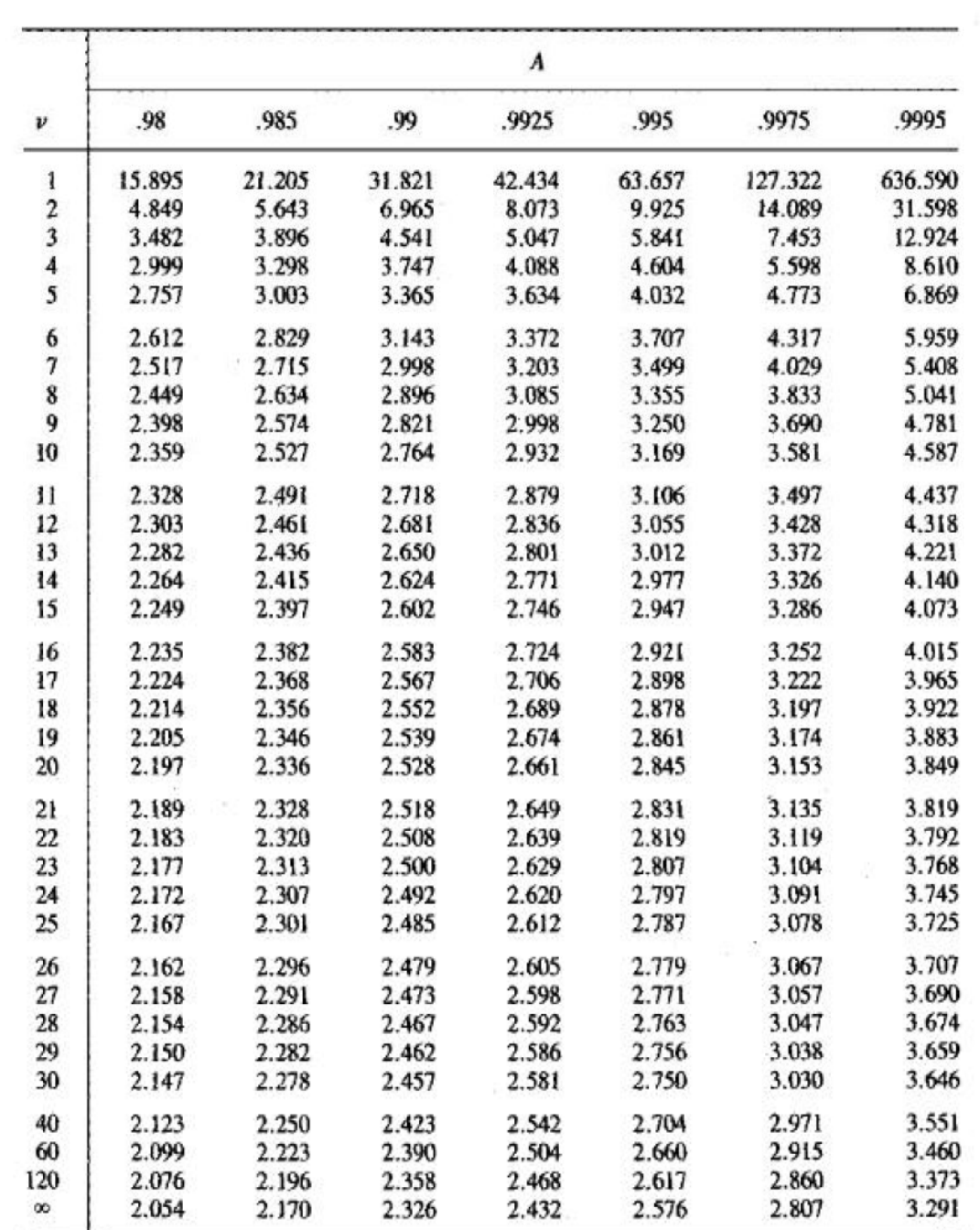

 $\overline{\mathbb{E}}(\cdot)$ 

#### Table C-4 (Continued) Percentiles of the t Distribution

#### قائمة المراجع

- احمد فؤاد عطǽة (2009): محاضرات في الاحصاء التحلیلي معهد الدراسات و الǼحوث الاحصائǽة , جامعة القاهرة
- شعبان عبد الحمید شعبان (2004) ، محاضرات في الاحصاء الرياضي– معهد الدراسات و الǼحوث الاحصائǽة , جامعة القاهرة
	- عبد الله الهلǼاوȑ) 1997 (, مقدمة في الاحصاء و الرȄاضǽات , مȞتǼة عین شمس – القاهرة
- (دا هيم حسن (2011) , الاحصاء التطبيقي , جهاز نشر و توزيع الكتاب الجامعي , جامعة حلوان
- عفاف الدش (2015) , الاحصاء التطبǽقي , جهاز نشر و توزȄع الكتاب الجامعي , جامعة حلوان
- عفاف الدش (2012) ، Ǽحوث العملǽات و أتخاذ القرارات، الجزء الاول ، الطيعة الثانية، الناشر (مكتبة عین شمس) ، القاهرة .
	- بهاء سعد (2004) , بحوث العمليات في الإلوا ة , جهاز نشر و توزيع الكتاب الجامعي , جامعة حلوان
	- **Richard Bronson(1982),"Operations Research", Schoum's Outline Series- Theory and Problems, M.c Graw – Hill - Book Company, New York.**
	- **Taha H. (1997), "Operations Research: An Introduction", Prentice Hall, International, INC.**